# **UNIVERSIDADE FEDERAL DE ALAGOAS - UFAL CENTRO DE TECNOLOGIA - CETEC PROGRAMA DE PÓS-GRADUAÇÃO EM RECURSOS HÍDRICOS E SANEAMENTO**

**TEREZA NEUMA ARAÚJO DE CARVALHO VIANA**

**PROPOSTA DE MÉTODO PARA AVALIAR RISCO DE CONTAMINAÇÃO DE ÁGUAS SUBTERRÂNEAS POR PESTICIDA COM BASE NOS MÉTODOS GUS E DRASTIC** 

# TEREZA NEUMA ARAÚJO DE CARVALHO VIANA

# PROPOSTA DE MÉTODO PARA AVALIAR RISCO DE CONTAMINAÇÃO DE ÁGUAS SUBTERRÂNEAS POR PESTICIDA COM BASE NOS MÉTODOS GUS E DRASTIC

Dissertação apresentada ao Programa de Pós-Graduação em Recursos Hídricos e Saneamento, Centro de Tecnologia Universidade Federal de Alagoas, como requisito para obtenção do título de Mestre em Recursos Hídricos e Saneamento.

Orientadora: Prof.ª Dr.ª Cleuda Custódio Freire

MACEIÓ 2014

## Universidade Federal de Alagoas - UFAL Biblioteca Campus de Arapiraca - BCA Divisão de Tratamento Técnico

Bibliotecário Responsável: Nestor Antônio Alves Junior

CRB-4/1557

V614p Viana, Tereza Neuma Araújo de Carvalho Proposta de método para avaliar risco de contaminação de águas subterrâneas por pesticida com base no método Gus e Drastic. / Tereza Neuma Araújo de Carvalho Viana - Maceió, 2014. 93 p. Orientadora: Prof.<sup>a</sup> Dr.<sup>a</sup> Cleuda Custódio Freire. Dissertação (Mestrado em Recursos Hídricos e Saneamento) - Universidade Federal de Alagoas - UFAL, Centro de Tecnologia - CTEC, Programa de Pós-Graduação em Recursos Hídricos e Saneamento - PPGRHS. Maceió, 2014. Bibliografia: 81-92. Anexo: p. 93. 1. Água subterrânea. 2. Pesticida. 3. Contaminação. I. Título.

CDU 556.3:632.95

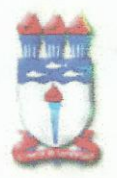

Universidade Federal de Alagoas - UFAL Centro de Tecnologia - CTEC Programa de Pós-Graduação em Recursos Hídricos e Saneamentos - PPGRHS

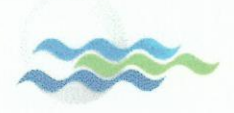

# PROPOSTA DE MÉTODO PARA AVALIAR RISCO DE CONTAMINAÇÃO DE ÁGUAS SUBTERRÂNEAS POR PESTICIDA COM BASE NOS MÉTODOS GUS E DRASTIC

# TEREZA NEUMA ARAÚJO DE CARVALHO VIANA

Dissertação submetida à banca examinadora do Programa de Pós-Graduação em Recursos Hídricos e Saneamento da Universidade Federal de Alagoas e aprovada no dia 08 de julho do ano de 2014.

Banca Examinadora:

Profa. Dra. Cleuda Custódio Freire

(PPGRHS /UFAL)

usiail

Profa. Dra. Jussara Cabral Cruz (UFSM)

auran Profa. Dra. Karina Ribeiro Salomon (PPGRHS/UFAL)

#### **AGRADECIMENTOS**

Ao nosso Deus. Senhor, obrigada por estar sempre comigo. Sem a força e a coragem vinda de Ti, jamais teria vencido mais uma batalha.

À Prof.ª Dr.ª Cleuda Custódio Freire, pelos seus ensinamentos e pela orientação deste estudo.

Aos colegas Pedro Henrique de Omena Toledo, Alison Katherine e Ricardo Luis Barreto de Sales Reis, pela amizade e ajuda nos momentos mais difíceis.

Aos meus filhos Otávio e Gustavo e ao meu esposo Otávio Viana, pela contribuição na realização de mais um sonho. Peço desculpas pelas ausências.

Aos meus pais por tudo que fizeram por mim. Obrigada. Que Deus esteja sempre com vocês.

Aos servidores da Prefeitura de Arapiraca, os Engenheiros Agrônomos Manoel Henriquen Bonfim Cavalcante e Rui Palmeiras Medeiros, e ao Geólogo Roberto Vieira Lima pela atenção e apoio.

A todos os professores do Campus UFAL – Arapiraca, que de alguma forma contribuíram para a realização deste trabalho, principalmente a Profª Drª Ademária Aparecida de Souza e o Profº Dr. Cícero Gomes dos Santos.

A todos os professores do mestrado, pelos conhecimentos adquiridos.

#### **RESUMO**

Com a crise do setor fumageiro no final da década de 90 o cultivo de hortaliças na região Sudoeste do município de Arapiraca-AL passou a ser a principal atividade agrícola. A maioria dos olericultores cultiva de forma convencional, o que inclui o uso de pesticidas. Esses insumos geralmente são utilizados sem o receituário agronômico e em desacordo com as recomendações exigidas pelo fabricante. O uso indiscriminado de pesticidas ao longo dos tempos tem provocado a contaminação das águas subterrâneas. A contaminação das águas subterrâneas por pesticidas depende das características do ambiente e do contaminante. Existem metodologias que analisam as características hidrogeológicas da região e outras que avaliam o potencial de lixiviação dos pesticidas. A aplicação de uma metodologia que avalia tanto as características hidrogeológicas da região como o potencial de lixiviação dos pesticidas é relevante, uma vez que seleciona os pesticidas que devem ser prioritariamente analisados e identifica com maior precisão as áreas que apresentam maior risco de contaminação, possibilitando uma gestão mais eficiente dos recursos hídricos. Diante do exposto este estudo tem por objetivo propor uma metodologia para avaliar risco de contaminação das águas subterrâneas por pesticida com base no método de vulnerabilidade DRASTIC pesticida (ALLER et al., 1987) e do índice de lixiviação GUS (GUSTAFSON, 1989). Para tanto, foi analisado o potencial de lixiviação dos pesticidas utilizados pelos olericultores e as características hidrogeológicas da região do Cinturão Verde de Arapiraca-AL. A proposta inclui o uso de peso e índices ao método GUS com base nos pesos e índices da metodologia DRASTIC pesticida, bem como o agrupamento de ambos os métodos através de Sistemas de Informações Geográficas (SIG). No estudo do método de GUS os pesticidas que possuem maior perigo de contaminação da água subterrânea na região de estudo são os inseticidas Connect, Confidor, Ampligo e Actara. Conforme o mesmo método, a região apresenta áreas de baixo, médio a alto perigo de contaminação. Na análise da metodologia DRASTIC pesticida a região apresenta baixa e média vulnerabilidade à contaminação por pesticida. Após o agrupamento das duas metodologias, método GUS e DRASTIC pesticida, foi identificado que a região do Cinturão Verde de Arapiraca apresenta áreas de baixo, médio e alto risco potencial de contaminação do aquífero por pesticida. As áreas que apresentam médio risco correspondem a 10.911 hectares (93,11% da região do Cinturão Verde). Em algumas áreas, em que no estudo da metodologia DRASTIC pesticida apresentava média vulnerabilidade à contaminação do aquífero por pesticida, passou a apresentar alto risco de contaminação, devido à adição de um fator relevante que foi o estudo do potencial de lixiviação dos pesticidas.

**Palavras-chave:** Águas subterrâneas. Pesticida. Risco. Contaminação.

#### **ABSTRACT**

With the crisis of the tobacco sector in the late 90s growing vegetables in the Southwest region of the city of Arapiraca-AL became the main agricultural activity. Most olericultores cultivated in a conventional way, including the use of pesticides. These inputs are generally used without the agronomic prescription and at odds with the recommendations required by the manufacturer. The indiscriminate use of pesticides over time has Caused contamination of groundwater. The contamination of groundwater by pesticides depends on the characteristics of the environment and the contaminant. There are methodologies that analyze hydrogeological characteristics of the area and others who evaluate the leaching potential of pesticides. The application of a methodology that assesses both the hydrogeological characteristics of the region as the potential for leaching of pesticides is relevant, since it selects pesticides should be given priority and analyzed more accurately identifies the areas at greatest risk of contamination, enabling a more efficient management of water resources. Given the above this study aims to propose a methodology to assess the risk of groundwater contamination by pesticide based on the method of pesticide DRASTIC vulnerability (ALLER et al., 1987) and leaching index GUS (GUSTAFSON, 1989). To this end, we analyzed the potential for leaching of pesticides used by olericultores and hydrogeological characteristics of the Green Belt Arapiraca-AL region. The proposal includes the use of weight and the GUS index method based on the weights and indices of pesticide DRASTIC methodology as well as the grouping of both methods using Geographic Information Systems (GIS). In the study of the method of GUS pesticides that have the greatest risk of contamination of groundwater in the study area are the insecticides Connect, Confidor Ampligo and Actara. As the same method, the region has areas of low, medium to high risk of contamination. In the analysis of pesticide DRASTIC methodology region has low average and vulnerability to contamination by pesticides. After grouping the two methodologies, GUS method and DRASTIC pesticide was identified that the area of the Green Belt Arapiraca shows areas of low, medium and high potential risk of contamination of groundwater by pesticide. The areas with medium risk correspond to 10,911 hectares (93.11% of the Green Belt region). In some areas, where the study of the DRASTIC methodology presented average vulnerability to pesticide contamination of groundwater by pesticide, started presenting high risk of contamination due to the addition of a factor that has been studying the potential for leaching of pesticides.

**Keywords:** Groundwater. Pesticide. Risk. Contamination.

# **LISTA DE FIGURAS**

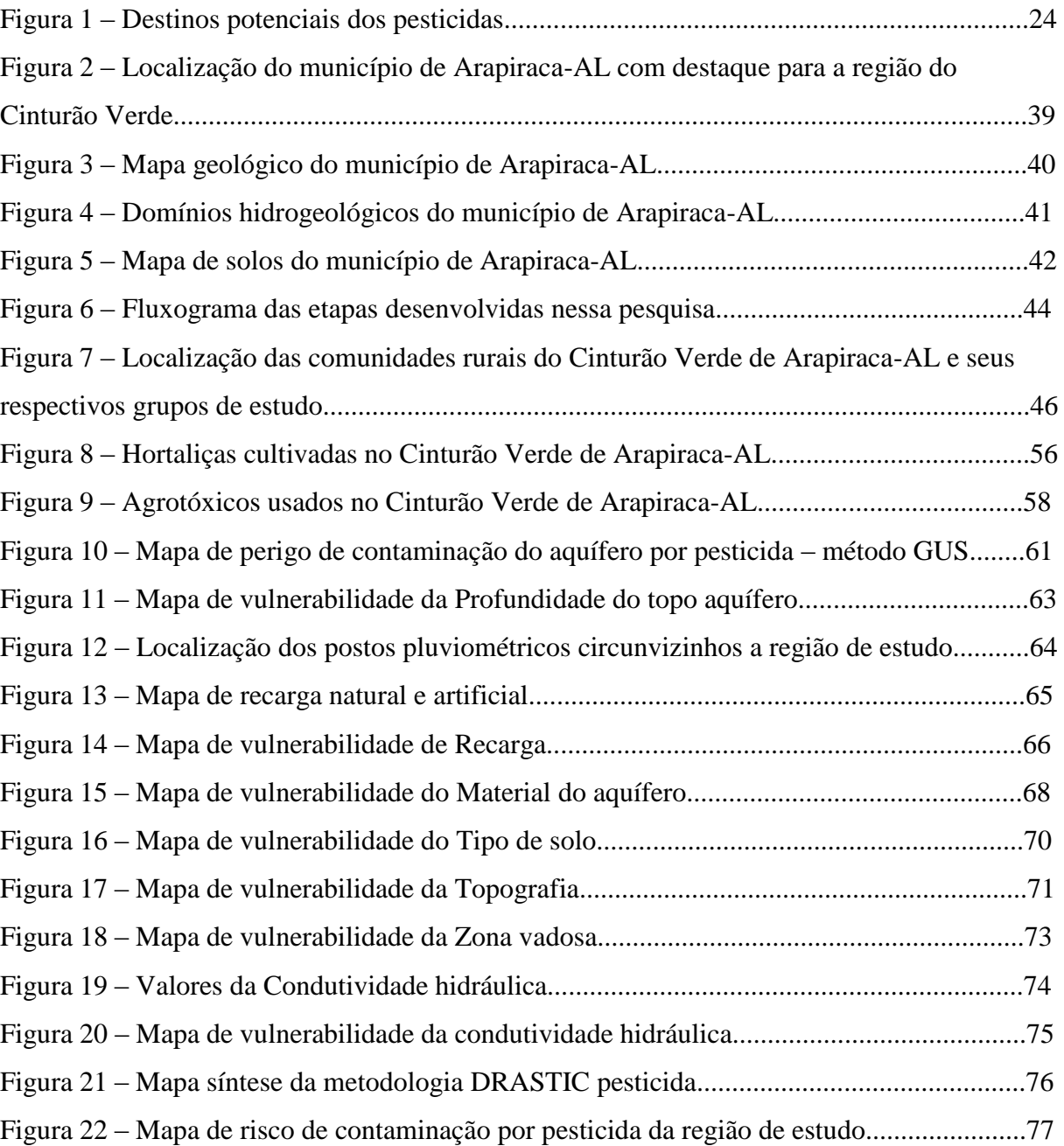

## **LISTA DE TABELAS**

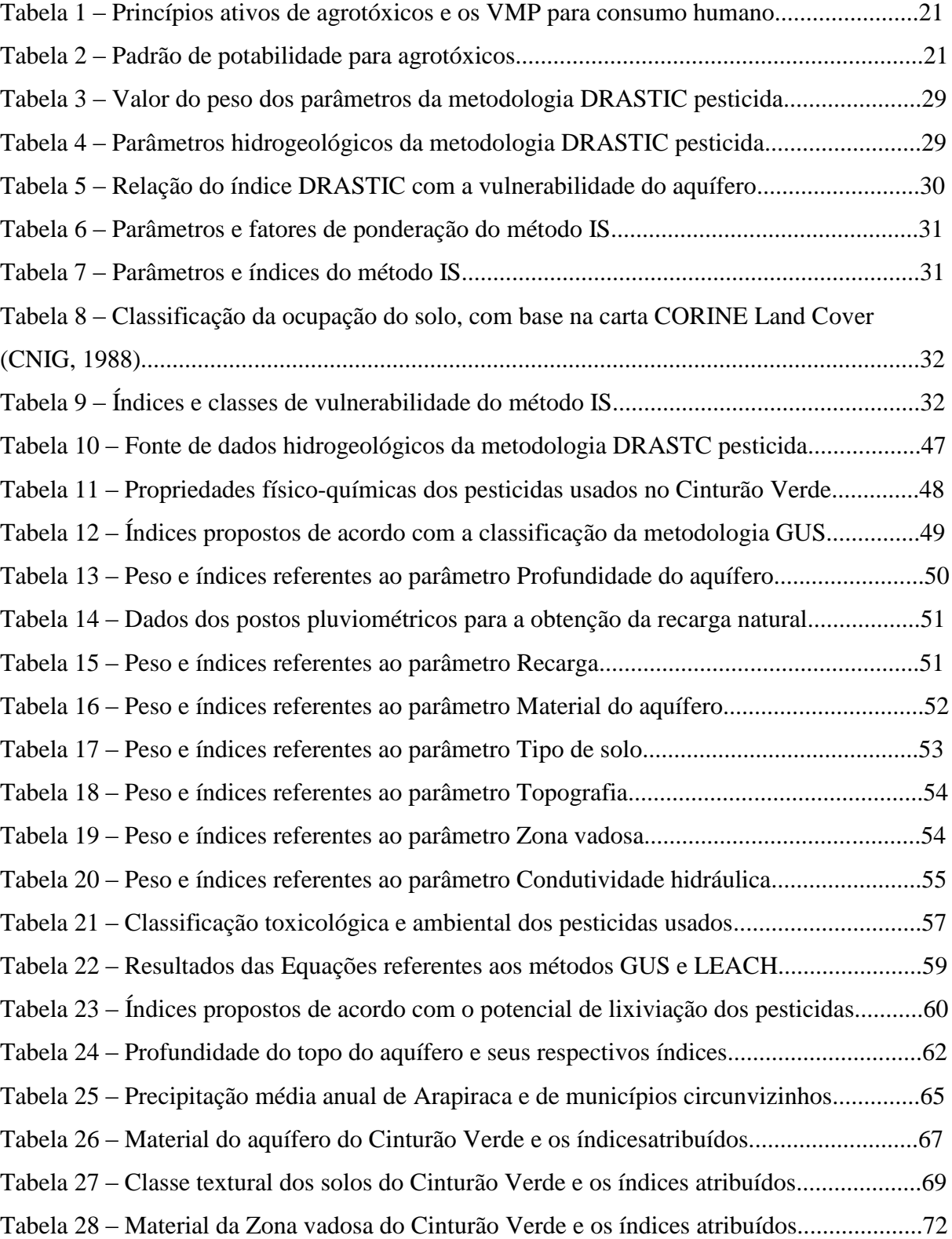

# **LISTA DE ABREVIATURAS E SIGLAS**

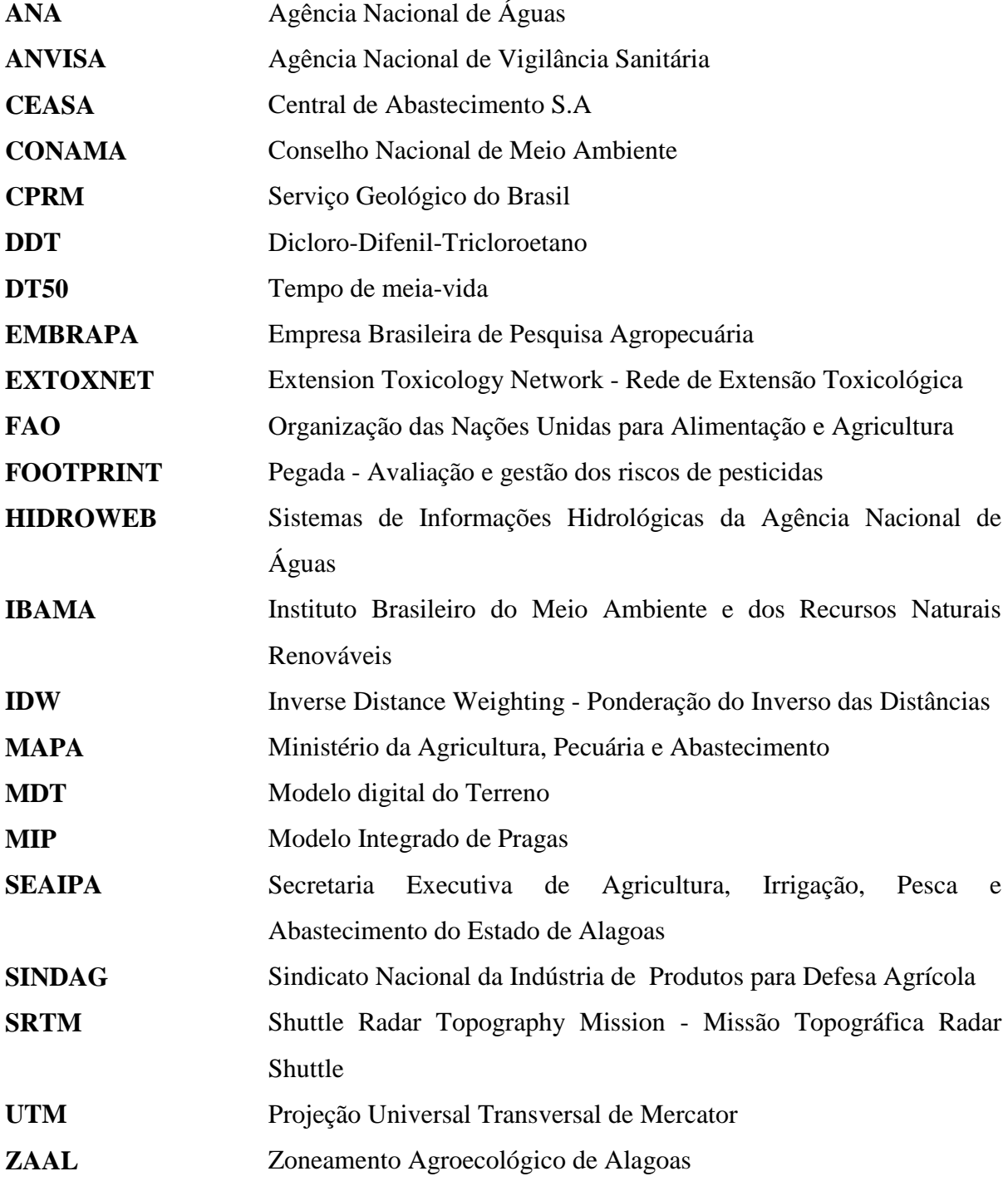

# **SUMÁRIO**

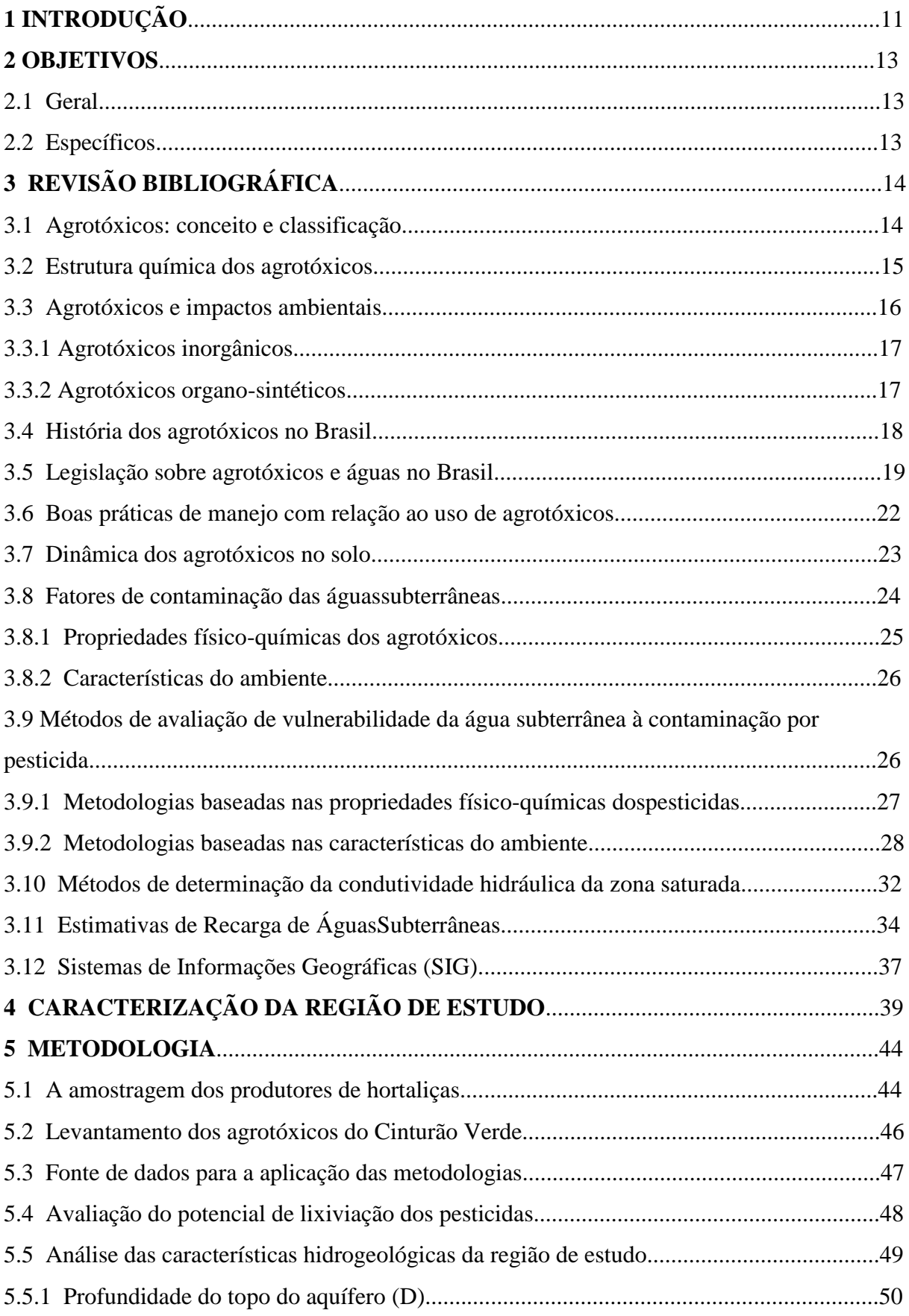

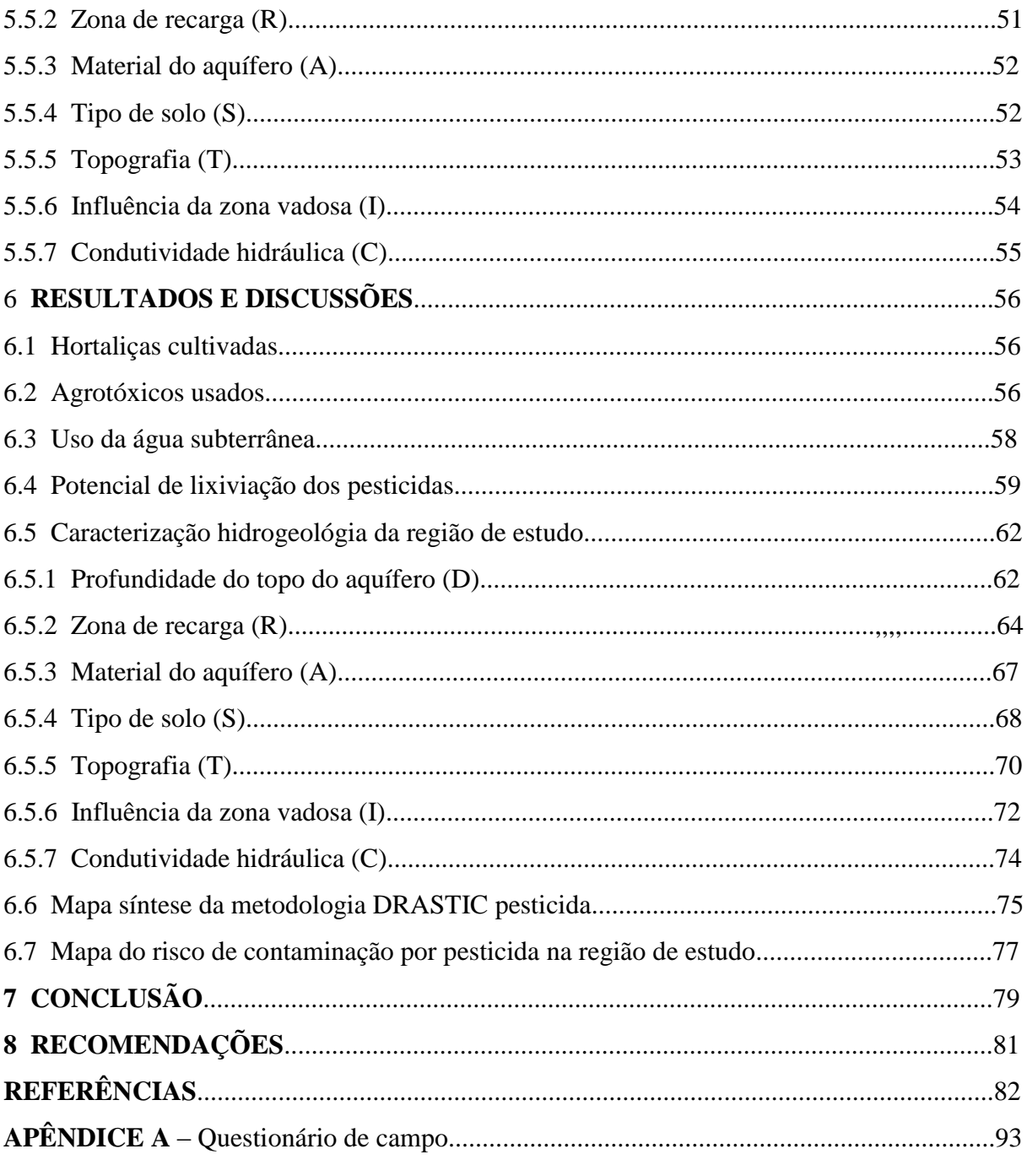

# **1 INTRODUÇÃO**

No ciclo hidrológico, a água subterrânea é o principal manancial de águas doce em volume no ambiente terrestre. Com raras exceções, a água subterrânea é o reservatório natural de água de boa qualidade fundamental para regularizar a disponibilidade de água ao longo do tempo (TUCCI & CABRAL, 2003).

O desenvolvimento econômico da sociedade moderna tem levado à contaminação da água subterrânea. Os pesticidas, considerados extremamente relevantes no modelo de desenvolvimento da agricultura no país, tem provocado o acúmulo de resíduos de compostos químicos nocivos na água subterrânea.

A contaminação da água subterrânea por pesticidas tem sido documentada em todo o mundo (BATISTA et al., 1996; ALBANIS et al., 1998; MARTINEZ et al., 2010; MORELL & HERNÁNDEZ, 2000; CEREJEIRA et al., 2003). No Brasil, pesticidas como atrazina, simazina, metamidofós, metil paration, fipronil, imazethapyr, clomazone, imazapic e quinclorac, alacloro, metolacloro, metribuzina estão presente na água subterrânea em algumas regiões do país (BARRETO & ARAÚJO, 2004; SILVA et al., 2011).

O município de Arapiraca situado no agreste alagoano foi por muitas décadas um município agrícola, tendo o fumo como sua principal cultura. No final da década de 90 o setor entrou em crise. Na busca de novas alternativas de cultivo, alguns agricultores localizados na região Sudeste do município iniciaram pequenos cultivos de hortaliças. No ano de 2001, incentivando a expansão do plantio de hortaliças na região, foi criado o Projeto Cinturão Verde. O Projeto contemplou perfuração de poços, kit de irrigação e assistência técnica gratuita.

As hortaliças produzidas no Cinturão Verde de Arapiraca ocupam uma área de 135 hectares. As folhosas alface (*Lactuca sativa*), coentro (*Coriandrum sativum*), e cebolinha (*Allium fistolosum*) são as mais cultivadas, seguido de outras hortaliças como a couve (*Brassica oleracea*), o tomate (*Lycopersicon esculentum*), o quiabo (*Abelmoschus esculentus*) e o pimentão (*Capsicum annuum* ) (MONTEIRO, 2008). Geralmente estas culturas apresentam muitas pragas e doenças, necessitando constantemente de aplicação de pesticidas.

A região onde está situado o Cinturão Verde do município de Arapiraca possui formação geológica formada por rochas e sedimentos porosos e permeáveis (SILVA et al., 2010), possibilitando a lixiviação dos pesticidas usados pelos horticultores para as águas subterrâneas.

A lixiviação de pesticidas para as águas subterrâneas depende das características do ambiente e do contaminante. Existem metodologias que analisam as características hidrogeológicas da região e outras que avaliam o potencial de lixiviação dos pesticidas.

A aplicação de uma metodologia que avalia tanto as características hidrogeológicas da região como o potencial de lixiviação dos pesticidas é relevante, uma vez que seleciona os pesticidas (princípios ativos) que devem ser prioritariamente analisados e identifica as áreas que estão mais vulneráveis com maior precisão, possibilitando uma gestão mais eficiente dos recursos hídricos. Diante do exposto este estudo tem por objetivo propor uma metodologia para avaliar o risco de contaminação das águas subterrâneas por pesticida, com base no método de vulnerabilidade DRASTIC pesticida e do índice de lixiviação GUS.

#### **2 OBJETIVOS**

#### 2.1 Objetivo geral

Propor uma metodologia para avaliar risco de contaminação das águas subterrâneas por pesticida com base no índice de lixiviação GUS e no método de vulnerabilidade DRASTIC pesticida. Para tanto, será analisado o potencial de lixiviação dos pesticidas utilizados pelos olericultores e as características hidrogeologias da região do Cinturão Verde de Arapiraca-AL.

2.2 Objetivos específicos

- Analisar as características hidrogeológicas da região do Cinturão Verde do município de Arapiraca-AL utilizando a metodologia DRASTIC pesticida.
- Avaliar o potencial de lixiviação dos pesticidas usados pelos produtores de hortaliças do Cinturão Verde do município de Arapiraca-AL através das propriedades físicoquímicas dos mesmos, utilizando as metodologias GUS e LEACH.
- Propor o uso de peso e índices (notas) aos critérios da metodologia GUS, baseados nos pesos e índices da metodologia DRASTIC pesticida.
- Agrupar as metodologias GUS e DRASTIC pesticida utilizando o Sistema de Informação Geográfica (SIG).

# **3 REVISÃO BIBLIOGRÁFICA**

3.1 Agrotóxicos: conceito e classificação

De acordo com a Lei 7.802/89, regulamentada pelo Decreto n° 4.074 de 04 de janeiro de 2002, agrotóxicos são produtos e agentes de processos físicos, químicos ou biológicos, destinados ao uso nos setores de produção, no armazenamento e beneficiamento de produtos agrícolas, nas pastagens, na proteção de florestas, nativas ou implantadas. Outros ecossistemas e ambientes urbanos, hídricos e industriais, cuja finalidade seja alterar a composição da flora ou da fauna, a fim de preservá-las da ação danosa de seres vivos considerados nocivos, também são abordados pela referida lei. Assim como, as substâncias e produtos empregados como desfolhantes, dessecantes, estimuladores e inibidores de crescimento.

Os agrotóxicos são classificados de diversas maneiras: quanto à natureza da praga combatida, toxicidade para a saúde humana, periculosidade no ambiente, estrutura química, etc.

Quanto à natureza da praga combatida, os agrotóxicos são classificados como inseticidas, fungicidas, herbicidas, raticidas, acaricidas, nematicida, moluscicidas etc. (ANDREI, 2005).

Do ponto de vista toxicológico são agrupados em quatro classes, que poderão ser identificadas por meio das cores das faixas existentes no rótulo da embalagem: Classe I – Extremamente Tóxicos (faixa vermelha); Classe II – Altamente Tóxicos (faixa amarela); Classe III – Medianamente Tóxicos (faixa azul) e Classe IV – Pouco Tóxicos (faixa verde) (BARBOSA, 2004).

A classificação toxicológica dos agrotóxicos depende de estudos realizados pelo solicitante do produto, encaminhado à Agência Nacional de Vigilância Sanitária (ANVISA) para avaliação e classificação. Os parâmetros exigidos para a classificação toxicológica de um pesticida são o índice de dose letal (DL50) oral e dérmica, a concentração letal média (CL50) inalatória, irritação dérmica e ocular, sensibilização cutânea, entre outros (ANVISA, 2013). De acordo com Gallo (2002) o DL50 é o parâmetro mais importante usado para a definição da classe toxicológica.

O índice de dose letal (DL50) se refere à dose capaz de matar 50% da população de animais em testes laboratoriais por aplicação do produto químico por via dérmica e oral, expressa em miligramas por quilograma de peso vivo (FILGUEIRA, 2008).

A classificação quanto ao potencial de periculosidade ambiental depende da avaliação do Instituto Brasileiro do Meio Ambiente e dos Recursos Naturais Renováveis – IBAMA. Segundo a portaria normativa IBAMA nº 84/1996 a classificação quanto ao potencial de periculosidade ambiental, baseia-se nos parâmetros bioacumulação, persistência, transporte, toxicidade a diversos organismos, potencial mutagênico, teratogênico, carcinogênico, obedecendo a seguinte graduação: Classe I - Produto Altamente Perigoso; Classe II - Produto Muito Perigoso; Classe III - Produto Perigoso; Classe IV - Produto Pouco Perigoso.

#### 3.2 Estrutura química dos agrotóxicos

Do ponto de vista da estrutura química, os pesticidas são classificados dentro de um mesmo grupo químico, como: inorgânicos (á base de enxofre, mercúrio, arsênio, chumbo etc.) e orgânicos sintéticos. Os pesticidas organo-sintéticos são classificados como organoclorados, organofosforados, carbonatos, piretróides, triazinas, estrubirulinas, entre outros. São formados por elementos químicos como o carbono (C), hidrogênio (H), oxigênio (O), cloro (Cl), enxofre (S), fósforo (P) e nitrogênio (N). O quadro 1 mostra a estrutura química dos pesticidas usados nesse estudo.

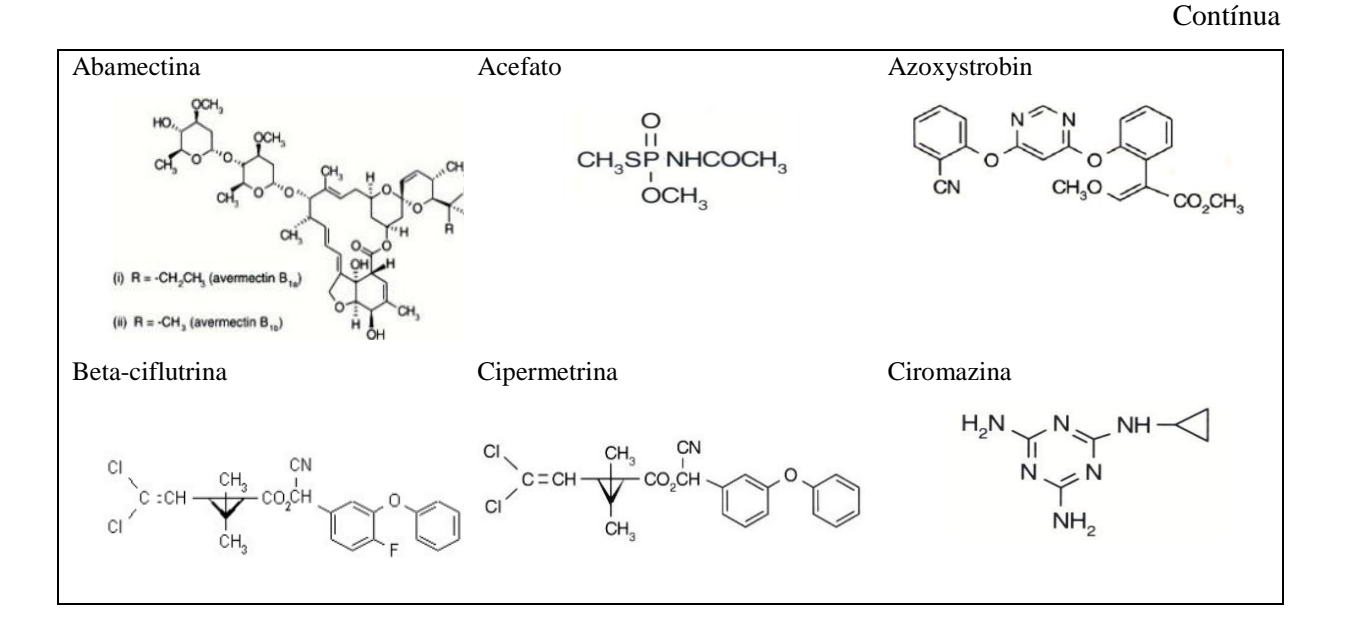

Quadro 1 - Estrutura química dos pesticidas usados no Cinturão Verde de Arapiraca.

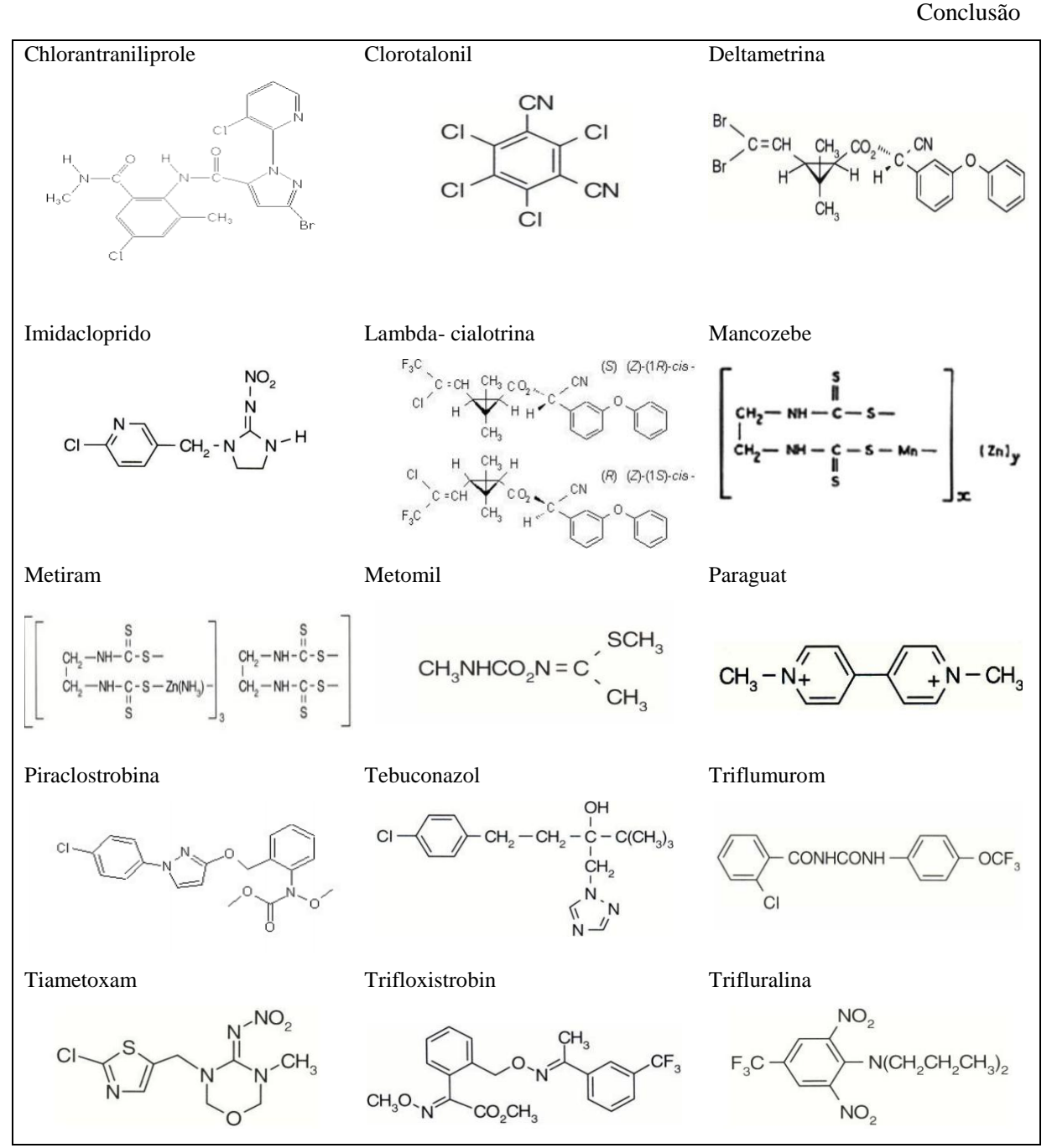

Fonte: ANVISA – Monografias de agrotóxicos, 2014.

#### 3.3 Agrotóxicos e impactos ambientais

O uso de agrotóxicos no combate a pragas e doenças é milenar. Os pesticidas inorgânicos e os de origem vegetal foram muito utilizados no passado, mas atualmente são muito pouco usados. Os agrotóxicos mais utilizados são os organo-sintéticos, apesar de alguns estarem proibidos de uso no Brasil e no mundo.

Geralmente, todo agrotóxico é tóxico, sendo uns menos e outros mais nocivos ao homem e ao meio ambiente. Os danos causados pelos agrotóxicos são muitas vezes irreversíveis, afetando a saúde humana e levando a desequilíbrios biológicos e ecológicos.

#### 3.3.1 Agrotóxicos inorgânicos

Os pesticidas inorgânicos, provavelmente, foram os primeiros pesticidas a serem utilizados pela humanidade. Segundo Baird & Cann (2011), o mais antigo registro de uso de pesticida foi a queima de enxofre por fumigação em casas na Grécia, em torno de 100 anos antes de Cristo. O uso do arsênio e seus compostos, para controlar insetos, data no período Romano. O arsênio foi empregado pelos chineses no século XVI e tornou-se muito difundido do século XIX até a Segunda Guerra Mundial.

Em geral, os pesticidas inorgânicos são mais tóxicos para os homens e outros mamíferos. Envenenamento em massa tem ocorrido como resultado do uso de alguns fungicidas baseados em mercúrio. Pesticidas à base de arsênio, não são biodegradáveis, uma vez liberado no ambiente, eles permanecem indefinidamente na água e em organismos vivos, solos ou sedimentos, podendo entrar na cadeia alimentar (BAIRD & CANN, 2011).

#### 3.3.2 Agrotóxicos organo-sintético

Os pesticidas organoclorados são compostos com propriedades físico-químicas semelhantes, lipofílicos, à base de carbono com radicais de cloro e altamente resistentes aos mecanismos de decomposição dos sistemas biológicos (SAVOY, 2011). A maioria dos pesticidas organoclorados teve sua síntese na década de 1940. Entretanto, a aplicação como agentes inseticidas, larvicidas e molusquicidas, se deu no final da Segunda Guerra Mundial (ALMEIDA et al., 1962). Foram muito utilizados na agricultura, porém seu emprego tem sido progressivamente restringido ou mesmo proibido. Isto ocorre por serem de lenta degradação, com capacidade de acumulação no meio ambiente (podem persistir até 30 anos no solo) e em seres vivos, contaminando o homem diretamente ou por intermédio da cadeia alimentar, assim como por apresentarem efeito cancerígeno em animais de laboratório (BRASIL, 1996).

Os organofosforados são compostos orgânicos derivados do ácido fosfórico, tiofosfórico ou ditiofosfórico. Existem compostos organofosforados sintéticos utilizados como inseticidas, acaricidas, nematicidas e fungicidas (SAVOY, 2011). Entre os diversos grupos de pesticidas que são usados em todo o mundo, os pesticidas organofosforados são os mais utilizados, representando mais de 36% do mercado mundial (GHOSH et al., 2010). São compostos que possuem elevada toxicidade em mamíferos (KARPOUZAS, 2006).

Os pesticidas carbamatos são derivados de ácido carbâmico, podendo ser divididos em benzimidazolo, N-metil, N-fenil e tiocarbamatos. (SOGORB & VILANOVA, 2002). Foram introduzidos como pesticidas no início dos anos 1950 e ainda são usados extensivamente em controle de pragas devido à sua eficácia e amplo espectro de atividade biológica (inseticidas, fungicidas, herbicidas). Alta polaridade e solubilidade em água e instabilidade térmica são características típicas dos carbamatos, bem como elevada toxicidade aguda (PORTO et al., 2011).

Os inseticidas dos grupos organofosforados e carbamatos, desfrutavam, no período de suas descobertas, de uma propaganda favorável entre os especialistas por não serem acumulados pelo tecido adiposo de mamíferos e serem menos persistentes nos solos, água e alimentos. Descobertos anos mais tarde, que reduziram parcialmente a gravidade das consequências do uso, mas não as eliminaram (SOBREIRA, 2003). Segundo Baird & Cann (2011), os organofosforados e os carbamatos solucionam o problema da persistência no ambiente e acumulação associada com os organoclorados, mas algumas vezes a custo de um aumento significativo na toxicidade aguda para homens e animais. Ao longo das décadas de 1980 e 1990 seguindo o exemplo do que ocorria na Europa e EUA, alguns desses insumos agrícolas foram sendo proibidos no Brasil (SOBREIRA, 2003).

Os piretróides são pesticidas derivados sintéticos das piretrinas, ésteres tóxicos isolados das flores de *Chrysanthemum cinerariaefolium* e espécies relacionadas, apresentando estrutura e ação semelhantes. Os piretróides são bastante estáveis à luz e muito eficiente contra certas pragas. Têm a vantagem de serem pouco tóxicos para os mamíferos devido à sua rápida transformação em compostos inofensivos. Representam um quarto dos inseticidas utilizados na agricultura em todo o mundo (REMIÃO, 2009).

#### 3.4 História dos agrotóxicos no Brasil

Embora a agricultura seja praticada pela humanidade há mais de dez mil anos, o uso intensivo de agrotóxicos para o controle de pragas e doenças das lavouras existe há pouco mais de meio século. Ele teve origem após as grandes guerras mundiais, quando a indústria química encontrou na agricultura um novo mercado para os seus produtos (LONDRES, 2011).

Segundo o mesmo autor, diversas políticas foram implementadas em todo o mundo para expandir e assegurar este mercado. A pesquisa agropecuária voltou-se para o desenvolvimento de sementes selecionadas para responder a aplicações de adubos químicos e agrotóxicos em sistemas de monoculturas altamente mecanizados. Este programa ficou conhecido como Revolução Verde. Segundo seus promotores (Organização das Nações Unidas para Alimentação e Agricultura - FAO e o Banco Mundial) seria fundamental para derrotar a fome que assolava boa parte da população mundial.

No Brasil a Revolução Verde foi introduzida na época da ditadura militar, nos anos 60 e 70, com as mesmas características do restante do mundo, uma vez que o modelo sustenta a premissa de que a agricultura pode ser industrializada. Na época em que foi introduzida, foram criadas políticas públicas para adoção do novo modelo por parte dos agricultores. Entre elas, pode-se citar o crédito subsidiado atrelado à compra de insumos como agrotóxicos e adubos. A criação de órgãos de pesquisas nacionais e estaduais para dar suporte ao modelo também é considerada como um incentivo, junto ao treinamento no exterior, dos professores das faculdades de Agronomia e a criação de um serviço de extensão rural para levar a tecnologia até o agricultor (OCTAVIANO, 2010). Outro fator importante foi a criação do Programa Nacional de Defensivos Agrícolas, no âmbito do II Programa Nacional de Desenvolvimento (1975-1979), que disponibilizou recursos financeiros para a criação de empresas nacionais produtoras de agrotóxicos e instalação de subsidiárias de empresas transnacionais de insumos agrícolas (SILVA, 2005).

O processo produtivo agrícola brasileiro está cada vez mais dependente dos agrotóxicos. No ano de 2008, o Brasil ultrapassou os Estados Unidos e assumiu o posto de maior mercado mundial de agrotóxicos, enquanto, nos últimos dez anos, o mercado mundial de agrotóxicos cresceu 93%, o mercado brasileiro cresceu 190% (CARNEIRO et al., 2012), 2012). São legalmente comercializado mais de 700 milhões de litros (SINDAG, 2009). Os herbicidas representam 45% do total de agrotóxicos comercializados. Os fungicidas respondem por 14% do mercado nacional, os inseticidas 12% e as demais categorias de agrotóxicos 29% (ANVISA & UFPR, 2012; citado por CARNEIRO et al., 2012).

#### 3.5 Legislação sobre agrotóxicos e águas no Brasil

Com o uso intensivo de agrotóxicos nas lavouras não tardou o aparecimento de seus efeitos nocivos para a saúde humana e ambiental, alertando os países consumidores para a criação de leis impedindo e regulamentando o uso.

Os agrotóxicos organoclorados por serem persistentes no meio ambiente e bioacumulativos na cadeia alimentar, seu uso está proibido ou severamente restringido em diversos países (SAVOY, 2011). No Brasil, a portaria 329/1985 do Ministério da Agricultura proíbe em todo o território nacional, a distribuição, comercialização e o uso destinado à agropecuária dos seguintes organoclorados: Aldrin, BHC, Toxafeno, DDT, Dodeclacloro, Endrin, Heptacloro, Lindane, Endosulfan, Metoxicloro, Nonacloro, Dicofol e Clorobenzilato.

Na busca de uma legislação abrangente que regulamentasse os agrotóxicos no Brasil, foi criada no final da década de 80 a lei nº 7.802 de 11 de julho de 1989, também conhecida como a lei dos agrotóxicos. Essa lei dispõe sobre a pesquisa, a experimentação, a produção, a embalagem e rotulagem, o transporte, o armazenamento, a comercialização, a propaganda comercial, a utilização, a importação, a exportação, o destino final dos resíduos e embalagens, o registro, a classificação, o controle, a inspeção e a fiscalização de agrotóxicos, seus componentes e afins, e dá outras providências. Segundo Londres (2011) é uma lei considerada avançada, incluída no pacote de medidas Pró Meio Ambiente (chamado "Nossa Natureza"), do governo federal no período da chamada Nova República, pouco depois do assassinato de Chico Mendes, quando ocorreram pressões internacionais com foco sobre a Amazônia.

Dez anos depois da criação da lei dos agrotóxicos foi publicada a lei n° 9.974, de 07 de junho de 2000, que faz algumas alterações na lei nº 7.802/89, principalmente em relação ao destino das embalagens vazias de agrotóxicos.

Com a criação no ano de 1981 do Conselho Nacional do Meio Ambiente - CONAMA, que compete, além de outras atribuições, estabelecer normas, critérios e padrões relativos ao controle e à manutenção da qualidade do meio ambiente com vistas ao uso racional dos recursos ambientais, algumas resoluções referentes aos recursos hídricos foram criadas.

A Resolução nº 357, de 17 de março de 2005, alterada pela Resolução 430/2011, dispõe sobre a classificação dos corpos de água e diretrizes ambientais para o seu enquadramento, bem como estabelece as condições e padrões de lançamento de efluentes, e dá outras providências.

A resolução CONAMA nº 396 de 03 de abril de 2008, dispõe sobre a classificação e diretrizes ambientais para o enquadramento das águas subterrâneas. O anexo I da resolução apresenta uma lista de parâmetros com maior probabilidade de ocorrência em águas subterrâneas, os Valores Máximos Permitidos (VMP) para cada um dos usos considerados como preponderantes (consumo humano, dessendentação de animais, irrigação e recreação) e os limites de quantificação praticáveis considerados como aceitáveis. A Tabela 1 mostra os Valores Máximos Permitidos (VMP) de princípios ativos de agrotóxicos em águas subterrâneas destinadas ao consumo humano.

| Principio ativo do agrotóxico                    | VMP - Consumo humano ( $\mu$ g. $L^{-1}$ |  |  |
|--------------------------------------------------|------------------------------------------|--|--|
| Alaclor                                          | 20                                       |  |  |
| $Aldicarb + ald.$ sulfona + ald. sulfóxido       | 10                                       |  |  |
| $Aldrin + Dieldrin$                              | 0,03                                     |  |  |
| Atrazina                                         | 2                                        |  |  |
| <b>Bentazona</b>                                 | 300                                      |  |  |
| Carbofuran                                       | 7                                        |  |  |
| $Clordano(cis + trans)$                          | 0,3                                      |  |  |
| Clorotalonil                                     | 30                                       |  |  |
| Clorpirifós                                      | 30                                       |  |  |
| $2,4-D$                                          | 30                                       |  |  |
| DDT $(p, p'$ -DDT + $p, p'$ -DDE + $p, p'$ -DDD) | 2                                        |  |  |
| Endrin                                           | 90                                       |  |  |
| $Gli f$ osato + Ampa                             | 20                                       |  |  |
| Endrin                                           | 0,6                                      |  |  |
| $G$ lifosato + AMPA                              | 500                                      |  |  |
| Hexaclorobenzeno                                 | 1                                        |  |  |
| Lindano (gama-BHC)                               | $\overline{2}$                           |  |  |

Tabela 1 - Princípios ativos de agrotóxicos e os VMP para consumo humano.

Fonte: Resolução CONAMA nº 396 de 03 de abril de 2008.

O Ministério da Saúde no uso das suas atribuições estabelece de acordo com a Portaria nº 2.914 de 12 de dezembro de 2011, os procedimentos e responsabilidades relativos ao controle e vigilância da qualidade da água para consumo humano e seu padrão de potabilidade. Ainda estabelece, no Anexo VII, o valor máximo permitido de 38 princípios ativos de agrotóxicos, conforme Tabela 2.

Tabela 2 - Padrão de potabilidade para agrotóxicos.

Continua

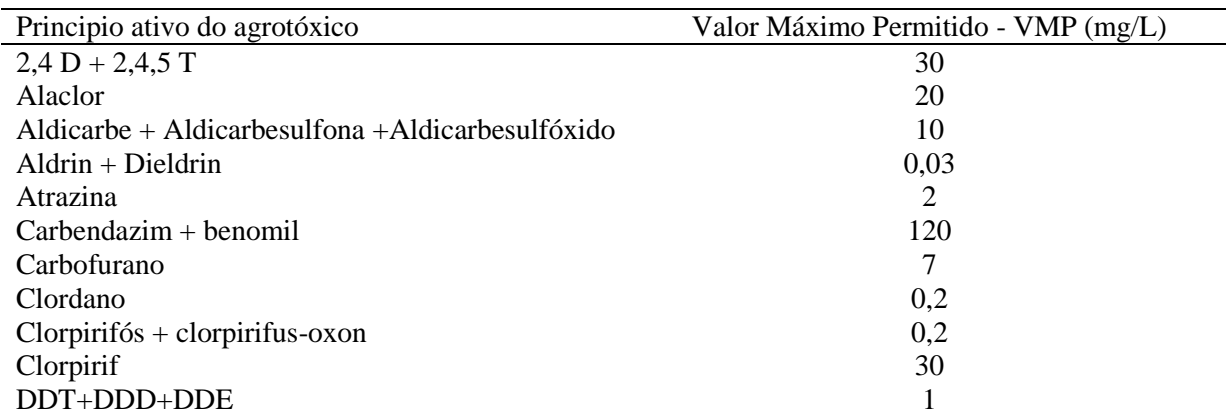

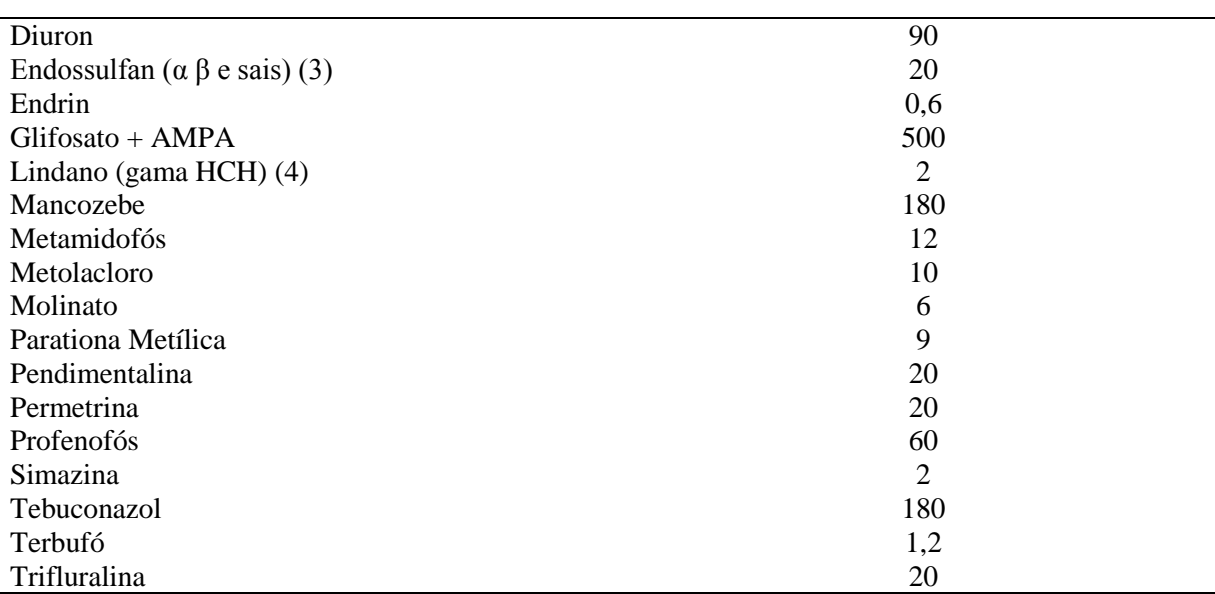

**Conclusão** 

Fonte: Portaria nº 2.914 de 12 de dezembro de 2011.

Alguns dos princípios ativos de agrotóxicos citados na CONAMA 396/2008 diferem da Portaria 2.914/2011. Os princípios ativos pertencentes aos organoclorados apresentam o Valor Máximo Permitido menor que os demais grupos, sendo, portanto mais nocivos para os humanos. Alguns dos princípios ativos citados possuem o uso proibido no Brasil.

#### 3.6 Boas práticas de manejo com relação ao uso de agrotóxicos

As boas práticas de manejo (BPMs) são definidas como práticas que ajudam a reduzir o risco potencial do agrotóxico ser transportado pela água e atingir o lençol freático. Práticas de manejo agrícolas como o manejo integrado de pragas (MIP), aplicação correta do agrotóxico, manutenção e calibração dos equipamentos de aplicação e utilização de métodos alternativos de controle de pragas, contribuem para reduzir o impacto indesejável resultante da utilização de agrotóxicos ao meio ambiente e à saúde humana (BARRIGOSSI et al., 2005).

O manejo integrado de pragas (MIP) é um sistema de controle de pragas que procura preservar e aumentar os fatores de mortalidade natural das pragas pelo uso integrado dos métodos de controle selecionados com base em parâmetros técnicos, econômicos, ecológicos e sociológicos. Os componentes do MIP são: avaliação do agroecossistema, tomada de decisão e seleção dos métodos de controle. Na avaliação do agroecossistema são identificadas as pragas e seus inimigos naturais. Na tomada de decisão é decidido se usa ou não métodos de controle. Esta decisão é baseada em planos de amostragem e em índices de tomada de decisão. Os métodos devem ser selecionados com base em parâmetros técnicos (eficácia), econômicos (maior lucro), ecotoxicológicos (preservação do ambiente e da saúde humana) e sociológicos (adaptáveis ao usuário) (PICANÇO, 2010).

Os agricultores que fazem a aplicação de agrotóxicos só devem utilizar agrotóxicos registrados, observando sempre as dosagens recomendadas. Os bicos dos aplicadores devem estar bem regulados. Os equipamentos empregados para a aplicação devem estar calibrados e as pulverizações devem ser realizadas somente quando os níveis de infestação / infecção assim justificarem (MORRETI et al., 2003).

Os métodos alternativos de controle de pragas e doenças das plantas têm por finalidade oferecer alternativas para se diminuir a dependência dos agrotóxicos. Estes métodos incluem o uso de extratos vegetais (fumo, nim, urtiga, pimenta, timbó etc.), biofertilizantes, preparados biodinâmicos, solarização, entre outros.

#### 3.7 Dinâmica dos agrotóxicos no solo

Em principio, as águas subterrâneas encontram-se mais protegidos da contaminação, mas essa pode ocorrer, no processo chamado lixiviação, a água da chuva ou de irrigação ao percolar o solo arrasta consigo substâncias dissolvidas que poderão ter como destino os aquíferos. A intensidade de lixiviação é afetada pelas interações que se estabelecem entre elementos químicos em formas iônicas e a fase sólida do solo. Assim, a natureza do poluente e os atributos químicos e físicos do solo são os principais fatores que condicionam a movimentação de poluentes em profundidade, e consequentemente o seu potencial de contaminação (RESENDE, 2002).

De acordo com Ribeiro et al. (2007), o processo natural que governa a movimentação de pesticidas no ambiente pode ser agrupado nas seguintes categorias: lixiviação, volatilização, degradação, adsorção (sorção) e absorção pelas plantas, conforme apresentado na Figura 1.

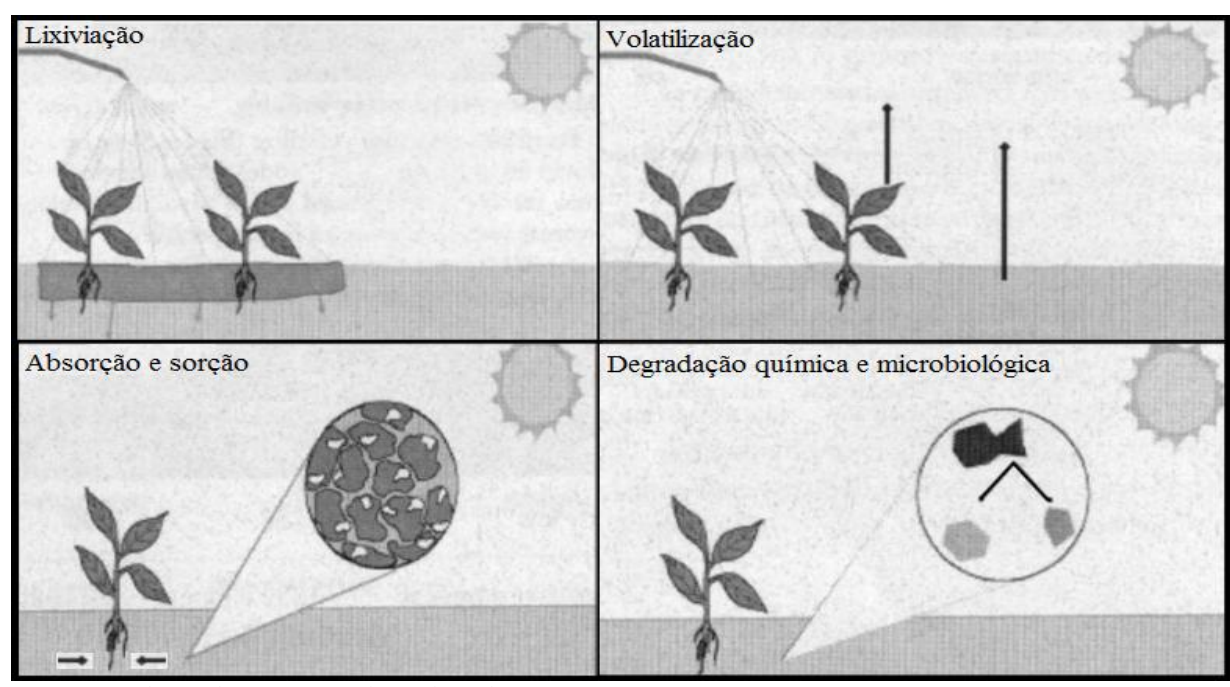

Figura 1 **-** Destinos potenciais dos pesticidas.

Fonte: Karle et al., (1996). Adaptado pela Autora, 2014.

A lixiviação é o transporte de solutos para camadas subsuperficiais, é responsável pelo transporte de agrotóxicos das áreas agrícolas, podendo levar a contaminação das águas superficiais e subterrâneas. É um processo fundamental no solo, através do qual os elementos solúveis são transportados através do perfil do solo pela ação da água de percolação (SILVA & FAY, 2004). Os pesticidas também podem se volatilizar, sendo o processo determinado pela pressão de vapor dos pesticidas e pela temperatura do ambiente. O processo da adsorção refere-se à ligação de produtos químicos pelas partículas de matéria orgânica e de argila do solo. A sorção retém substâncias químicas no solo, podendo posteriormente sofrer degradação química ou microbiológica. Quanto maior a sorção, menor é o potencial de contaminação das águas subterrâneas. Enquanto em solução, um pesticida pode se mover com a água no solo e contribuir para a lixiviação, também pode mover-se através das membranas celulares e ser absorvido pelas plantas (KARLE et al., 1996).

3.8 Fatores de contaminação das águas subterrâneas

Muitos fatores governam o potencial de contaminação de água subterrânea por agrotóxicos (KARLE et al., 1996). Estes fatores incluem: propriedades do pesticida (alta solubilidade, baixa adsorção, volatilidade e persistência), características do solo (textura arenosa, baixo teor de matéria orgânica, alta permeabilidade), profundidade do lençol freático, permeabilidade das camadas geológicas entre o solo e as águas subterrâneas, ocorrência de

chuva intensa, práticas de manejo da cultura (BROWN & INGIANNI, 2012; KARLE et al., 1996).

#### 3.8.1 Propriedades físico-químicos dos Agrotóxicos

O conhecimento dos parâmetros físico-químicos dos agroquímicos é importante para se compreender o comportamento ambiental (CALDAS et al., 2008). Cada pesticida, em virtude do tipo de átomos que o compõem e do seu arranjo estrutural, possui uma série especifica de propriedades físico-químicas (LAVORENT et al., 2003). Propriedades físicoquímicos como solubilidade do composto em água (S), coeficiente de adsorção à matéria orgânica do solo ( $K_{OC}$ ), constante da lei de Henry ( $K_H$ ), especiação (presença de forma aniônica em pH normal, entre 5 e 8) e meia-vida dos pesticidas no solo ( $DT50_{solo}$ ) e na água (DT50água) são usados na avaliação do potencial de contaminação das águas subterrâneas por agrotóxicos.

A solubilidade de um pesticida indica a tendência de sofrer lixiviação para as camadas profundas do solo. Para Kenaga (1980), citado por PARAÍBA et al. (2005), a solubilidade aquosa pode ser uma propriedade determinante no destino de um pesticida, pois se um pesticida tiver uma alta solubilidade e baixa adsorção, existe uma grande possibilidade de ser contaminante de águas subterrâneas.

Com o coeficiente de adsorção é possível prever a tendência do pesticida a ficar adsorvido na matéria orgânica no solo. Moléculas altamente solúveis tendem a apresentar valores de  $K_{OC}$  relativamente baixos podendo ser mais rapidamente biodegradados no solo e na água (CABRERA et al., 2008).

A constante da lei de Henry é importante para determinar a volatilização de pesticida quando dissolvidos em água (REGINATO & BONFLEUR, 2011). De acordo com Brown & Ingianni (2012), compostos que são altamente voláteis e altamente solúveis em água podem se tornar contaminantes das águas subterrâneas.

A meia vida (persistência) é o tempo necessário após a aplicação de um pesticida, para que tenha sua eficácia reduzida à metade. Segundo Bauder et al. (2010), a persistência é significativa, pois o pesticida continua no ambiente aumentando a probabilidade de contaminação das águas superficiais e subterrâneas.

#### 3.8.2 Características do ambiente

A contaminação das águas subterrâneas por pesticidas depende também de fatores do ambiente que favorecem a lixiviação das substâncias químicas, permitindo chegar até o lençol subterrâneo. A lixiviação depende da permeabilidade dos solos que é controlada pelo tamanho e continuidade dos poros do solo. Solos que permitem que a água se mova para baixo muito rapidamente, são altamente permeáveis (KARLE et al., 1996).

Os fatores que influenciam a permeabilidade do solo incluem a textura, matéria orgânica, estrutura e densidade dos solos. A textura do solo refere-se às proporções de areia, silte e argila em um solo. Solos arenosos possuem maiores poros e taxas de permeabilidade mais rápidas. Solos argilosos possuem poros minúsculos e permeabilidade muito lenta. A matéria orgânica ajuda a agregar os grãos de areia, silte e argila. Estes agregados, ou unidades de estrutura do solo, têm relativamente grandes espaços entre elas, permitindo um movimento mais rápido da água (KARLE et al., 1996). O tempo necessário para a água percolada atingir a água subterrânea aumenta com o decréscimo da permeabilidade do solo e com a profundidade do lençol freático (BERNARDO, 2008).

A permeabilidade das camadas geológicas entre o solo e as águas subterrâneas, também afeta a probabilidade de contaminação dos aquíferos. Materiais altamente permeáveis tais como depósitos de cascalho e areias permitem que a água e compostos dissolvidos se infiltrem livremente até as águas subterrâneas (BROWN & INGIANNI, 2012).

Quanto mais próximo o lençol freático se encontrar em relação à superfície do solo, menor será o caminho a ser percorrido pelo poluente até atingir a água, ocorrendo, portanto, menos possibilidade do solo atuar como filtro e menos oportunidade das substâncias químicas serem absorvidas e degradadas. A ocorrência de áreas com perfis rasos e camadas permeáveis, torna a água subterrânea mais susceptível à contaminação (BROWN & INGIANNI, 2012).

#### 3.9 Metodologias de avaliação de contaminação das águas subterrâneas por pesticida

A análise preliminar do comportamento dos agrotóxicos utilizados na cadeia produtiva da agricultura possibilita a identificação dos produtos que podem oferecer risco potencial ou apresentar potencial de contaminação das águas superficiais e subterrâneas (MARTINI, 2010). Essa análise torna-se possível com a utilização de métodos baseados nas propriedades físico-químicas dos pesticidas. Através do estudo de metodologias baseadas nas

características do ambiente, é possível identificar áreas onde o aquífero apresenta susceptibilidade à contaminação por pesticida.

3.9.1 Metodologias baseadas nas propriedades físico-químicas dos pesticidas

No caso dos [pesticidas](http://www.miliarium.com/Paginas/Prontu/Tablas/Quimica/Pesticidas.htm) e a sua relação com as águas subterrâneas, alguns modelos e parâmetros matemáticos utilizados para determinar o potencial de contaminação dos aquíferos baseados nas propriedades físico-químicas dos agrotóxicos são: os critérios de *screening* da Agência de Proteção Ambiental dos Estados Unidos – EPA, os índices de lixiviação GUS (Groundwater Ubiquity Score), LIX e LEACH e os critérios USEPE/CDFA.

#### Método screening EPA

Segundo Milhome (2009) o método de *screening* sugerido pela Agência de Proteção Ambiental dos Estados Unidos – EPA na análise preliminar de riscos de contaminação de águas subterrâneas por pesticidas considera os seguintes critérios: solubilidade dos pesticidas em água (S) > 30 mg/L; coeficiente de adsorção à matéria orgânica do solo ( $K_{OC}$ ) < 300 – 500 mL/g; constante da lei de Henry ( $K_H$ ) <  $10^{-2}$  Pa/m<sup>3</sup>/mol; especiação (Esp): negativamente carregado a pH normal do ambiente (5 a 8); meia-vida no solo > 14 a 21 dias; meia-vida na água > 175 dias. De acordo com essas propriedades, os pesticidas que se enquadram nesses critérios são considerados de alto potencial contaminante.

• Índice GUS

O índice de GUS (GUSTAFSON, 1989) indica o potencial de lixiviação, a partir de dados físico-químicos do solo como a meia vida (t½) do agrotóxico no solo e o coeficiente de adsorção à matéria orgânica no solo  $(K_{OC})$ . O índice de GUS é calculado através da Equação 1:

$$
GUS = log ((DTSOsolos) x (4-log(KOC)))
$$
 Eq. 1

Onde,  $DT_{50}$  é a meia-vida (persistência) do produto no solo e  $K_{OC}$  é o coeficiente de adsorção à matéria orgânica no solo. Uma vez determinado o índice de GUS para cada pesticida, os mesmos são classificados em função dos seguintes critérios: GUS < 1,8 - Não sofre lixiviação; 1,8 < GUS < 2,8 - Faixa de transição; GUS > 2,8 - Provável lixiviação.

#### • O índice LIX

O índice LIX (SPADOTTO, 2002) avalia o potencial de lixiviação dos agroquímicos. Determina quais pesticidas em uso devem receber a maior atenção em relação às águas subterrâneas. O índice LIX é dado pela Equação 2:

$$
LIX = e^{-k. Koc}
$$
 Eq. 2

Onde, k é a constante de degradação de primeira ordem do agroquímico no solo, calculada pela equação: k = In 2/ DT<sub>50</sub>; DT<sub>50</sub> é a persistência do produto no solo; K<sub>OC</sub> é o coeficiente de adsorção à matéria orgânica no solo. As faixas de classificação dos pesticidas de acordo com sua tendência à lixiviação são: LIX = 0 - Potencial de lixiviação nulo; 0.0 < LIX <  $0.1$  - Faixa de transição; LIX >  $0,1$  - Potencial de lixiviação.

#### • O índice LEACH

O índice de lixiviação LEACH (LASKOWSKI, 1982), descreve a mobilidade e potencial de poluição de águas subterrâneas (ARMAS, 2006). É calculado de acordo com a Equação 3:

$$
LEACH = (Ws.t_{1/2})/(Vp. K_{OC})
$$
 Eq. 3

Onde, Ws é a solubilidade em água (mg / l);  $t_{1/2}$  a meia-vida (dias); Vp a pressão de vapor (Pa) e  $K_{OC}$  o coeficiente de adsorção (1/kg).

#### • O critério CDFA

O critério CDFA adotado pelo California Departamento Food and Agriculture, proposto por Wilkerson e Kim (1986), estabelece que pesticidas que apresentam  $K_{OC}$  menor que 512 L kg<sup>-1</sup> e meia-vida superior a 11 dias são classificados como lixiviadores (INOUE et al., 2003).

## 3.9.2 Metodologias baseadas nas características hidrogeológicas do ambiente

Através da análise das características hidrogeológica de uma região, pode-se determinar o grau de vulnerabilidade do aquífero à contaminação. Metodologias como a DRASTIC pesticida e a IS (Índice de Susceptibilidade) são muito utilizadas na avaliação de vulnerabilidade de aquífero à contaminação por pesticida.

## • DRASTIC pesticida

A metodologia DRASTIC pesticida é uma metodologia de avaliação de vulnerabilidade de aquífero proposto por Aller et al. (1987), projetado para ser usado onde a atividade de preocupação é a aplicação de agrotóxicos. Inclui sete características hidrogeológicas somadas de forma ponderada: D (Profundidade do topo do aquífero), R (Recarga), A (Material do aquífero), S (Tipo de solo), T (Topografia), I (Influência da zona vadosa) e C (Condutividade hidráulica). Permite encontrar um valor numérico para cada área da região de estudo de acordo com a Equação 4:

DRASTIC =  $(Dp \times Di) + (Rp \times Ri) + (Ap \times Ai) + (Sp \times Si) + (Tp \times Ti) + (Ip \times li) + (Cp \times Ci)$ **Eq. 4**

Onde, p é o peso do parâmetro e i é a nota atribuída ao parâmetro. O peso p varia de 2 a 5 (Tabela 3). O valor i está relacionado com o potencial de poluição de cada parâmetro, varia de 1 a 10, corresponde aos parâmetros hidrogeológicos (Tabela 4).

| Parâmetro                     | Peso |
|-------------------------------|------|
| Profundidade do aquífero (D)  |      |
| Recarga $(R)$                 |      |
| Material do aquífero (A)      | 3    |
| Tipo de solo $(S)$            |      |
| Declividade (T)               |      |
| Influência da zona vadosa (I) |      |
| Condutividade hidráulica (C)  |      |
| Fonte: Aller et al., (1987).  |      |

Tabela 3 **-** Valor do peso dos parâmetros da metodologia DRASTIC pesticida.

Tabela 4 **-** Parâmetros hidrogeológicos da metodologia DRASTIC pesticida.

|  |  | Continua |
|--|--|----------|
|--|--|----------|

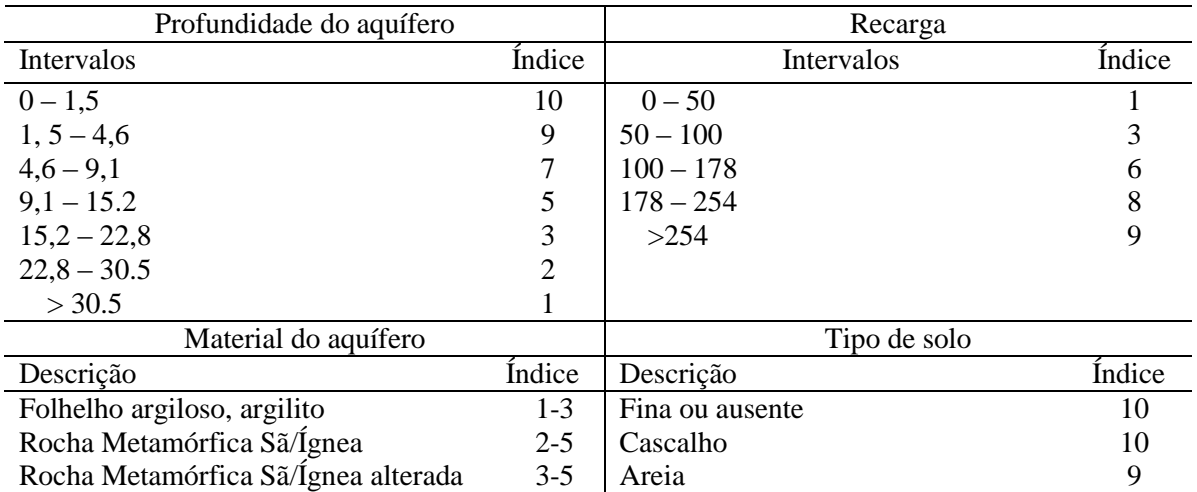

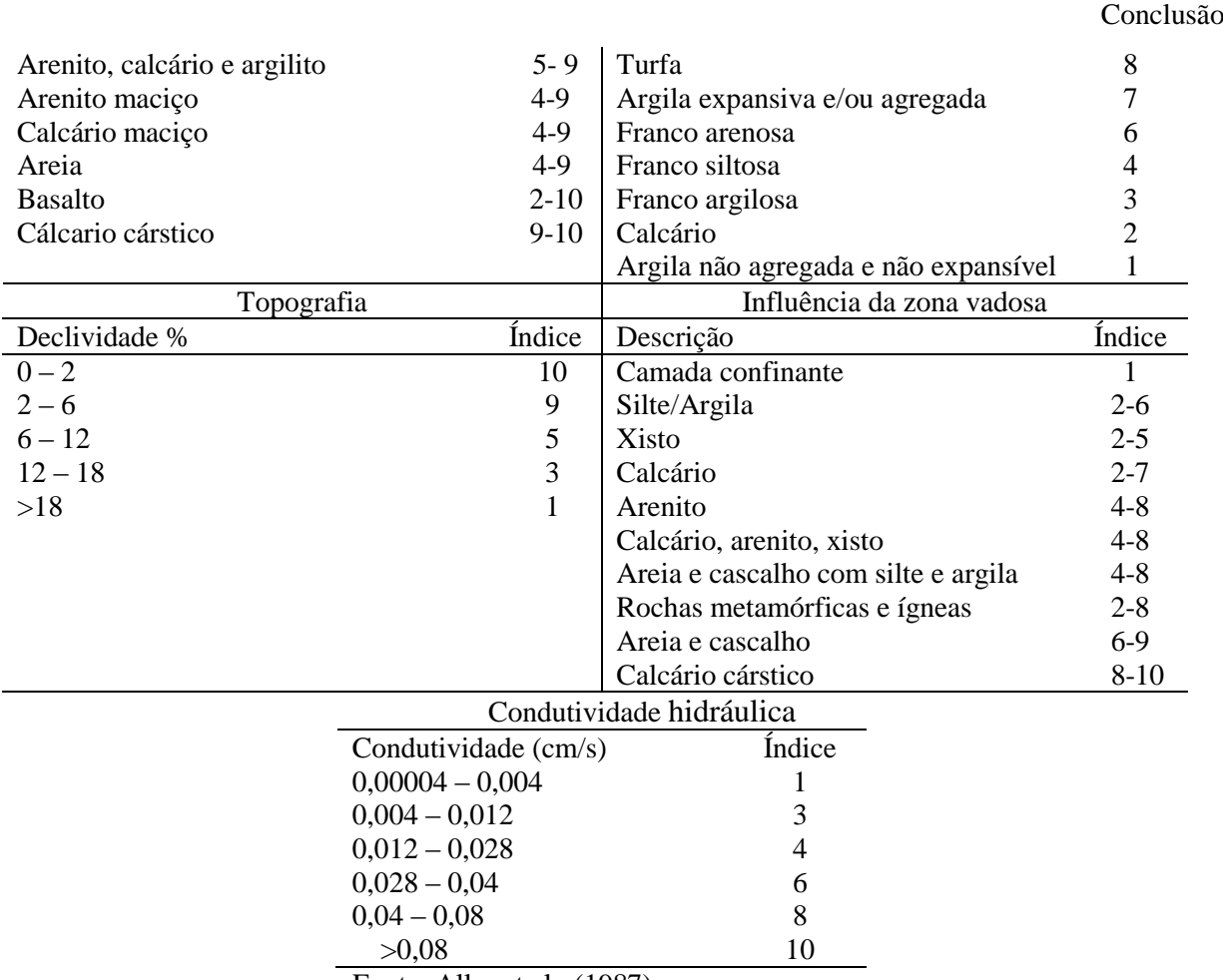

Fonte: Aller et al., (1987).

Uma vez que o índice DRASTIC pesticida foi calculado, é possível identificar as áreas que são mais susceptíveis à contaminação. Quanto maior o índice, maior o potencial de poluição da água subterrânea. A Tabela 5 faz uma relação entre o valor do índice DRASTIC e a vulnerabilidade das águas subterrâneas.

Tabela 5 **-** Relação do índice DRASTIC com a vulnerabilidade do aquífero.

| Índice DRASTIC               | Vulnerabilidade          |
|------------------------------|--------------------------|
| Superior a 199               | Muito Elevada            |
| $160 - 199$                  | Vulnerabilidade Elevada  |
| 120-159                      | Vulnerabilidade Moderada |
| Inferior a 120               | Vulnerabilidade Baixa    |
| Fonte: Aller et al., (1987). |                          |

• Índice de Susceptibilidade (SI)

O Índice de Susceptibilidade (SI) foi desenvolvido por Francés et al. (2001), com propósito de caracterizar a vulnerabilidade das águas subterrâneas à poluição agrícola (SOUZA, 2009). É calculado a partir da soma ponderada de cinco parâmetros: Profundidade

do topo do aquífero (D); Recarga anual (R); Geologia do aquífero (A); Declividade (T); Ocupação do solo (LU).

A cada parâmetro é atribuído um índice que é multiplicado por um peso (fator de ponderação). Os valores do fator de ponderação variam de 0,121 a 0,259 (Tabela 6).

| Parâmetro                                | Fator de ponderação |
|------------------------------------------|---------------------|
| Profundidade do topo do aquífero (D)     | 0,186               |
| Recarga anual através da precipitação(R) | 0,212               |
| Geologia do aquífero (A)                 | 0,259               |
| Declividade do terreno(T)                | 0,121               |
| Ocupação do solo (LU)                    | 0,222               |
| Fonte: Stigter et al., (2002).           |                     |

Tabela 6 **-** Parâmetros e fatores de ponderação do método IS.

Cada classe referente ao parâmetro recebe um índice (valor) que varia de 0 a 100 (Tabela 7). Os quatro primeiros parâmetros (D, R, A e T) foram extraídos da metodologia DRASTIC.

| D(m)          |       | $R$ (mm/ano) |       | A                            |           | $T(\%)$  |       |
|---------------|-------|--------------|-------|------------------------------|-----------|----------|-------|
| Classe        | Valor | Classe       | Valor | Classe                       | Valor     | Classe   | Valor |
| <1,5          | 100   | < 51         | 10    | Xisto argiloso, argilito     | $10 - 30$ | $\leq$ 2 | 100   |
| $1,5-4,6$     | 90    | 51-102       | 30    | Rocha metamórfica-ígnea      | $20 - 50$ | $2-6$    | 90    |
| $4,6-9,1$     | 70    | 102-178      | 60    | Rocha metamórfica-ígnea      | $30 - 50$ | $8-12$   | 50    |
|               |       |              |       | alterada                     |           |          |       |
| $9,1-15,2$    | 50    | 178          | 80    | "Till" glaciar               | $40 - 60$ | 12-18    | 30    |
| $15,2 - 22,9$ | 30    |              | 90    | Arenito, calcário e argilito | 50-90     | >18      | 10    |
| 22,9-30,5     | 20    | 254          |       | Arenito maciço               | 40-90     |          |       |
| 30,5          | 10    | >254         |       | Calcário maciço              | 40-90     |          |       |
|               |       |              |       | Areia e basalto              | $40 - 90$ |          |       |
|               |       |              |       | <b>Basalto</b>               | $20-100$  |          |       |
|               |       |              |       | Calcário carsificado         | 90-100    |          |       |

Tabela 7 - Parâmetros e índices da metodologia IS.

Fonte: Stigter et al.,  $(2002)$ .

O parâmetro LU, de uso e ocupação do solo, divide o uso do solo por classes conforme a carta CORINE Land Cover (CNIG, 1988). Atribui valores maiores às áreas que possuem um potencial maior de contaminação (Tabela 8).

| LU                                                                            | Classificação |
|-------------------------------------------------------------------------------|---------------|
| Descargas industriais, zonas de espalhamento de lixos                         | 100           |
| Perímetros irrigados, arrozais                                                | 90            |
| Pedreiras, zonas de extração de areia, minas a céu aberto, estaleiros         | 80            |
| Aeroportos, zonas portuárias, infraestruturas da rede de estradas e ferrovias | 75            |
| Espaços de atividades industriais, comerciais                                 | 75            |
| Espaços verdes urbanos                                                        | 75            |
| Zonas com equipamentos desportivos e de ocupação de tempo livre               | 75            |
| Terreno urbano contínuo                                                       | 75            |
| Terreno urbano descontínuo                                                    | 75            |
| Culturas permanentes                                                          | 70            |
| Culturas anuais associadas às permanentes                                     | 70            |
| Pastagens                                                                     | 50            |
| Sistemas culturais e parcelares complexos                                     | 50            |
| Terras ocupadas por agricultura com espaços naturais importantes              | 50            |
| Território agroflorestais                                                     | 50            |
| Meios aquáticos (salinas etc.)                                                | 50            |
| Florestas e meio semi-naturais, superficiais com água                         | $\Omega$      |

Tabela 8 – Classificação da ocupação do solo, com base na carta CORINE Land Cover (CNIG, 1988).

Fonte: Stigter et al., (2002).

Através do conhecimento da região de estudo e a utilização do sistema de Informação Geográfica (SIG) Google Earth, pode se identificar os tipos de ocupação do solo. A Tabela 9 apresenta a relação entre o índice e a classe de vulnerabilidade.

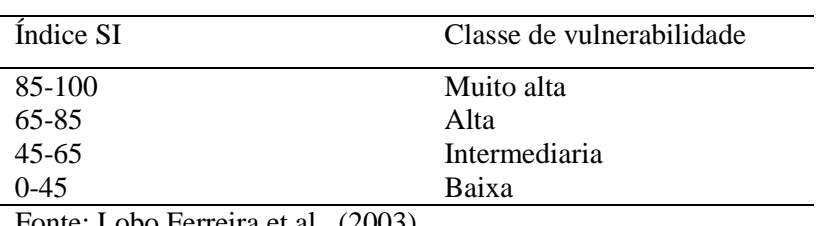

Tabela 9 - Índice e classe de vulnerabilidade do método IS.

Fonte: Lobo Ferreira et al., (2003).

3.10 Métodos de determinação da condutividade hidráulica da zona saturada

A condutividade hidráulica constitui a mais importante propriedade que governa o movimento da água nos solos e pode ser definida como sendo a maior ou menor facilidade com que a água pode fluir em um determinado solo através de seus vazios (MAZIERO et al., 2004).

Em estudos hidrogeológicos é um parâmetro fundamental do aquífero e é utilizado para a definição do aquífero, para a caracterização do comportamento de plumas de contaminante e avaliação das condições de recarga. Os métodos mais comumente utilizados para a determinação de condutividade hidráulica na zona saturada dos aquíferos são: método da Vazão, método de Hvorslev, método de Bouwer & Rice e o método do Cooper et al. (FIORI, 2010).

#### Método da Vazão

No método da vazão é considerado a vazão, o raio de revestimento do poço e a altura máxima da lâmina d'água após o lançamento do volume de água conhecido. É obtida segundo a Equação5 (modificado de ABGE, 1996; citado por FIORI, 2010 ).

$$
K = \frac{Q}{5,5\Delta hr}
$$
 Eq. 5

Onde, K é a condutividade hidráulica (m/s); Q a vazão medida a partir do volume de água lançado e tempo de ensaio  $(m^3/s)$ ; 5,5 a constante empírica obtida para normalizar a equação e adequação das unidades; Δh a variação da carga hidráulica inicial e final do teste e r o raio do revestimento do poço de observação testado (m).

#### Método de Bouwer & Rice

Segundo Maziero et al. (2004), o método de Bouwer & Rice é um método usado para estimar a condutividade hidráulica em aquíferos não-confinados, como também em aquíferos confinados, desde que a base da camada confinante fique a alguma distância acima da área de filtro do poço. O método assume desprezível o rebaixamento da linha d'água na vizinhança do poço. A condutividade hidráulica é dada pela seguinte Equação 6:

$$
K = \frac{r^2 \ln(R_e/R)}{2L} \frac{1}{t} \ln\left(\frac{h}{h_0}\right)
$$
 Eq. 6

 Onde, r é o raio do revestimento; L o comprimento de seção de filtro; R<sup>e</sup> o raio efetivo de dissipação da carga hidráulica; h<sub>0</sub> a elevação no tempo t = 0; h a elevação no tempo t = t; t o tempo e R o raio de perfuração do poço.

#### Método de Hvorslev

Para Fiori (2010) o método de Hvorslev é um método aplicado para aquíferos confinados e livres, homogêneos, isotrópicos, de espessura uniforme e de baixo gradiente hidráulico. A condutividade hidráulica é estimada de acordo a Equações 7, 8 e 9.

$$
K = \frac{r^2 \ln(L/R)}{2LT_L}
$$
 Eq. 7

$$
T_L = \frac{\pi^2}{FK} \qquad \qquad \mathbf{Eq. 8}
$$

$$
FK = \pi^2 \frac{dr}{dt}
$$
 Eq. 9

Onde, r é o raio de revestimento(m); L o comprimento da seção de filtro (m); R o raio contínuo de interferência do poço de observação e  $T<sub>L</sub>$ o tempo para 37% de recuperação.

#### Método do Cooper et al.

De acordo com Fiori (2010) o método Cooper-Bredehoeft-Papadoulos (1967) é utilizado em aquíferos confinados e em poços com grande diâmetro. É estimada conforme a Equações 10, 11 e 12:

$$
s = \frac{2Ho}{\pi} \int_{0}^{\infty} \exp\left(-\frac{\beta u^2}{\alpha}\right) Jo\left(\frac{ur}{r_c}\right) [uY_0(u) - 2\alpha Y_1(u)] - Y_0\left(\frac{ur}{r_c}\right) [uJ_0(u) - 2\alpha J_1(u)] \left(\frac{1}{\Delta(u)}\right) du
$$
  
Eq. 10

Onde,

$$
\Delta(u) = [uJ_0(u) - 2\alpha J_1(u)]^2 + [uY_0(u) - 2\alpha Y_1(u)]^2 \alpha = (r_{w^s}^2 S)/r_{c^c}^2
$$
 Eq. 11  
\n
$$
\beta = (Tt)/r_c^2
$$
 Eq. 12

 $e h<sub>0</sub>$  a mudança da carga hidráulica inicial em função da injeção ou retirada da água; r a distância radial entre o poço de observação e um ponto no cone de depressão radial; r<sub>e</sub> o raio efetivo do poço; rw o raio efetivo do poço na seção de filtro; T a transmissividade; S o coeficiente de armazenamento; t o tempo;  $J_0$  a ordem zero da função de Bessel de primeiro tipo; J<sub>1</sub> a primeira ordem da função de Bessel de primeiro tipo; Y<sub>0</sub> a ordem zero da função de Bessel de segundo tipo,  $Y_1$ a primeira ordem da função de Bessel de segundo tipo.

## 3.11 Estimativas de Recarga de Águas Subterrâneas

A recarga é o processo de infiltração que conduz a água até o lençol freático, isto é, a zona saturada. A influência sobre a recarga depende da precipitação local, da evapotranspiração, do tipo de solo e da cobertura vegetal existente (TOMAZ, 2011). A Estimativa das taxas de recarga dos aquíferos é extremamente importante para o desenvolvimento dos estudos hidrogeológicos. Os métodos utilizados para a avaliação da recarga produzem estimativas em várias escalas de tempo e espaço e englobam uma larga faixa de complexidade e extensão (PINTO et al., 2010). Estimativa de recarga pode ser baseada em uma ampla variedade de modelos como o Método da variação do nível d'água, Estimativa darcyniana, Método de Thornthwaite & Mather, Balanço de Cloretos, entre outros.
Método da variação do nível d'água (VNA)

Segundo Healy e Cook (2002), citado por PINTO et al. (2010), o método da VNA é baseado na premissa de que a elevação do nível das águas subterrâneas ocorre pela chegada da recarga à zona saturada do aquífero livre, essa recarga é calculada por:

$$
R = S_y \frac{dh}{dt} = S_y \frac{\Delta h}{\Delta t}
$$
 Eq.13

Onde,  $S_y$  é a porosidade específica, h é a altura do nível d'água e t é o tempo.

O VNA é aplicável somente em aquíferos não confinados e necessita para seu emprego, além do monitoramento dos níveis d'água em um ou mais piezômetros, da estimativa da porosidade efetiva.

### Estimativa darcyniana

 $\sim$ 

De acordo com Wahnfried & Hirata (2005) a lei de Darcy é usada para calcular o fluxo de água através de uma seção do aquífero livre ou confinado.

$$
Q = q A = K i A
$$
 Eq.14

Onde, q é o fluxo (L/T); K a condutividade hidráulica (L/T); i o gradiente hidráulico  $(-dh/dx)$ , sendo h a carga hidráulica (L) e x a distância horizontal (L); Q a vazão (L<sup>3</sup>/T) e A a área da seção do aquífero  $(L^2)$ .

O método assume fluxo constante e ausência de extração de água. O fluxo na zona saturada (q) é calculado multiplicando a condutividade hidráulica pelo gradiente hidráulico. A vazão através de uma seção do aquífero é igual à taxa de recarga multiplicada pela área da superfície que contribui para o fluxo:

$$
qA = KM
$$

Onde, R é a taxa de recarga (L/T) e M a área da superfície que contribui para a recarga  $(L^2)$ .

#### • Método de Thornthwaite & Mather

Para Kumar (2003) o método desenvolvido por Thornthwaite & Mather (1955) é um processo de contabilidade que estima o saldo entre a entrada e saída de água. O balanço hídrico do solo pode ser representado por

$$
R = P - Ea + \Delta S - Ro
$$
 Eq.16

Onde, R é a recarga, P a precipitação, Ea a evapotranspiração real, ∆S a variação no armazenamento de água no solo e Ro o escomanto superficial.

Segundo o mesmo autor, quando se aplicar este método para estimar a recarga de uma área de influência, o cálculo deve ser repetido para áreas com diferentes precipitação, evapotranspiração, tipo de cultura e tipo de solo.

### Balanço de Cloretos

A recarga aquífera pode ser estimada a partir de traçadores químicos como o Cloreto, que são produzidos naturalmente na atmosfera terrestre. A concentração de Cloreto no solo e até a profundidade radicular da vegetação dominante, aumenta em resultado da evapotranspiração. Para profundidades superiores, permanece aproximadamente constante, podendo ser usado como traçador químico. A partir do valor das concentrações em cloreto da água da chuva e de amostras de água do aquífero é possível obter um balanço de massa do íon Cloreto (SILVA & GOMES, 2014). Segundo Eger et al. (2013), o íon cloreto tem um caráter conservativo, o que permite através de sua análise, estimar a recarga, conforme a equação.

$$
R = \frac{Cl^-_{ch}}{Cl^-_{aq}}
$$
 Eq.17

Onde, R é a Recarga ao aquífero (%),  $[Cl-]_{ch} =$  cloretos na precipitação e  $[Cl-]_{aa} =$ cloretos no aquífero.

#### Método proposto por Nobre

O metodo de recarga de aquífero proposto por Nobre (2006) foi realizado através do estudo de precipitação, cobertura e uso do solo. O método inclui o uso de uma recarga natural obtida através da precipitação total anual e uma recarga artificial relacionada a atividades urbanas e agrícolas da área de estudo, conforme a Equação 18:

$$
R = 10\%P + R_A
$$
 Eq.18

Onde, R é o Valor de recarga do aquífero em mm/ano; 10%P o percentual de precipitação total anual que efetivamente infiltrará no subsolo e  $R_A$  a Contribuição da recarga artificial do aquífero, devido ao uso do solo (300 mm/ano para recarga urbana, 100 mm/ano para cultura irrigada e 10 mm/ano para as demais áreas).

O valor 10 % da precipitação foi obtido através da metodologia de separação de hidrogramas para cálculo de recarga em bacias hidrográficas. Esse valor é adequado e está dentro da ordem de grandeza encontrada para esse parâmetro em trabalhos científicos (NOBRE, 2006).

### 3.12 Sistemas de Informações Geográficas (SIG)

Os sistemas de informações são utilizados para manipular, sintetizar, pesquisar, editar e visualizar informações, geralmente armazenadas em bases de dados computacionais. O Sistema de Informações Geográficas **(**SIG) é um tipo especial de sistemas de informações que utiliza informações especiais sobre o que está/ou ocorre na superfície da Terra (FERREIRA, 2006).

O Sistema de Informações Geográficas são *softwares* de análise, manipulação e geração de dados georreferenciados (HUNGARI et al., 2014). São muito utilizados os *softwares* ArcGIS, Spring, [TerraView,](http://andersonmedeiros.com/estudo-dirigido-em-sig/) TerraLib, QGIS, entre outros.

### • ArcGis

O ArcGis é um conjunto integrado de *softwares* de Sistema de Informação Geográfica produzido pela empresa americana ESRI (*Environmental Systems Research Institute* ), que fornece ferramentas baseadas em padrões para realização de análise espacial, armazenamento, manipulação, processamento de dados geográficos e mapeamento (SILVA & MACHADO, 2010).

#### • Spring

O Spring é um [SIG](http://www.ufrgs.br/engcart/PDASR/conceitos.html#7) com funções de processamento de imagens, análise espacial, modelagem numérica de terreno e consulta a bancos de dados espaciais. É um projeto do INPE (Instituto Nacional de Pesquisas Espaciais) com a participação de outros orgãos de pesquisa, que possui como um dos objetivos fornecer um ambiente unificado de Geoprocessamento e Sensoriamento Remoto para aplicações urbanas e ambientais (CEPSRM, 2014).

# $\bullet$  OGIS

O QGIS é um Sistema de Informação Geográfica livre e de código aberto desenvolvido por uma equipe de voluntários que cria, edita, visualiza, analisa e publica informações geoespaciais (QGIS, 2014).

# • [TerraView](http://andersonmedeiros.com/estudo-dirigido-em-sig/)

O [TerraView](http://andersonmedeiros.com/estudo-dirigido-em-sig/) é um visualizador de bases cartográficas desenvolvido pelo [Instituto](http://www.ufrgs.br/engcart/PDASR/www.inpe.br)  [Nacional de Pesquisas Espaciais \(INPE\)](http://www.ufrgs.br/engcart/PDASR/www.inpe.br) com capacidade de manipular dados vetoriais (pontos, linhas e polígonos) e matriciais (grades e imagens) (CEPSRM, 2014).

# **4 CARACTERIZAÇÃO DA REGIÃO DE ESTUDO**

O estudo foi realizado no Cinturão Verde de Arapiraca localizado na região Sudeste do município. Arapiraca está situada na região central do Estado de Alagoas, ocupa uma área de 366,03 km<sup>2</sup>, correspondente a 1,32% da área do Estado (Figura 2). A sede do município tem altitude aproximada de 264 m e coordenadas geográficas de 9°45'09'' de latitude sul e 36°39'40'' de longitude oeste.

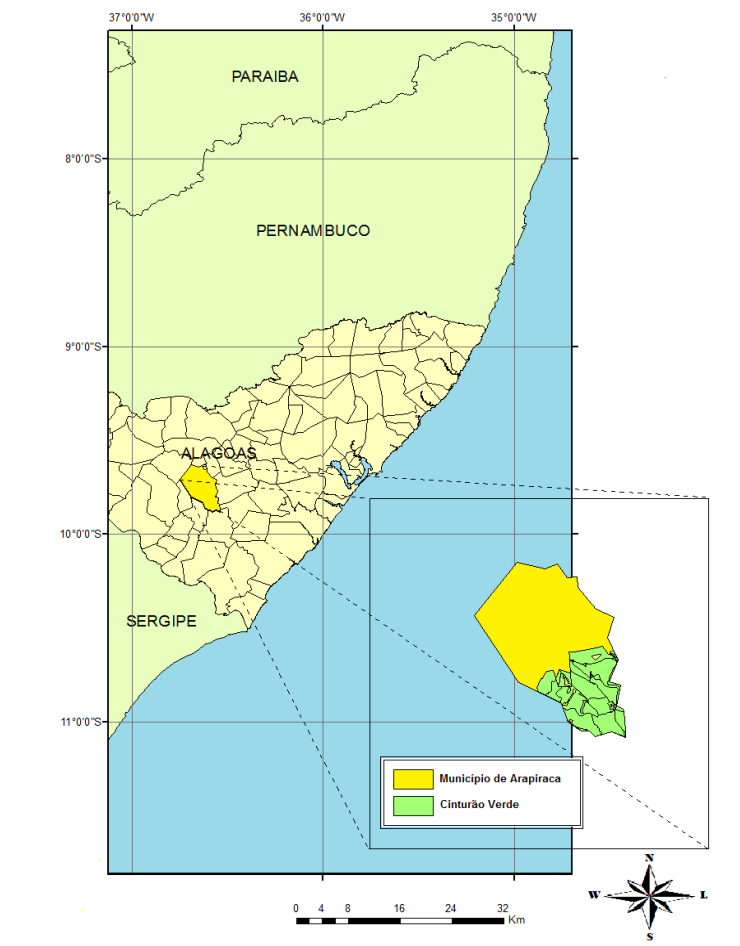

Figura 2 **-** Localização do município de Arapiraca-AL com destaque para a região do Cinturão Verde.

Fonte: Autora desta dissertação, 2014.

A precipitação média total anual no município é de 900,91 mm, variando de 474,9 mm a 1444,86 mm. Apresenta um período chuvoso nos meses de maio a agosto. A temperatura média anual é de 25ºC.

O município de Arapiraca encontra-se geologicamente inserido na Província Borborema, abrangendo rochas do embasamento gnáissico-migmatítico, datadas do Arqueano ao Paleoproterozóico e a sequência metamórfica oriunda de eventos tectônicos ocorridos

durante o Meso e NeoProterozóico. A Província está representada pelos litótipos dos complexos Nicolau/Campo Grande e Marancó e dos grupos Macururé e Barreiras (Figura 3 - CPRM, 2005).

O Complexo Nicolau/Campo Grande (Ang) aflora nos quadrantes NE e NW. O Complexo Nicolau/Campo Grande (An) aflora a NW e SW. O Complexo Marancó-Unidade 1(MP3mr1) ocorre no extremo NE e SE. O Grupo Macururé-Formação Santa Cruz (NPm2) aflora a SE e SW. O Grupo Barreiras (ENb) aflora a SE e NW (CPRM, 2005).

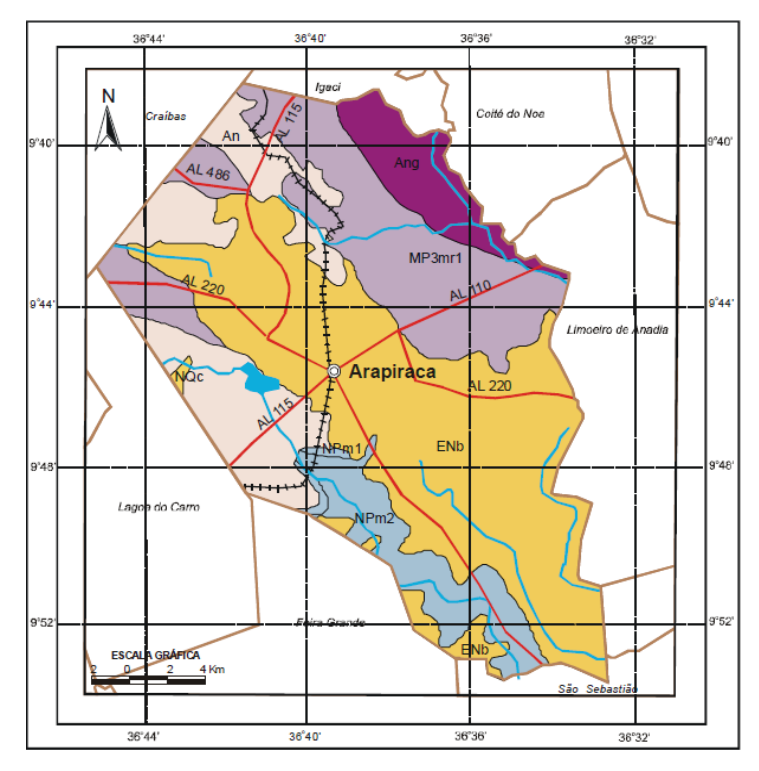

Figura 3 **-** Mapa geológico do município de Arapiraca-AL.

Fonte: CPRM - Serviço Geológico do Brasil, (2005).

O município encontra-se inserido na bacia hidrográfica do Rio São Francisco, banhado pelos afluentes das sub-bacias dos Rios Jurubeba, a sul e Coruripe, no limite norte do município. Ambos atravessam o município no sentido NW-SE. O riacho Piauí é o mais importante afluente do rio Jurubeba, sendo os demais de importância secundária. O padrão de drenagem é o dendrítico (CPRM, 2005).

Arapiraca está inserida nos Domínios Hidrogeológicos Fissural e Intersticial. O Domínio Fissural composto por rochas do embasamento cristalino regionalmente representadas por granulitos do Grupo Girau do Ponciano e pelos complexos gnaíssicomigmatítico e migmatítico granítico (Arqueano), rochas vulcano-sedimentares, compostas por

quartzitos, micaxistos, gnaisses e metavulcânicas diversas do Grupo Macururé e ortognaisses (Proterozoico).O Domínio Intersticial constituído por coberturas Tércio-quaternárias da Formação Barreiras e pelos aluviões e Sedimentos areno-argilosos de idade Quaternária. (Figura 4 - CPRM, 2005).

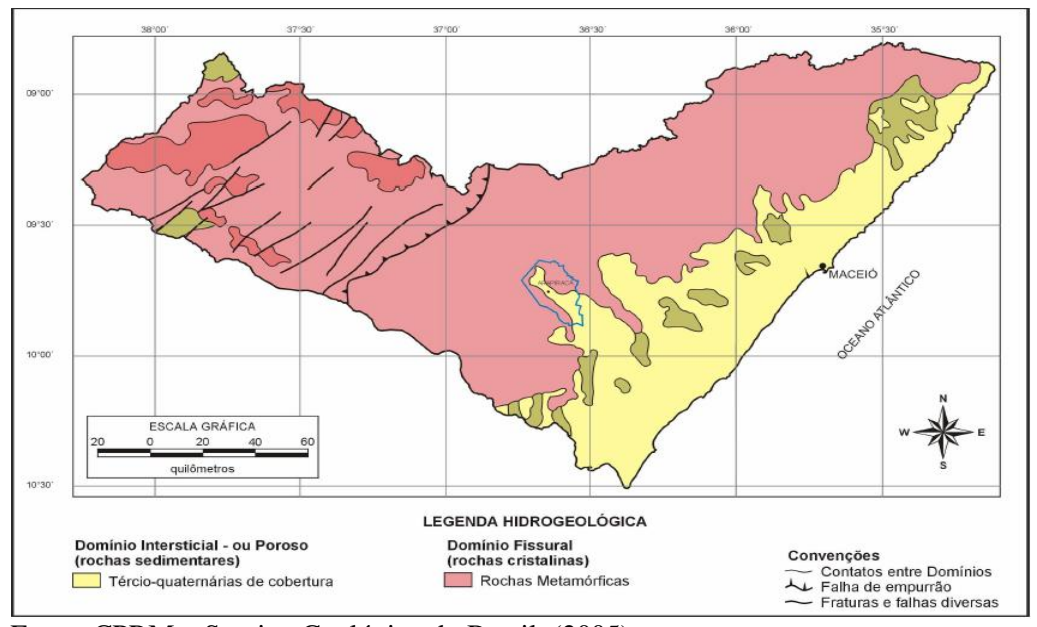

Figura 4 **-** Domínios Hidrogeológicos do município de Arapiraca-AL.

Fonte: CPRM – Serviço Geológico do Brasil, (2005).

Os solos do município são classificados como Argissolo Amarelo, Argissolo Vermelho, Argissolo Vermelho-Amarelo, Latossolo Vermelho, Latossolo Vermelho-Amarelo e Planossolo Háplico (Figura 5).

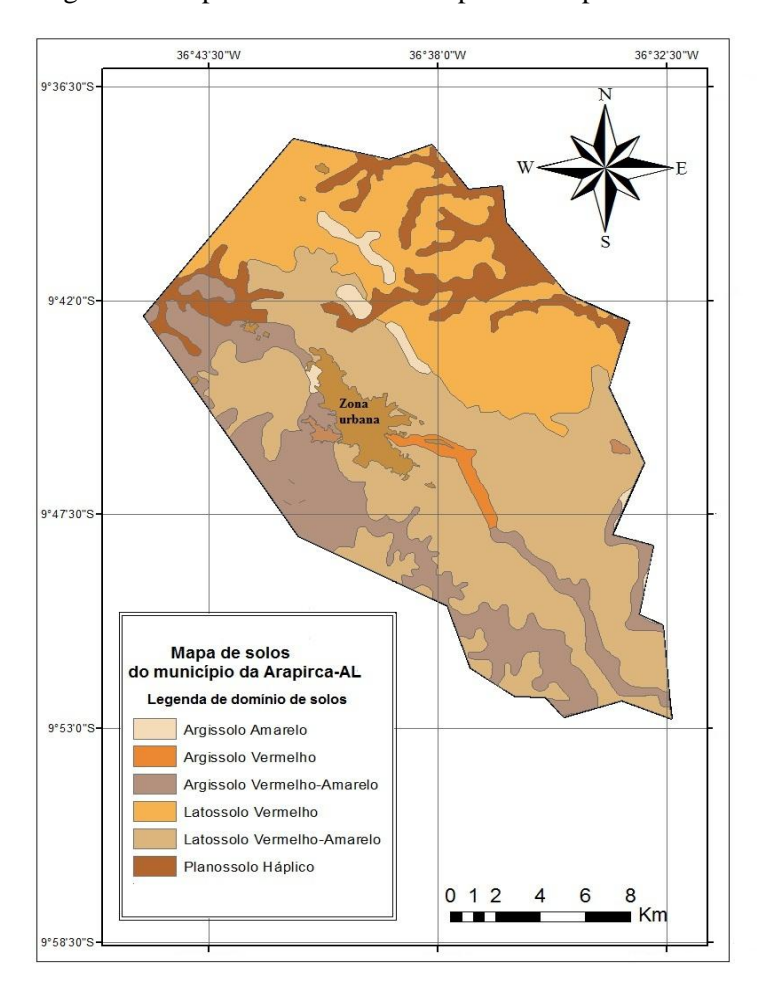

Figura 5 **-** Mapa de solos do município de Arapiraca-AL.

Fonte: Adaptado da EMBRAPA/SEAIPA (2008), *apud* Autora (2014).

Os solos classificados como Latossolos são solos minerais profundos, possuem o horizonte A mineral formado por compostos inorgânicos em vários estágios de intemperismo. O horizonte B apresenta textura franco-arenosa ou mais fina e baixos teores de silte. As cores variam de vermelhas muito escuras a amarelas, normalmente possuem baixa a média capacidade de troca de cátions. Geralmente variam de fortemente a bem drenados (EMBRAPA, 1996).

Os Argissolos têm como característica principal a presença de um [horizonte B](http://www.dcs.ufla.br/Cerrados/Portugues/CGlossario.htm#textural)  [textural](http://www.dcs.ufla.br/Cerrados/Portugues/CGlossario.htm#textural) (Bt). Esse horizonte B textural é formado pela movimentação de [argila](http://www.dcs.ufla.br/Cerrados/Portugues/CGlossario.htm#argila) dos horizontes superiores para os inferiores. São de forte a imperfeitamente drenados, com profundidade variável, a textura varia de arenosa a argilosa no horizonte A e de média a muito argilosa no Bt, sempre havendo aumento de argila para o horizonte Bt (EMBRAPA, 1996).

A região Sudeste do município possui uma área de 117,3  $km^2$  representando 31,8% da área do município. A altitude aproximada da região é de aproximadamente 241 m.

Os solos da região do Cinturão Verde de Arapiraca são classificados como Latossolo Vermelho-Amarelo, Argissolo Vermelho e Argissolo Vermelho-Amarelo.

A região de estudo está representada geologicamente pelos Grupos Barreiras e Macururé-Formação Santa Cruz. O Grupo Barreiras é predominante. De acordo com a CPRM (2005) o Grupo Macururé-Formação Santa Cruz é constituído por micaxistos granatíferos e o Grupo Barreiras, por arenitos e conglomerados, além de intercalações de siltitos e argilitos. Para Feitosa et al. (2000), os arenitos formam aquíferos regionais que armazenam grande quantidade de água de boa qualidade.

Hidrologicamente, a região encontra-se inserida na sub-bacia do rio Piauí. O Domínio Hidrogeológico é o Intersticial.

### **5 METODOLOGIA**

A proposta de uma método para avalie risco de contaminação das águas subterrâneas por pesticida com base no índice de lixiviação GUS e na metodologia de vulnerabilidade DRASTIC pesticida, foi realizado através do estudo do potencial de lixiviação dos pesticidas utilizados pelos produtores de hortaliças do Projeto Cintrão Verde de Arapiraca-AL e das características hidrogeológica da região, de acordo com o fluxograma apresentado na Figura 6.

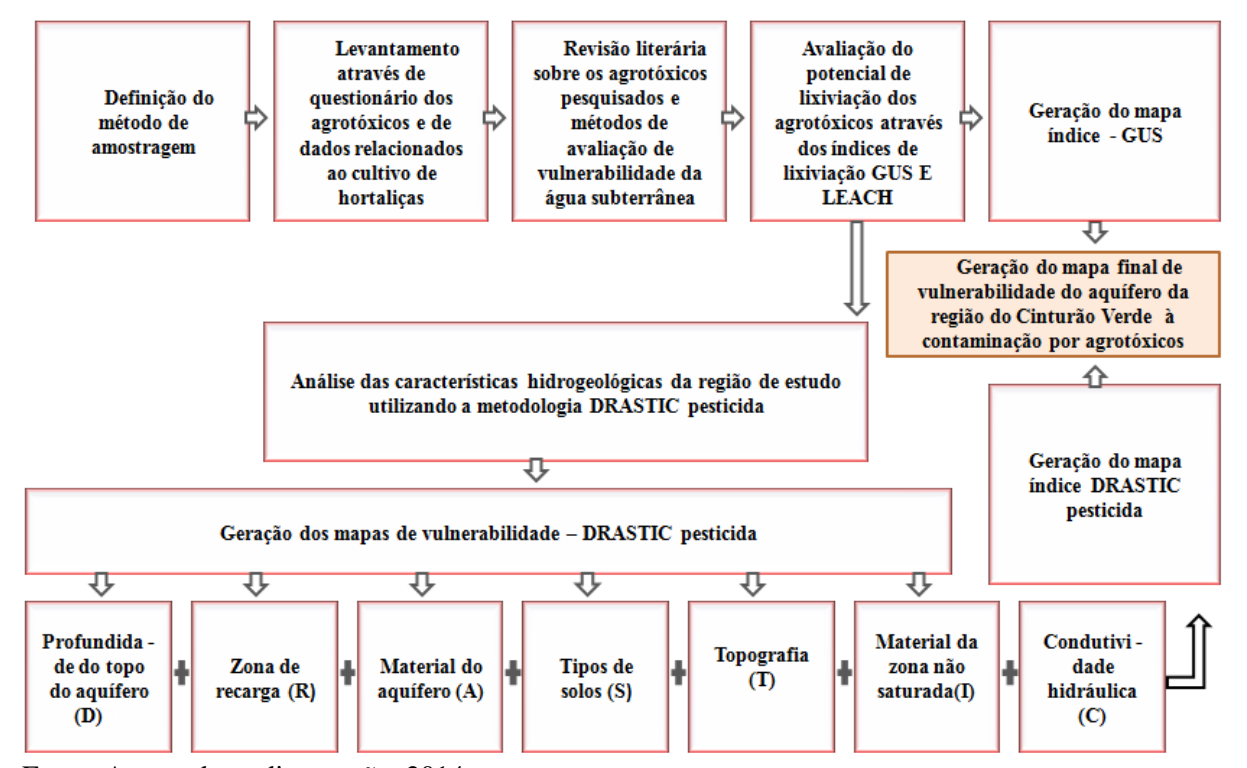

Figura 6 **-** Fluxograma das etapas desenvolvidas nesta pesquisa.

Fonte: Autora desta dissertação, 2014.

As propriedades dos olericultores definidas através de amostragem foram georreferenciadas através do Sistema de Posicionamento Global (GPS). As coordenadas foram manipuladas inicialmente em planilhas eletrônicas do software Excel 2003 juntamente com o peso e índices propostos para a metodologia GUS (GUSTAFSON, 1989) e os pesos e índices referentes a cada parâmetro da metodologia DRASTIC pesticida (ALLER et al., 1987).

Após a confecção das planilhas foi realizada a geração de mapas referente ao estudo das metodologias GUS e DRASTIC pesticida utilizado o Sistema de Informação Geográfica, software ArcGis 10.2.

O sistema de coordenadas utilizado foi o *Universal Transverse Mercator* (UTM), estando a área de estudo situada no fuso 24 S. As coordenadas empregadas na confecção dos mapas são oriundas do datum *World Geodetic System* (WGS-84).

### 5.1. A amostragem dos produtores de hortaliças

A população alvo de estudo é finita e constituída por 220 produtores de hortaliças do Cinturão Verde do município de Arapiraca-AL, distribuídos em 19 comunidades.

O delineamento amostral utilizado para selecionar os produtores de hortaliças do Cinturão Verde no município de Arapiraca-AL foi o da amostragem aleatória estratificada proporcional, conforme BOLFARUNE & BUSSAD (2005). Para obtenção dos estratos procurou-se reunir dentro de cada grupo as comunidades mais próximas, tomando por base as informações da localização geográfica das mesmas (Figura 7). As comunidades sorteadas para estudo foram: Flexeiras, Terra Fria, Alazão, Batingas, Cangandu, Furnas, Bálsamo e Laranjal.

Para determinação do tamanho da amostra foi considerado um erro amostral de 10% com grau de confiança de 95%, obtendo um total de 68 amostras (produtores), representando 31% da população.

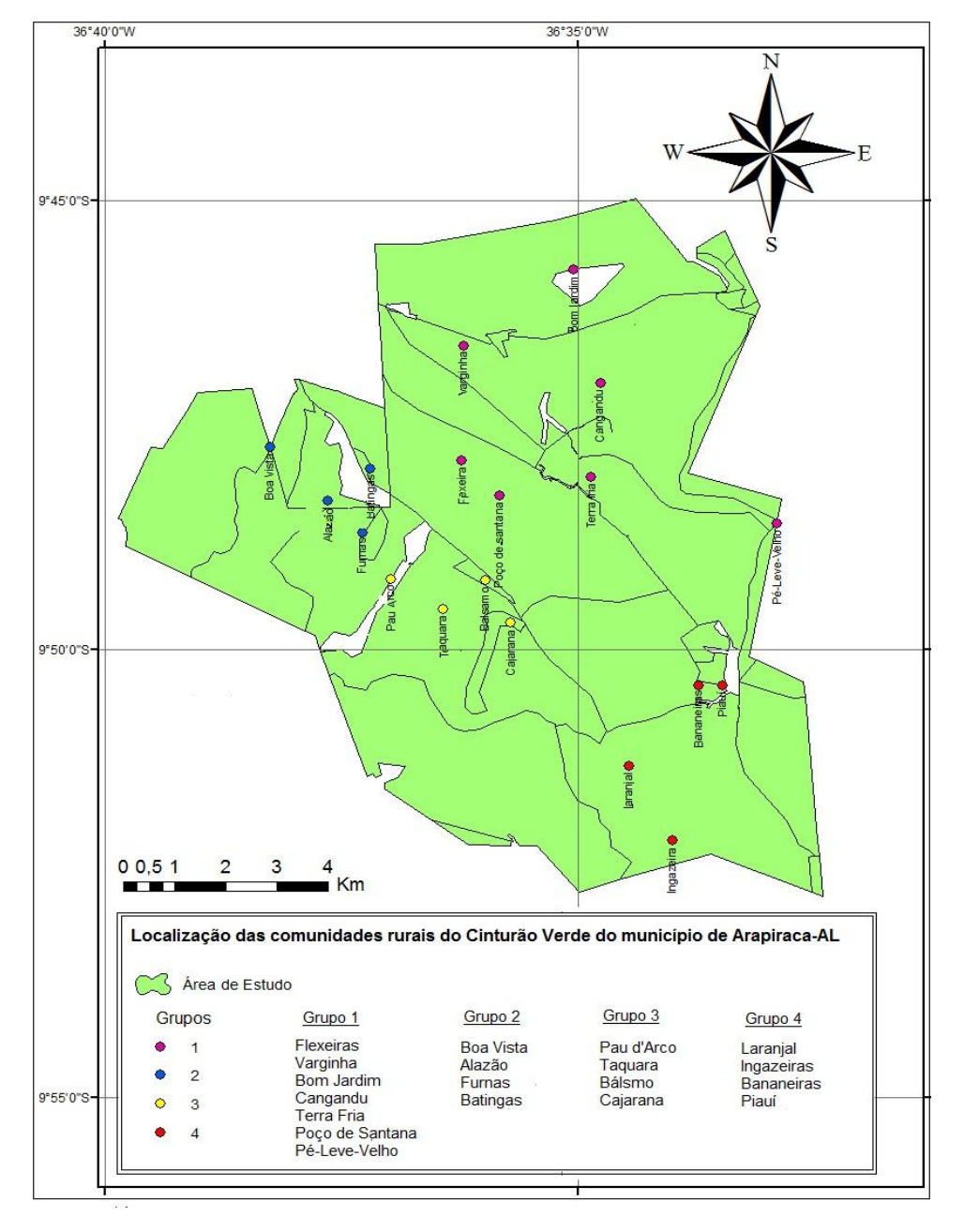

Figura 7 **-** Localização das comunidades rurais do Cinturão Verde de Arapiraca-AL e seus respectivos grupos de estudo.

Fonte: Autora desta dissertação, 2014.

### 5.2 Levantamento dos agrotóxicos do Cinturão Verde

O levantamento dos agrotóxicos utilizados no Cinturão Verde do município de Arapiraca-AL foi realizado por meio de questionário (apêndice) aos produtores de hortaliças, nos meses de agosto e setembro de 2013. O cadastro dos horticultores foi obtido na Secretaria de Agricultura do município.

A pesquisa incluiu dados sobre as espécies cultivadas, pragas e doenças, aplicação de agrotóxico e uso da água subterrânea.

5.3 Fonte de dados para a aplicação das metodologias

As metodologias usadas para avaliar à contaminação da água subterrânea por pesticida na região do Cinturão Verde de Arapiraca foram os índices GUS (GUSTAFSON, 1989) e LEACH (LASKOWSKI, 1982), usados na avaliação do potencial de lixiviação dos pesticidas através do estudo das propriedades físico-químicas dos mesmos e a metodologia DRASTIC pesticida (ALLER et al., 1987), usada na análise das características hidrogeológicas da região de estudo.

O estudo das propriedades físico-químicas dos pesticidas foi realizado através do banco de dados sobre propriedades físico-químicas e ecotoxicológico da Unidade de Pesquisa em Agricultura e Ambiente da Universidade de Hertfosdshire, na Inglaterra – FOOTPRINT e da base de dados da rede de Toxicologia e Extensão da Universidade da Califórnia – EXTOXNET.

Os dados para a análise das características hidrogeológicas foram obtidos na Secretaria de Agricultura do município de Arapiraca (SEMAG) através do relatório dos poços tubulares profundos do Projeto Cinturão Verde, na EMATER-AL e em *sites* relacionados ao estudo de parâmetro hidrogeológico, conforme Tabela 10:

| Parâmetros hidrogeológicos                                      | Fonte de pesquisa                     |
|-----------------------------------------------------------------|---------------------------------------|
| Profundidade do Topo do aquífero - D                            | Perfil geológico dos poços            |
| Recarga - R                                                     | EMATER-AL e ANA/HidroWeb              |
| Material do aquífero - A                                        | Perfil geológico/descrição litológica |
| Tipo de solo - S                                                | <b>EMBRAPA</b>                        |
| Topografia - T                                                  | <b>EMBRAPA</b>                        |
| Influência da Zona vadosa - I                                   | Perfil geológico/descrição litológica |
| Condutividade hidráulica - C                                    | Teste de vazão                        |
| $\mathbf{r}$ and $\mathbf{r}$ and $\mathbf{r}$ and $\mathbf{r}$ |                                       |

Tabela 10 **-** Fonte de dados hidrogeológicos da metodologia DRASTC pesticida.

Fonte: Autora desta dissertação, 2014.

5.4 Avaliação do potencial de lixiviação dos pesticidas

Na avaliação do potencial de lixiviação dos pesticidas utilizados no Cinturão Verde de Arapiraca foram utilizadas as Equações 1 e 3 do item 3.9.1 referentes aos índices de lixiviação GUS (GUSTAFSON, 1989) e LEACH (LASKOWSKI, 1982). Ambas as metodologias analisam as propriedades físico-químicas dos pesticidas.

A Tabela 11 cita as propriedades físico-químicas dos pesticidas usados e os resultados das Equações referentes aos métodos GUS (GUSTAFSON, 1989) e LEACH (LASKOWSKI, 1982).

| Principio ativo     |                           |                                   | Propriedades físico-químicas dos pesticidas |                             |                                |            |              |
|---------------------|---------------------------|-----------------------------------|---------------------------------------------|-----------------------------|--------------------------------|------------|--------------|
|                     | S<br>(mg.L <sup>1</sup> ) | $\mathbf{K}_{\mathrm{oc}}$<br>m/d | $K_{\rm H}$<br>(Pa/m <sup>3</sup> /mol)     | $DT50_{\rm solo}$<br>(dias) | $DT50_{\text{água}}$<br>(dias) | <b>GUS</b> | <b>LEACH</b> |
| Abamectina          | 7.8                       | 5.638                             | $2.0 \times 10^{-2}$                        | 30                          | $\overline{4}$                 | 0.37       | 2.075204     |
| Acefato             | 790.000                   | 2                                 | $5.15 \times 10^{-8}$                       | 3                           | 50                             | 1.76       | $2.3E+10$    |
| Azoxystrobin        | 6,7                       | 589                               | 7.4 x $10^{-9}$                             | 180.7                       | E                              | 2.77       | 2.78E+08     |
| Beta-ciflutrina     | 0.0013                    | 64.300                            | $8.1 \times 10^{-3}$                        | 13                          | 215                            | $-0.90$    | 3.24E-05     |
| Cipermetrina        | 0,009                     | 100.000                           | $2.0 \times 10^{-2}$                        | 60                          | 179                            | $-1.78$    | 0.00027      |
| Ciromazina          | 13.000                    | 765                               | 5.8 x $10^{-9}$                             | 93                          | ${\bf E}$                      | 2.20       | $2.72E + 08$ |
| Chlorantraniliprole | 0.88                      | 362                               | $3.2 \times 10^{-9}$                        | 597                         | E                              | 4.00       | $4.54E + 08$ |
| Clorotalonil        | 0.81                      | 850                               | $2.5 \times 10^{-2}$                        | 22                          | E                              | 1.44       | 0.838588     |
| Deltametrina        | 0.0002                    | 10.240.000                        | $3.1 \times 10^{-2}$                        | 13                          | E                              | $-3.35$    | 8.19E-09     |
| Imidacloprido       | 610                       | 225                               | $1,7 \times 10^{-10}$                       | 191                         | >31                            | 3.76       | $3.05E+12$   |
| Lambda-cialotrina   | 0.005                     | 180.000                           | $2.0 \times 10^{-2}$                        | 70.9                        | $\overline{7}$                 | $-2.32$    | 9.85E-05     |
| Mancozebe           | 6.2                       | 998                               | $5.9 \times 10^{-4}$                        | 0.1                         | 1.3                            | $-1,00$    | 1.052953     |
| Metiram             | $\overline{2}$            | 500.000                           | 5.4 x $10^{-3}$                             | 1                           | 0.7                            | 0.00       | 0.740741     |
| Metomil             | 55.000                    | 72                                | $2.13 \times 10^{-6}$                       | 7                           | 83                             | 1.81       | 2510433      |
| Paraguat            | 620.000                   | 1.000.000                         | $4.0 \times 10^{-12}$                       | 3.000                       | 184                            | $-6.95$    | $4.65E + 08$ |
| Piraclostrobina     | 1,9                       | 9.304                             | 5.31 x $10^{-6}$                            | 32                          | E                              | 0.05       | 1230.664     |
| Tebuconazol         | 36                        | 2.500                             | $1.0 \times 10^{-5}$                        | 62                          | 42                             | 1.08       | 89280        |
| Triflumurom         | 0.04                      | 2.967                             | $1.79 \times 10^{-3}$                       | 22                          | ${\bf E}$                      | 0.71       | 0.165696     |
| Tiametoxam          | 4.100                     | 56.2                              | $4.7 \times 10^{-10}$                       | 50                          | E                              | 3.82       | 7.76E+09     |
| Trifloxistrobin     | 0,61                      | 2.377                             | $2.3 \times 10^{-3}$                        | 7                           | 40                             | 0.53       | 0.781036     |
| Trifluralina        | 0.221                     | 15.800                            | 10.2                                        | 181                         | E                              | $-0.44$    | 0.000248     |

Tabela 11 **-** Propriedades físico-químicas dos pesticidas usados no Cinturão Verde.

S = solubilidade em água a 20<sup>°</sup>C (mg l<sup>-1</sup>); K<sub>oC</sub> = coeficiente de adsorção a matéria orgânica do solo;  $P_H$  = pressão de vapor a 25<sup>o</sup>C (Pa m<sup>3</sup> mol<sup>-1</sup>); DT50<sub>solo</sub> = meia vida no solo (dias); DT50<sub>água</sub> = meia vida na água a  $20^{\circ}$ C e pH 7 (dias); E = estável na água a  $20^{\circ}$ C e pH 7. Fonte: Autora desta dissertação, 2014.

O método LEACH foi usado no estudo para uma comparação com o método GUS, pois avalia uma maior quantidade de propridades físico-quimica de pesticidas, conforme a Equação 3. Para Armas (2006) a metodologia LEACH permite a comparação com o método de GUS, não resulta em classes de mobilidade, mas descreve a tendência de lixiviação à medida que o valor aumenta (ARMAS, 2006).

Nesse estudo, o método GUS foi usado para a confecção do mapa de perigo de contaminação do lençol freático da região do Cinturão Verde de Arapiraca por pesticidas, pois apresenta critérios e classifica os pesticidas de acordo com o seu potencial de lixiviação.

Para a confecção do mapa de perigo referente ao método GUS, foi proposto o uso de índices e de um peso tendo a metodologia DRASTIC pesticida como referência. Os índices foram propostos de acordo com os critérios e classificação do método GUS, ou seja, conforme o potencial de lixiviação dos pesticidas utilizados (Tabela 12).

| Critérios do método GUS | Classificação do<br>método GUS | Potencial de<br>lixiviação | Indices<br>propostos |
|-------------------------|--------------------------------|----------------------------|----------------------|
| < 1.8                   | Não sofre lixiviação           | Baixo                      |                      |
| $1,8 <$ GUS $< 2,8$     | Faixa de transição             | Médio                      |                      |
| >2.8                    | Provável lixiviação            | Alto                       |                      |

Tabela 12 **-** Índices propostos de acordo com a classificação do método GUS.

Fonte: Autora desta dissertação, 2014.

Para a metodologia GUS pelo seu elevado grau de importância, pois avalia o potencial de lixiviação dos pesticidas, foi proposto peso 5, valor máximo da metodologia DRASTIC pesticida quando se refere ao peso de parâmetros.

Na geração do mapa de perigo de contaminação da água subterrânea de Cinturão Verde por pesticida - método GUS, para cada propriedade goerreferenciada foi atribuído um índice, conforme a Tabela 12. Quando o olericultor utiliza mais de um pesticida foi adotado o índice correspondente ao pesticida que apresenta maior potencial de lixiviação.

A interpolação foi realizada através do método *Kriging* do ambiente ArcGis*.* Após a interpolação foi atribuído o peso proposto 5, dando origem ao mapa de perigo de contaminação por pesticida - método GUS, através da ferramenta *álgebra de mapas* do ambiente Gis.

### 5.5 Análise das características hidrogeológicas da região de estudo

Os dados sobre as características hidrogeológicas da região de estudo foram obtidos através do relatório de perfuração dos poços do Projeto Cinturão Verde. Foram coletados dados de 42 poços perfurados entre os meses de maio a agosto (período chuvoso), nos anos de 2003 a 2005. Os poços em estudo estão localizados em 10 comunidades do Projeto Cinturão Verde: Alazão, Bálsamo, Batingas, Furnas, Laranjal, Cangandu, Taquara, Cajarana, Pau d'Arco e Bananeiras.

Para avaliar as características hidrogeológicas foi utilizada a metodologia DRASTIC pesticida (ALLER et al., 1987). O peso e índices (notas) referentes aos sete parâmetros da metodologia foram usados conforme as Tabela 3 e 4 do item 3.9.2, respectivamente.

Na geração do mapa de vulnerabilidade realizado através do software ArcGis 10.2. para cada propriedade goerreferenciada foi atribuído um índice e o peso de acordo com cada parâmetro da metodologia DRASTC pesticida.

### 5.5.1 Profundidade do topo do aquífero (D)

A profundidade do aquífero representa a espessura de material do solo e subsolo que o pesticida tem que atravessar até atingir a água subterrânea. Como o aquífero da região se trata de um aquífero livre a profundidade do aquífero refere-se à profundidade do nível estático.

Para a confecção do mapa de vulnerabilidade da Profundidade do topo do aquífero foram utilizados os dados do nível estático dos poços tubulares em estudo. Foi atribuído um índice (nota) ao nível estático de cada poço em estudo de acordo com a classe de profundidade proposta pela metodologia. O peso atribuído ao parâmetro foi 5 (Tabela 13).

|               | Profundidade do aquífero |      |
|---------------|--------------------------|------|
| Intervalos    | Índice                   | Peso |
| $0 - 1,5$     | 10                       |      |
| $1, 5 - 4, 6$ |                          |      |
| $4,6 - 9,1$   |                          |      |
| $9,1 - 15.2$  |                          |      |
| $15,2 - 22,8$ |                          |      |
| $22,8 - 30.5$ |                          |      |
| > 30.5        |                          |      |

Tabela 13 **-** Peso e índices referentes ao parâmetro Profundidade do topo do aquífero.

Fonte: Aller et al., (1987).

A interpolação foi realizada a através do método de *Kriging* do ambiente *Gis.* Após a interpolação foi atribuído o peso 5, dando origem o mapa de vulnerabilidade da Profundidade do aquífero, através da ferramenta *álgebra de mapas* do ambiente Gis. O valor 5 corresponde o maior peso da metodologia, sendo portanto um dos parâmetros de maior importância para a avaliação da vulnerabilidade natural.

### 5.5.2 Recarga (R)

A recarga representa a quantidade de água, por unidade de área, que penetra no subsolo até atingir o lençol freático. A principal fonte de recarga é a precipitação, que se infiltra parcialmente através do subsolo até atingir o aquífero. Essa quantidade é medida em mm de água por ano e representa um percentual da água precipitada. A recarga foi estimada através da equação 18 proposta por Nobre (2006).

A precipitação total anual foi obtida a partir da análise dos dados das precipitações de postos pluviométricos localizados no município de Arapiraca e em municípios circunvizinhos à região de estudo. A Tabela 14 descreve a localização dos poços, o período de observação e a base de dados.

| Município          | Latitude              | Longitude             | Período de observação | Base de dados    |
|--------------------|-----------------------|-----------------------|-----------------------|------------------|
| Arapiraca          | $09^{\circ} 44' 06''$ | $36^{\circ} 46' 48"$  | 1971 a 2013           | <b>EMATER/AL</b> |
| Limoeiro de Anadia | $09^{\circ}$ 44' 41"  | $37^{\circ} 06' 09''$ | 1914 a 2000           | ANA/HidroWeb     |
| Lagoa da Canoa     | $09^{\circ}49'43"$    | $36^{\circ}30'34"$    | 1920 a 2000           | ANA/HidroWeb     |
| Junqueiro          | $09^{\circ} 56' 00''$ | $37^{\circ} 29' 00''$ | 1913 a 1987           | ANA/HidroWeb     |

Tabela 14 - Dados dos postos pluviométricos estudados para a obtenção da recarga natural.

Fonte: Autora desta dissertação, 2014.

Para a confecção do mapa de Recarga foi utilizada para cada posto pluviométrico a Equação 18 proposta por Nobre (2006). Através do cálculo da média da precipitação anual de cada posto pluviométrico em estudo, foram extraídos 10% dessa média. Na contribuição da recarga artificial, são acrescentados valores conforme o uso e ocupação do solo. Como a região de estudo é ocupada principalmente por propriedades produtoras de hortaliças, a recarga artificial obteve o valor de 100 mm/ano.

Após o uso da Equação, os resultados foram interpolados para toda a região através da função *spline* do ArcGis*.* Em seguida, foi realizada uma reclassificação em função dos índices da metodologia, conforme a Tabela 15.

| Intervalos  | Indice | Peso |
|-------------|--------|------|
| $0 - 50$    |        |      |
| $50 - 100$  |        |      |
| $100 - 178$ |        |      |
| $178 - 254$ |        |      |
| >254        |        |      |

Tabela 15 **-** Peso e índices referentes ao parâmetro Recarga.

Fonte: Aller et al., (1987).

A confecção do mapa vulnerabilidade de recarga foi realização através da ferramenta do ambiente Gis, *álgebra de mapas* com a adição do peso 4.

### 5.5.3 Material do aquífero (A)

O material do aquífero refere-se aos materiais existentes na zona saturada. O estudo do material do aquífero foi realizado através da análise do perfil e da descrição litológica dos poços tubulares profundo em estudo.

 Para a geração do mapa de vulnerabilidade do Material do aquífero foi atribuído um índice (nota) a cada tipo de material que compõe o aquífero de acordo com a descrição proposta pela metodologia (Tabela 16).

| Descrição                                   | Índice   | Peso |
|---------------------------------------------|----------|------|
| Folhelho argiloso, argilito                 | $1-3$    |      |
| Rocha Metamórfica Sã/Ígnea                  | $2 - 5$  |      |
| Rocha Metamórfica Sã/Ignea alterada         | $3 - 5$  |      |
| Arenito, calcário e argilito estratificados | $5-9$    |      |
| Arenito maciço                              | $4-9$    |      |
| Calcário maciço                             | $4-9$    |      |
| Areia                                       | $4-9$    | 3    |
| <b>Basalto</b>                              | $2 - 10$ |      |
| Cálcario cárstico                           | $9-10$   |      |
| ┳ 111 1120.                                 |          |      |

Tabela 16 **-** Peso e índices referentes ao parâmetro Material do aquífero.

Fonte: Aller et al., (1987).

A interpolação foi realizada através do método IDW (Inverse Distance Weighted). Após a interpolação foi atribuído o peso 3, dando origem o mapa de vulnerabilidade, através da ferramenta *álgebra de mapas*.

#### 5.5.4 Tipo de solo (S)

Na descrição do tipo de solo a metodologia DRASTIC pesticida cita à variação textural do solo. A determinação da classe textural do solo da região de estudo foi obtida através do Levantamento Exploratório - Reconhecimento de solos do Estado de Alagoas realizado pela Empresa Brasileira de Pesquisa Agropecuária - EMBRAPA (1967).

Para a confecção do mapa vulnerabilidade de Tipo de solo do Cinturão Verde foi realizada uma reclassificação no ambiente ArcGi*s,* onde foi possível atribuir os índices da metodologia ao respectivo tipo de solo da região de estudo.

A Tabela 17 descreve o peso e os índices da metodologia DRASTIC pesticida de acordo com o tipo do solo.

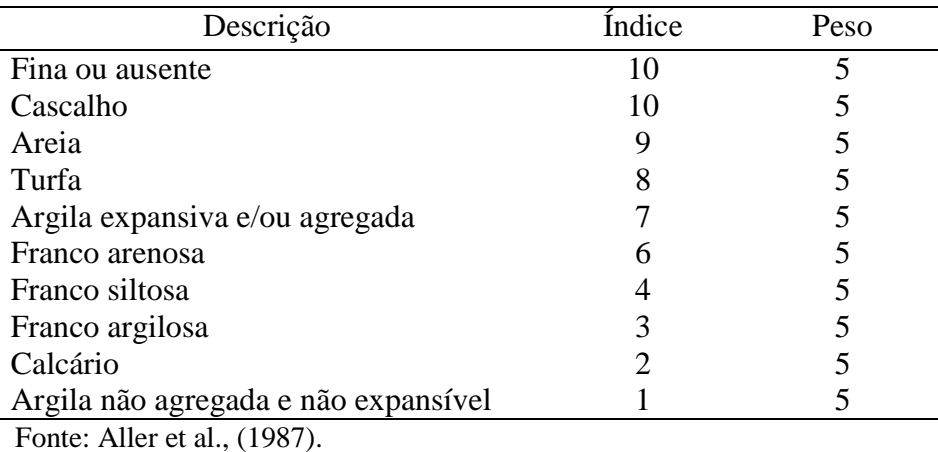

Tabela 17 **-** Peso e índices referentes ao parâmetro Tipo de solo.

Após a reclassificação foi atribuído o peso 5, através da ferramenta *álgebra de mapas* dando origem o mapa de vulnerabilidade de Tipo de solo do Cinturão Verde de Arapiraca-AL**.**  O peso 5 correspondendo o valor máximo proposto pela metodologia.

#### 5.5.5 Topografia (T)

A topografia refere-se ao declive do terreno. Os dados para a confecção do mapa da declividade foram catalogados através da base SRTM (Shuttle Radar Topography Mission) da EMBRAPA, carta SC-24-X-D, escala 1:250.000. Em seguida foi extraída a área de estudo. Após a extração da área de estudo foi gerado o Modelo Digital do Terreno (MDT). A partir de mapa MDT foram geradas as declividades da área de estudo utilizando a função *slope* do ArcGis. Logo após, foi realizada uma classificação dos valores gerados em função dos índices da metodologia, conforme a Tabela 18.

| Declividade % | Índice | Peso |
|---------------|--------|------|
| $0 - 2$       |        |      |
| $2 - 6$       |        |      |
| $6 - 12$      |        |      |
| $12 - 18$     |        |      |
| >18           |        |      |
| .             |        |      |

Tabela 18 **-** Peso e índices referentes ao parâmetro Topografia.

Fonte: Aller et al., (1987).

De posse do mapa da declividade foi atribuído o peso 3, gerando o mapa de vulnerabilidade do parâmetro Topografia, através da ferramenta *álgebra de mapas* do ArcGis.

A zona vadosa está situada abaixo do solo e acima do topo do aquífero. Segundo Monteiro et al. (2008), o tipo de material existente na zona vadosa implica no tempo de infiltração e, por conseguinte, na atenuação ou não dos poluentes.

O estudo da zona vadosa foi realizado através da análise do nível estático, do perfil litológico e da descrição litológica dos poços tubulares em estudo.

Para a determinação do mapa de vulnerabilidade da Zona vadosa foi realizada uma média ponderada em função do tamanho das camadas litológicas e dos índices da metodologia, conforme Equação 19.

SOMAR\_PRODUCTIONO = L\_Camadas X
$$
Ind. Litológico
$$

\nSoma (L\_Camadas)

\n**Eq. 19**

Onde*,* L é o comprimento das camadas litoestratigráficas; Ind\_Litológico é o índice atribuídos de acordo com proposta metodológica descrita na Tabela 2 do item 3.8.2.

A Tabela 19 descreve os tipos de materiais constituintes da zona vadosa, o peso e os índices atribuídos de acordo com a metodologia DRASTIC pesticida.

| Descrição                           | Índice   | Peso |
|-------------------------------------|----------|------|
| Camada confinante                   |          |      |
| Silte/Argila                        | $2 - 6$  |      |
| Xisto                               | $2 - 5$  | 4    |
| Calcário                            | $2 - 7$  |      |
| Arenito                             | $4 - 8$  |      |
| Calcário, arenito, xisto            | $4 - 8$  |      |
| Areia e cascalho com silte e argila | $4 - 8$  | 4    |
| Rochas metamórficas e ígneas        | $2 - 8$  |      |
| Areia e cascalho                    | $6-9$    |      |
| Calcário cárstico                   | $8 - 10$ |      |

Tabela 19 - Peso e índices referentes ao parâmetro Zona vadosa.

Fonte: Aller et al., (1987).

Após a determinação dos valores ponderados foi realizado a interpolação através do método IDW (Inverse Distance Weighted). Após a interpolação foi adicionado o peso 4, através da ferramenta *álgebra de mapas* do ArcGis, gerando o mapa de vulnerabilidade da Influência da zona vadosa.

### 5.5.7 Condutividade hidráulica (C)

A condutividade hidráulica refere-se à facilidade da formação aquífera de exercer a função de um condutor hidráulico. Por falta de dados referente ao parâmetro construtivo dos poços tubulares profundos em estudo, neste estudo a condutividade hidráulica foi determinada através do Método da Vazão, conforme a Equação 5. Foram avaliados os dados referentes ao teste de vazão do relatório de perfuração dos poços tubulares profundo em estudo.

Após o uso da Equação 5, os resultados foram interpolados para toda a região através da função *spline* do ArcGis*.* Em seguida, foi realizada uma reclassificação em função dos índices da metodologia, conforme a Tabela 20.

Tabela 20 **-** Peso e índices referentes ao parâmetro Condutividade hidráulica.

| Condutividade (cm/s) | Indice | Peso |
|----------------------|--------|------|
| $0,00004 - 0,004$    |        |      |
| $0,004 - 0,012$      |        | 2    |
| $0,012 - 0,028$      |        | 2    |
| $0,028 - 0,04$       | 6      | 2    |
| $0,04 - 0,08$        |        | 2    |
| >0.08                | 10     |      |
|                      |        |      |

Fonte: Aller et al., (1987).

A confecção do mapa vulnerabilidade da Condutividade hidráulica foi realizada através da ferramenta do ambiente Gis, *álgebra de mapas* com a adição do peso 2*.* 

### **6 RESULTADOS E DISCUSSÕES**

#### 6.1 Hortaliças cultivadas

As hortaliças cultivadas no Cinturão Verde de Arapiraca-AL são: alface, coentro, cebolinha, couve, pimentão, rúcula, salsa, quiabo, hortelã, tomate, brócolis, cebola, espinafre, manjericão, maxixe, rabanete, pepino, repolho e berinjela (Figura 08). As hortaliças que mais se destacam são as folhosas: alface, coentro e cebolinha, representando mais de 72% das hortaliças plantadas na região.

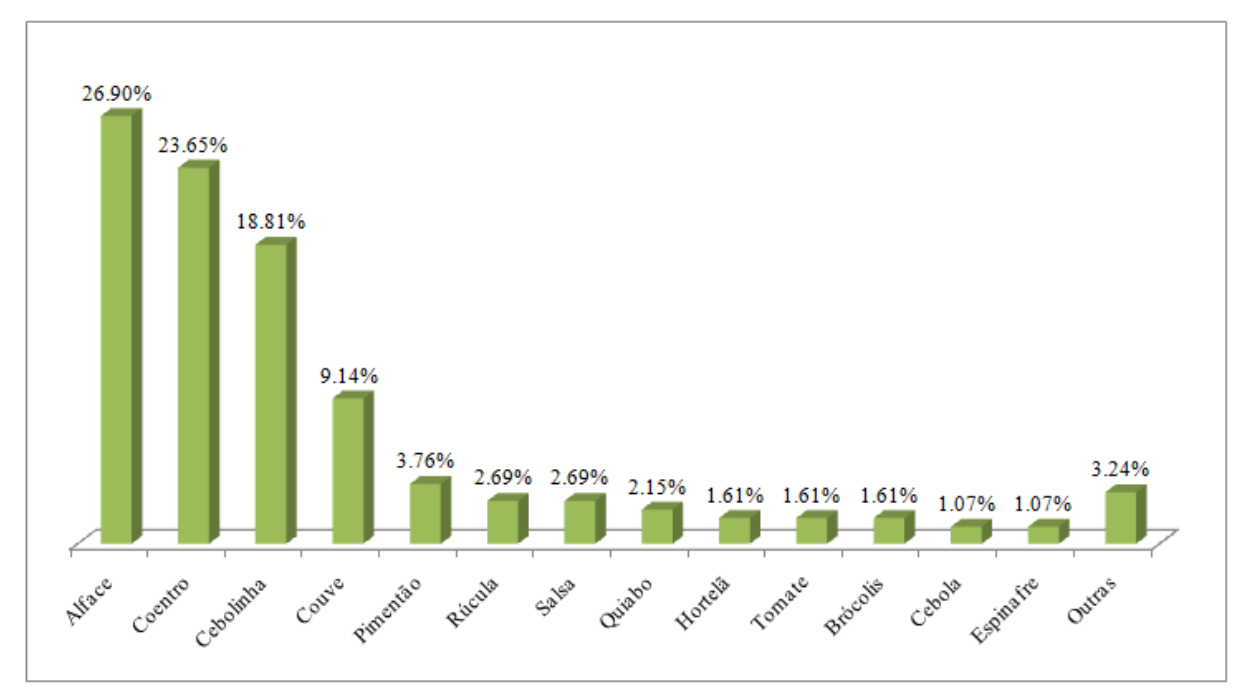

Figura 8 **-** Hortaliças cultivadas no Cinturão Verde de Arapiraca-AL.

Fonte: Dados da pesquisa, 2014.

#### 6.2 Agrotóxicos usados

O controle de pragas e doenças no Cinturão Verde de Arapiraca envolve o uso de pesticidas. São usados 22 diferentes tipos de pesticidas, incluindo inseticida, fungicida, herbicida e de ação mista: acaricida/inseticida, fungicida/acaricida e acaricida/inseticida/namaticida. Entre estes pesticidas a classe de inseticida foi a mais usada (50%), seguido pelos fungicidas (23%), herbicidas (9%) acaricida/inseticida (9%), fungicida/acaricida (4.5%), acaricida/inseticida/namaticida (4.5%). A classe inseticida teve mais destaque devido ao ataque diversificado de pragas.

A aplicação dos pesticidas ocorre durante todo o ano, a quantidade aplicada depende da cultura e do produto usado. Para o inseticida Decis, a quantidade aplicada em cada ciclo da cultura variou entre 600 ml/ha para a cultura da couve a 1.862 ml /ha para a cultura do tomate.

O grupo químico mais frequente foi o do Piretroíde seguido do Neonicotinoide. A classificação toxicológica e ambiental, de acordo com as informações técnicas do fabricante, variou conforme o potencial de periculosidade de cada agrotóxico (Tabela 21).

| Marca comercial | <b>Classe</b>         | Grupo químico              | Classificação<br>Toxicológica | Classificação<br><b>Ambiental</b> |
|-----------------|-----------------------|----------------------------|-------------------------------|-----------------------------------|
| Abamex          | Acaricida/inseticida  | Avermectinas               | Extremamente tóxico (I)       | Medianamente perigoso (III)       |
| Actara          | Inseticida            | Neonicotinóide             | Medianamente tóxico(III)      | Medianamente perigoso (III)       |
| Amistar         | Fungicida             | Estrobilurinas             | Pouco tóxico (IV)             | Medianamente perigoso (III)       |
| Ampligo         | Inseticida            | Piretróide/Antranilamida   | Altamente tóxico (II)         | Altamente perigoso (I)            |
| <b>Bravonil</b> | Fungicida             | isoftalonitrilas           | Extremamente tóxico (I)       | Muito perigoso (II)               |
| Cabrio Top      | Fungicida             | Alquilenobis/estrobilurina | Medianamente tóxico (III)     | Muito perigoso (II)               |
| Certero         | Inseticida            | Benzoiluréia               | Altamente tóxico (II)         | Medianamente perigoso (III)       |
| Confidor        | Inseticida            | Neonicotinóide/piretróide  | Medianamente tóxico (III)     | Muito perigoso (II)               |
| Connect         | Inseticida            | Neonicotinoide/piretróide  | Altamente tóxico (II)         | Muito perigoso (II)               |
| Cyptrin         | Inseticida            | Piretróide                 | Extremamente tóxico (I)       | Altamente perigoso (I)            |
| Decis           | Inseticida            | Piretróide                 | Medianamente tóxico (III)     | Altamente perigoso (I)            |
| Dipel           | Inseticida            |                            | Pouco tóxico (IV)             | Pouco perigoso (IV)               |
| Dithane         | Fungicida/Acaricida   | Alquilenobis               | Extremamente tóxico (I)       | Muito perigoso (II)               |
| Gramoxone       | Herbicida             | <b>Bipiridílios</b>        | Extremamente tóxico (I)       | Muito perigoso (II)               |
| Karate          | Inseticida            | Piretroíde                 | Altamente tóxico (II)         | Altamente perigoso (I)            |
| Lannate         | Inseticida            | Metilcarbamato de oxima    | Extremamente tóxico (I)       | Muito perigoso (II)               |
| Manzate         | Fungicida             | Alquilenobis               | Extremamente tóxico (I)       | Muito perigoso (II)               |
| Nativo          | Fungicida             | Estrobilurina e triazol    | Medianamente tóxico (III)     | Muito perigoso (II)               |
| Orthene         | Inseticida/Acaricida  | Organosfosforado           | Pouco tóxico (IV)             | Medianamente perigoso (III)       |
| Premerlin       | Herbicida             | Dinitroanilina             | Extremamente tóxico (I)       | Muito perigoso (II)               |
| Trigard         | Insteticida           | Triazinaminas              | Pouco tóxico (IV)             | Medianamente perigoso (III)       |
| Vertimec        | Acaricida/inseticida/ | Avermectina                | Medianamente tóxico (III)     | Muito perigoso (II)               |
|                 | namaticida            |                            |                               |                                   |

Tabela 21 **-** Classificação toxicológica e ambiental dos pesticidas usados no Cinturão Verde.

Fonte: Autora desta dissertação, 2014.

O pesticida mais utilizado pelos produtores de hortaliças foi o fungicida sistêmico Amistar (25,95%). Possui ação preventiva, curativa e anti-esporulante, usado em pulverização para controle das doenças da parte aérea de diversas culturas, como as hortaliças tomate, cebola, alho, beterraba, pepino, pimentão.

O pesticida Decis, inseticida de contato e ingestão, foi o segundo mais usado (22,78%). Recomendado para as hortaliças alho, cebola, batata, berinjela, pimentão, brócolis, couve, couve flor e repolho, no combate a pragas como lagartas, tripes, vaquinha, larva

minadora, pulgão. A Figura 9 mostra em porcentagem os agrotóxicos usados no Cinturão Verde de Arapiraca.

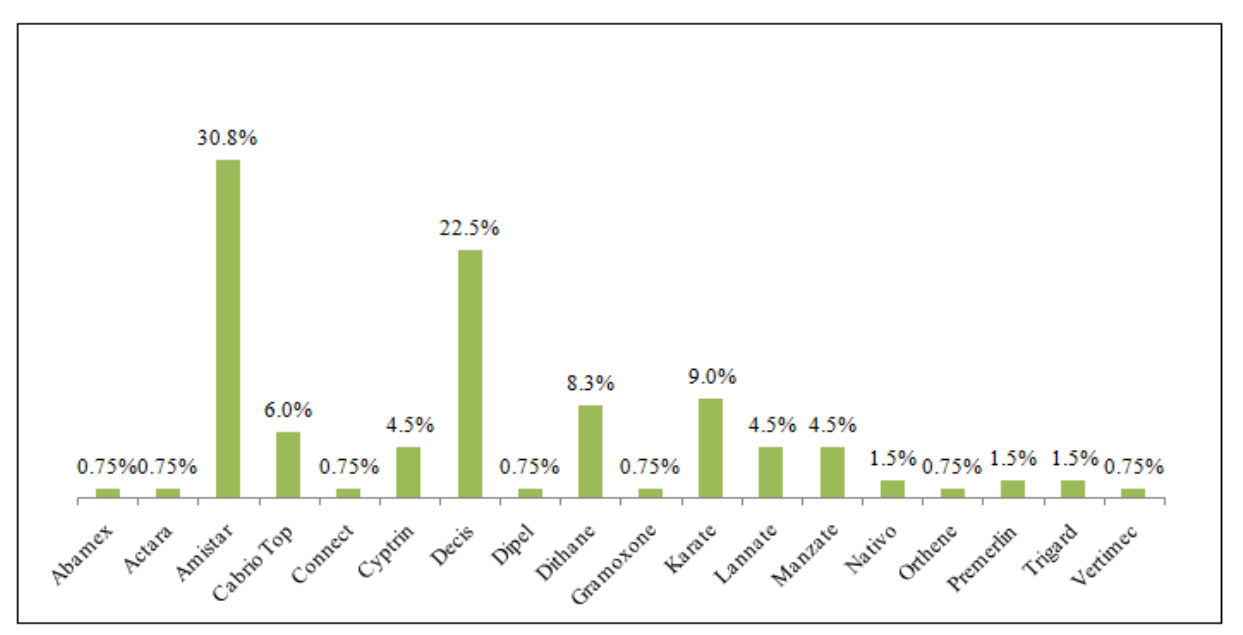

Figura 9 **-** Agrotóxicos usados no Cinturão Verde de Arapiraca-AL.

Muitos dos pesticidas usados no combate a pragas e doenças do Cinturão Verde de Arapiraca não são recomendados para as hortaliças cultivadas. No cultivo das principais hortaliças (alface, coentro e cebolinha) nenhum dos pesticidas usados é registrado pelo Ministério de Agricultura Pecuária e Abastecimento - MAPA para as pragas e doenças dessas culturas. De acordo com Barrigossi (2006) todo agrotóxico para ser usado na agricultura deve ser registrado para a cultura e para a praga alvo. Sua utilização indevida pode causar efeitos adversos no ambiente, tais como, contaminação dos recursos hídricos, impacto em organismo não alvo e na saúde humana.

#### 6.3 Uso da água subterrânea

Apesar do Projeto Cinturão Verde ter sido contemplado com poços tubulares profundos, muitos dos horticultores usam água oriunda de poços rasos, tipo cacimbão, isto se deve ao fato de que a maioria dos agricultores exerciam a atividade antes da criação do Projeto.

Cerca de 83% da população em estudo é abastecida com água subterrânea. Por acreditar que a água subterrânea se encontra protegida de ações antrópicas, geralmente não é

Fonte: Dados da pesquisa, 2014.

realizada análise físico-química e microbiológica antes do consumo. A portaria nº 2.914/2011 do Ministério da Saúde estabelece o padrão microbiológico e físico da água subterrânea para consumo humano, bem como o padrão das substâncias químicas que representam risco à saúde.

O sistema de irrigação localizado por gotejamento é o sistema de irrigação usado para as culturas do tomate e do pimentão. A aplicação da irrigação geralmente é em 03 turnos: no inicio da manhã, ao meio-dia e no final da tarde, com tempo de rega de 60 minutos em cada turno. Nas demais culturas a irrigação é realizada através de mangueira perfurada. O tempo de rega varia de 15 a 20 minutos em cada turno, aplicada no inicio da manhã, ao meio-dia e no final da tarde.

### 6.4 Potencial de lixiviação dos pesticidas

Os métodos GUS (GUSTAFSON, 1989) e LEACH (LASKOWSKI, 1982) analisam as propriedades físico-químicas dos pesticidas. A Tabela 22 apresenta os pesticidas usados no Cinturão Verde, os seus princípios ativos e os resultados das Equações referentes aos métodos usados.

| <b>Pesticida</b>   | Princípios ativos   | <b>GUS</b> | <b>LEACH</b> |
|--------------------|---------------------|------------|--------------|
| Abamex e Vertimec  | Abamectina          | 0.37       | 2.075204     |
| Actara             | Tiametoxam          | 3.82       | $7.76E + 09$ |
| Amistar            | Azoxystrobin        | 2.77       | $2.78E + 08$ |
| Ampligo            | Chlorantraniliprole | 4.00       | $4.54E + 08$ |
| Cabrio Top         | Piraclostrobina     | 0.05       | $4.54E + 08$ |
|                    | Metiram             | 0.00       | 0.740741     |
| Certero            | Triflumurom         | 0.71       | 0.165696     |
| Confidor e Connect | Beta-ciflutrina     | $-0.90$    | 0.165696     |
|                    | Imidacloprido       | 3.76       | $3.05E+12$   |
| Cyptrin            | Cipermetrina        | $-1.78$    | 0.00027      |
| <b>Bravonil</b>    | Clorotalonil        | 1.44       | 0.838588     |
| Decis              | Deltametrina        | $-3.35$    | 0.838588     |
| Gramoxone          | Paraguat            | $-6.95$    | $4.65E + 08$ |
| Karate             | Lambda-cialotrina   | $-2.32$    | 9.85E-05     |
| Lannate            | Metomil             | 1.81       | 9.85E-05     |
| Manzate            | Mancozebe           | $-1,00$    | 1.052953     |

Tabela 22 **-** Resultados das Equações referentes aos métodos GUS e LEACH.

Continua

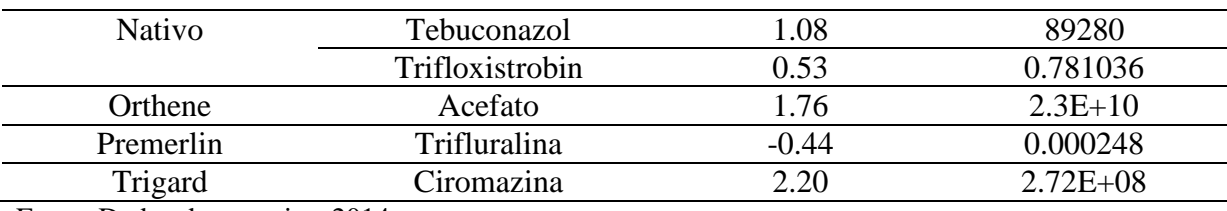

**Conclusão** 

Fonte: Dados da pesquisa, 2014.

Para cada propriedade goerreferenciada foi proposto um índice de acordo com o potencial de lixiviação dos pesticidas usados pelos horticultores. Pelo seu elevado grau de importância o método GUS foi proposto peso 5. Os índices propostos variam conforme o potencial de lixiviação dos pesticidas (Tabela 23).

Tabela 23 **-** Índices propostos de acordo com o potencial de lixiviação dos pesticidas.

| Princípios ativos   | <b>GUS</b> | Critérios da        | Classificação da     | <b>Potencial de</b> | <b>Índices</b> |
|---------------------|------------|---------------------|----------------------|---------------------|----------------|
|                     |            | método GUS          | método GUS           | lixiviação          | propostos      |
| Abamectina          | 0.37       | < 1.8               | Não sofre lixiviação | Baixo               |                |
| Acefato             | 1.76       | $1,8 <$ GUS $< 2,8$ | Faixa de transição   | Médio               | 5              |
| Azoxystrobin        | 2.77       | $1,8 <$ GUS $< 2,8$ | Faixa de transição   | Médio               | 5              |
| Beta-ciflutrina     | $-0.90$    | < 1.8               | Não sofre lixiviação | Baixo               | 1              |
| Cipermetrina        | $-1.78$    | < 1.8               | Não sofre lixiviação | Baixo               | 1              |
| Ciromazina          | 2.20       | $1,8 <$ GUS $< 2,8$ | Faixa de transição   | Médio               | 5              |
| Chlorantraniliprole | 4.00       | > 2,8               | Provável lixiviação  | Alto                | 9              |
| Clorotalonil        | 1.44       | < 1.8               | Não sofre lixiviação | Baixo               |                |
| Deltametrina        | $-3.35$    | < 1.8               | Não sofre lixiviação | Baixo               |                |
| Imidacloprido       | 3.76       | > 2,8               | Provável lixiviação  | Alto                | 9              |
| Lambda-cialotrina   | $-2.32$    | < 1.8               | Não sofre lixiviação | Baixo               |                |
| Mancozebe           | $-1,00$    | < 1, 8              | Não sofre lixiviação | Baixo               |                |
| Metiram             | 0.00       | < 1, 8              | Não sofre lixiviação | Baixo               | 1              |
| Metomil             | 1.81       | $1,8 <$ GUS $< 2,8$ | Faixa de transição   | Médio               | 5              |
| Paraguat            | $-6.95$    | < 1.8               | Não sofre lixiviação | Baixo               |                |
| Piraclostrobina     | 0.05       | < 1, 8              | Não sofre lixiviação | Baixo               |                |
| Tebuconazol         | 1.08       | < 1.8               | Não sofre lixiviação | Baixo               |                |
| Triflumurom         | 0.71       | < 1, 8              | Não sofre lixiviação | Baixo               |                |
| Tiametoxam          | 3.82       | > 2,8               | Provável lixiviação  | Alto                | 9              |
| Trifloxistrobin     | 0.53       | < 1, 8              | Não sofre lixiviação | Baixo               |                |
| Trifluralina        | $-0.44$    | < 1, 8              | Não sofre lixiviação | Baixo               |                |

Fonte: Dados da pesquisa, 2014.

O princípio ativo Acefato por estar próximo ao limite de acordo com a classificação do método GUS e por apresentar valor alto no método de LEACH foi considerado como de médio potencial contaminante (faixa de transição).

A Figura 10 mostra o mapa de perigo de contaminação do lençol freático da região do Cintuão Verde de Arapiraca por pesticidas de acordo com o potencial de lixiviação dos pesticidas usados pelos horticultores.

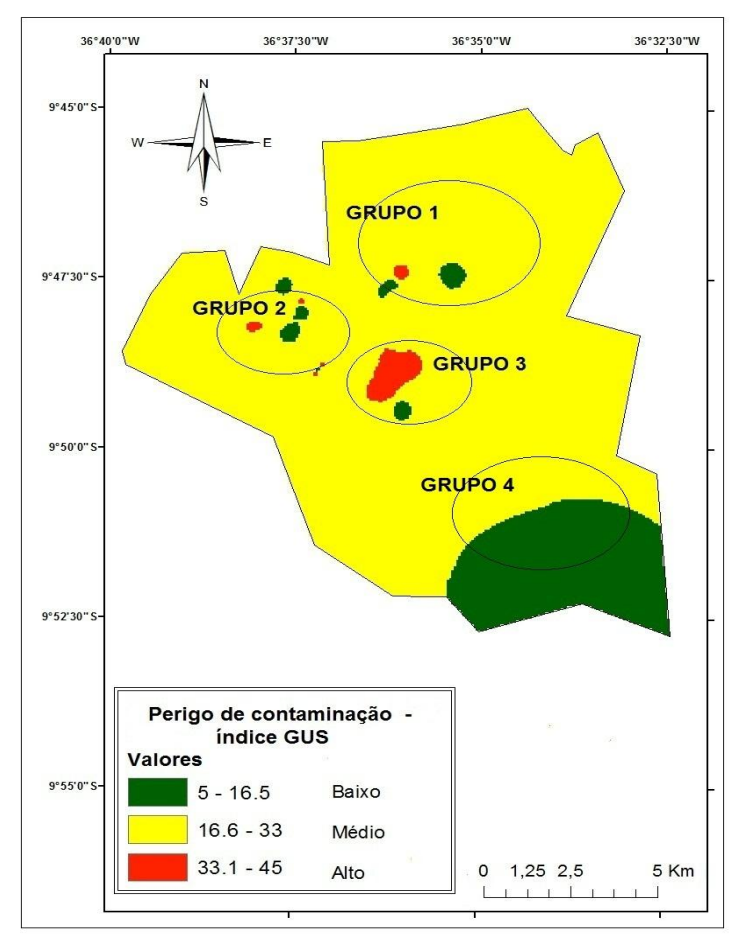

Figura 10 **-** Perigo de contaminação do aquífero por pesticida – método GUS.

Fonte: Dados da pesquisa, 2014.

De acordo com a metodologia GUS, a região do Cinturão Verde de Arapiraca apresenta áreas de baixo, médio e alto perigo de contaminação da água subterrânea por pesticida. A cor vermelha do mapa apresenta as áreas que possuem maior perigo de contaminação. Nessas áreas estão situadas principalmente as comunidades pertencentes ao Grupo 3 (Pau d'Arco, Taquara, Bálsamo e Cajarana). As comunidades do Grupo 4 (Laranjal, Ingazeiras, Bananeiras e Piauí) não apresentam áreas de alto perigo, somente áreas de médio (cor amarela) e baixo ( cor verde) perigo de contaminação por pesticida.

6.5 Caracterização hidrogeológia da região de estudo

A determinação da vulnerabilidade natural do aquífero da região do Cinturão Verde de Arapiraca foi obtida a partir do estudo da metodologia DRASTIC pesticida. A metodologia inclui sete parâmetros, com a atribuição de índices numéricos conforme sua magnitude e classe. Permite encontrar um valor numérico para cada área da região de estudo de acordo com a Equação 4 do item 3.8.2.

### 6.5.1 Profundidade do topo do aquífero (D)

A profundidade do lençol freático do Cinturão Verde de Arapiraca variou entre 11,9 a 27 metros. Por se tratar de um aquífero livre a profundidade do aquífero representa o nível estático dos poços tubulares profundo em estudo.

O mapa de vulnerabilidade foi elaborado conforme os índices da metodologia DRASTIC pesticida (Tabela 24).

| Profundidade                                 | Indices |
|----------------------------------------------|---------|
| $9,1 - 15,2$                                 |         |
| $15,2 - 22,8$                                | 3       |
| $22,8 - 30,5$                                |         |
| $\Gamma_{\text{Onto}}$ , Aller of al. (1087) |         |

Tabela 24 **-** Profundidade do topo do aquífero e seus respectivos índices.

Fonte: Aller et al., (1987).

Após a atribuição dos índices de acordo com o nível estático dos poços tubulares profundos em estudo e o peso 5, foi gerado o mapa de perigo da profundidade do topo do aquífero, conforme a Figura 11.

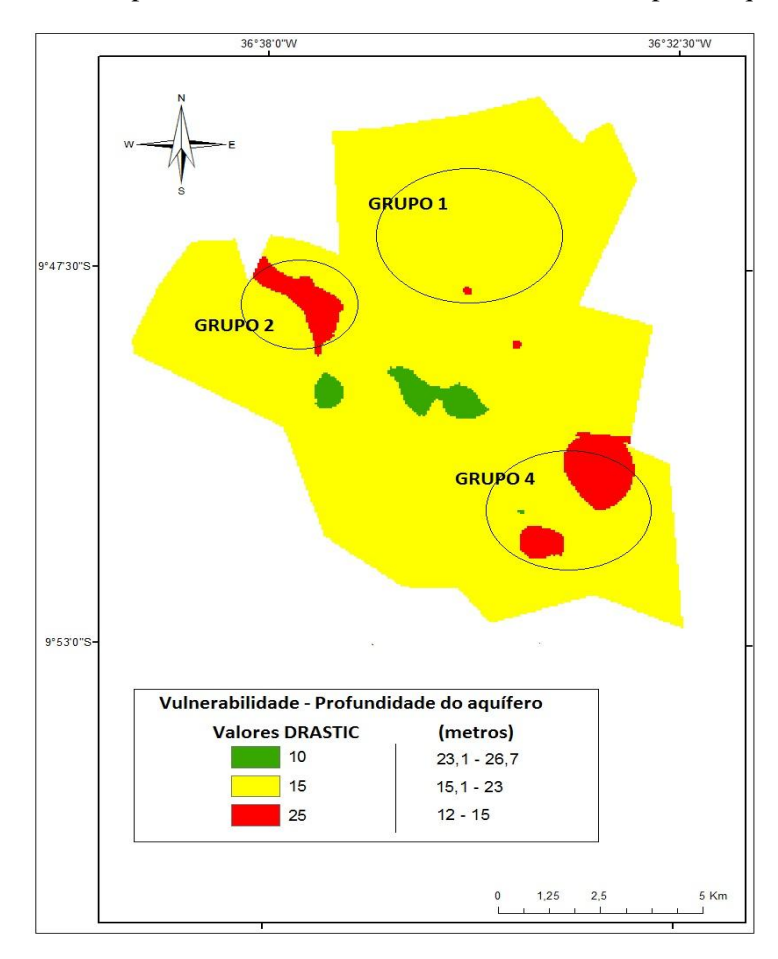

Figura 11 **-** Mapa de vulnerabilidade da Profundidade do topo do aquífero.

Fonte: Dados da pesquisa, 2014.

O lençol freático da região do Cinturão Verde de Arapiraca apresenta-se mais raso nas áreas representadas no mapa pela cor vermelha. Nessas áreas estão situadas as comunidades do Grupo 4 (Laranjal, Ingazeiras, Bananeiras e Piauí), seguidas pelos Grupos 2 (Boa Vista, Alazão, Furnas e Batingas) e Grupo 1 (Flexeiras, Varginha, Bom Jardim, Cangandu, Terra Fria, Poço de Santana e Pé-Leve-Velho). As áreas onde o lençol freático se apresenta mais raso estão mais susceptíveis à contaminação por agrotóxicos, por se localizar mais próximo da superfície do terreno.

6.5.2 Recarga (R)

A recarga de água no aquífero está relacionada com a precipitação e com a água oriunda de ações antrópicas, que se infiltra podendo transportar poluentes e atingir a zona saturada do solo.

Na obtenção do valor de recarga foi utilizada a Equação 18 proposta por Nobre (2006). De acordo com a Equação uma taxa (10%) da precipitação anual da região de estudo corresponde a recarga natural, enquanto que a água oriunda de ações antrópicas, como a oriunda de irrigação, corresponde a recarga artificial. Para a recarga natural foram extraídos 10% da média da precipitação anual do município de Arapiraca e de municípios circunvizinhos a região de estudo (Figura 12).

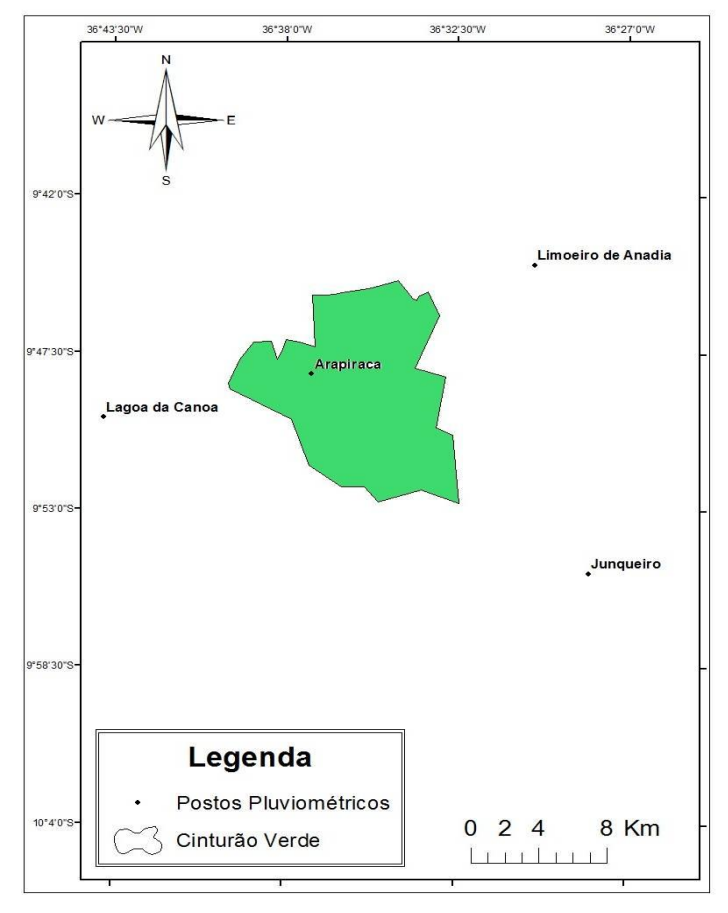

Figura 12 **-** Localização dos postos pluviométricos circunvizinhos a região de estudo.

Fonte: Dados da pesquisa, 2014.

A recarga natural da região de estudo variou entre 90 a 103,03 mm/ano (Tabela 25). Como a região se trata de zona rural, o valor da recarga artificial adicionado a Equação foi de 100 mm/ano.

| <b>Municípios</b>  | Precipitação média anual | 10 % precipitação média anual |
|--------------------|--------------------------|-------------------------------|
| Arapiraca          | 900,91                   | 90.09                         |
| Junqueiro          | 1030,3                   | 103,03                        |
| Limoeiro de Anadia | 964,8                    | 96,48                         |
| Lagoa da Canoa     | 994.8                    | 99,48                         |

Tabela 25 - Precipitação média anual de Arapiraca e de municípios circunvizinhos.

Fonte: Dados da pesquisa, 2014.

Os resultados da Equação foram interpolados, dando origem o mapa de recarga natural e artificial (Figura 13).

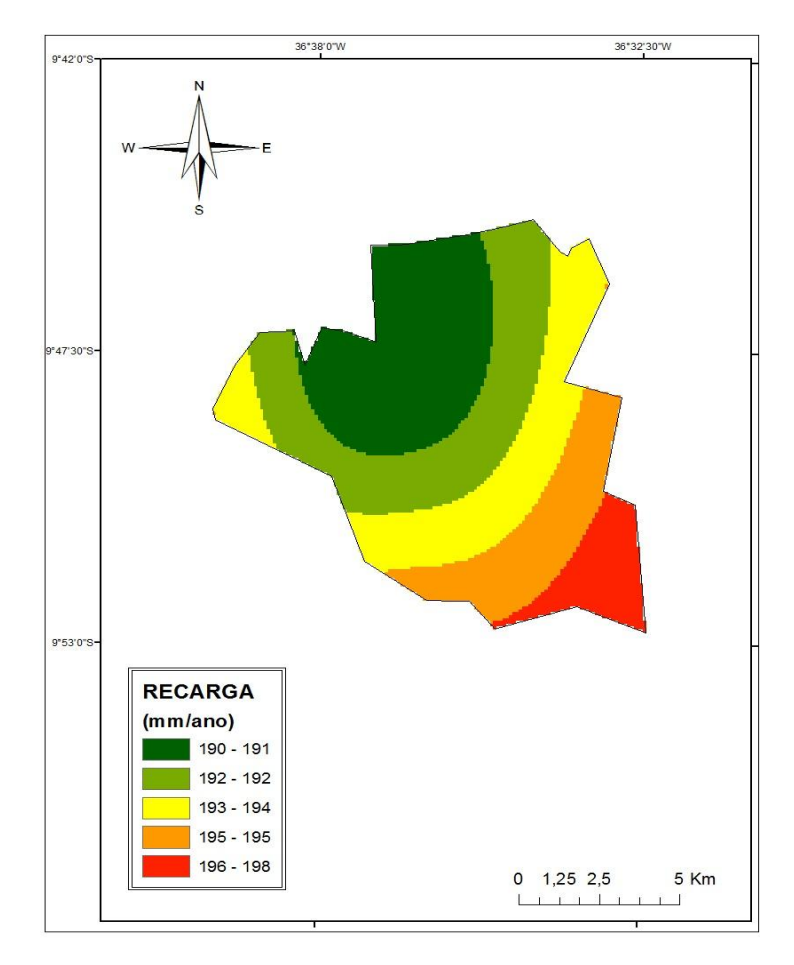

Figura 13 **-** Mapa de recarga natural e artificial.

Fonte: Dados da pesquisa, 2014.

As precipitações que ocorrem no Norte da área de estudo são menores que as precipitações que ocorrem ao Sul. Isto se deve ao fato do município estar situado em uma área de transição entre o Sertão e o Agreste. À medida que se dirige para o sul vai se aproximando da região do agreste alagoano.

Após obtenção do mapa de recarga natural e artificial foi realizada uma reclassificação em função dos índices e peso (4) da metodologia DRASTIC pesticida originando o mapa de vulnerabilidade (Figura 14).

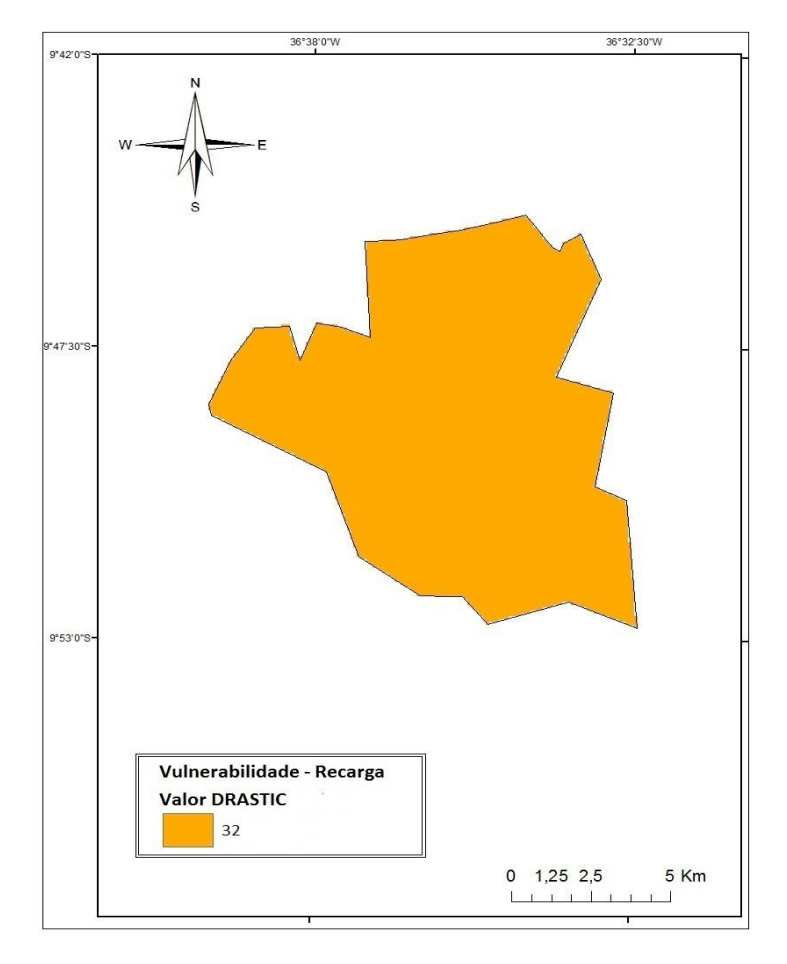

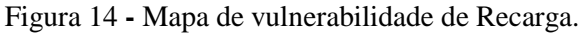

Fonte: Dados da pesquisa, 2014.

Como os resultados da Equação deram valores muito próximos, ficando situados em apenas uma faixa atribuída pela metodologia (178 a 254 – Tabela 15), não houve variação de recarga na região de estudo, apresentando somente uma cor no mapa.

### 6.5.3 Material do aquífero (A)

O material do aquífero refere-se ao material que compõe a zona saturada do solo. Os materiais mais grosseiros possuem menor capacidade de atenuação do poluente, recebendo os maiores índices.

O material do aquífero do Cinturão Verde de Arapiraca é composto por arenito de granulações variadas e por areia grossa (Tabela 26). Os índices foram atribuídos de acordo com a descrição da metodologia (Tabela 16).

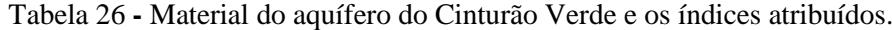

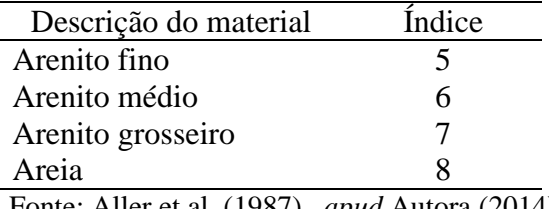

Fonte: Aller et al. (1987), *apud* Autora (2014).

Para a obtenção do mapa de vulnerabilidade do Material do aquífero foi atribuído um índice a cada material de formação do aquífero de acordo com a descrição litológica de cada poço em estudo e feita a interpolação para toda a área de estudo. Após a interpolação foi atribuído o peso 3, dando origem o mapa de vulnerabilidade do Material do aquífero (Figura 15).

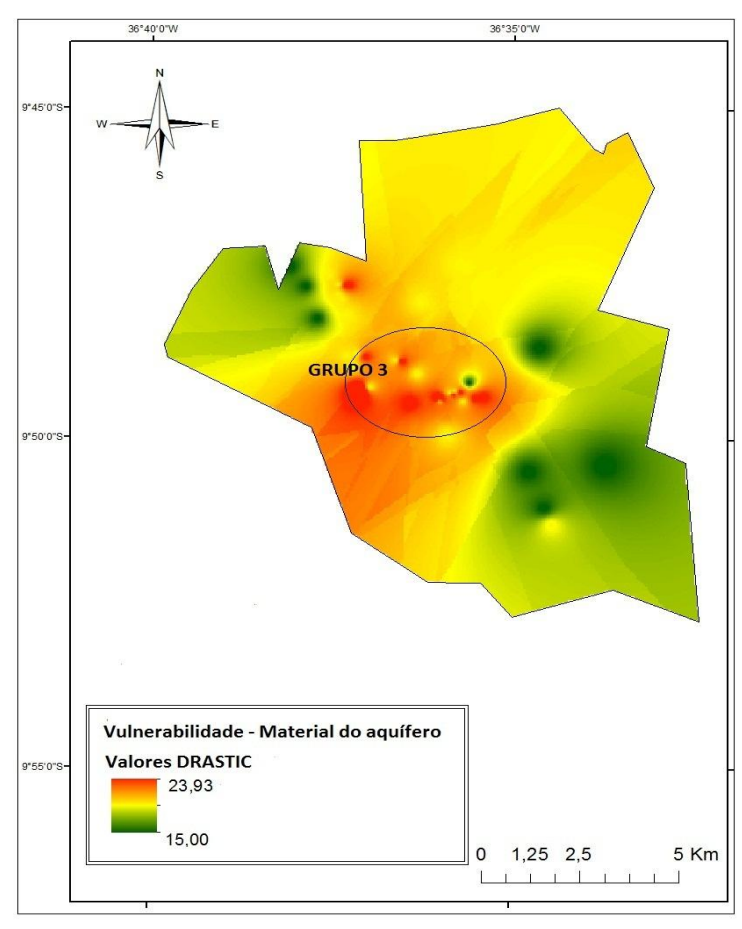

Figura 15 **-** Mapa de vulnerabilidade do Material do aquífero.

Fonte: Dados da pesquisa, 2014.

As cores avermelhadas do mapa apresentam áreas em que o material do aquífero é composto por arenito de granulação grosseira e areia, possibilitando assim a dispersão do contaminante. Nessas áreas ficam situadas as comunidades do grupo 3 (Bálsamo, Pau d'Arco, Taquara e Cajarana). Nos demais grupos de comunidades em estudo o aquífero é constituído basicamente por arenito, com granulação variando de média a fina (cores amarelada e verde do mapa).

#### 6.5.4 Tipo de solo

No estudo de solos a metodologia DRASTIC pesticida refere-se a textura dos solos. A textura do solo influencia na infiltração da água através do perfil do solo. Quanto maior o espaço poroso de um solo maior será a taxa de infiltração.

De acordo com o mapa de solos da base de dados (EMBRAPA, 2008), os solos da região do Cinturão Verde de Arapiraca pertencem a duas classes: Latossolos e Argissolos. A

determinação da classe texural destes solos foi obtida através da análise física determinada pela EMBRAPA (1967).

A Tabela 27 apresenta a classe textural dos solos da região de estudo e os índices atribuídos de acordo com a metodologia DRASTIC pesticida.

Tabela 27 - Classe textural dos solos da região de estudo e os indices atibuídos.

| <b>Solos</b> | Frações granulométricas |        | <b>Classe textural</b> | Indice          |  |  |
|--------------|-------------------------|--------|------------------------|-----------------|--|--|
|              | Areia%                  | Silte% | Argila%                |                 |  |  |
| Argissolos   | 40                      | 14     | 46                     | Franco-argilosa |  |  |
| Latossolos   | 31                      | 14     | 55                     | Argilosa        |  |  |

Fonte: EMBRAPA (1967).

Através de uma reclassificação no ambiente ArcGi*s* foi possível atribuir o índice proposto pela metodologia a respectiva classe de solo da região. Após a reclassificação foi atribuído o peso 5, peso máximo proposto pela metodologia DRASTIC pesticida, dando origem ao mapa de vulnerabilidade dos Solos do Cinturão Verde**,** conforme Figura 16**.**

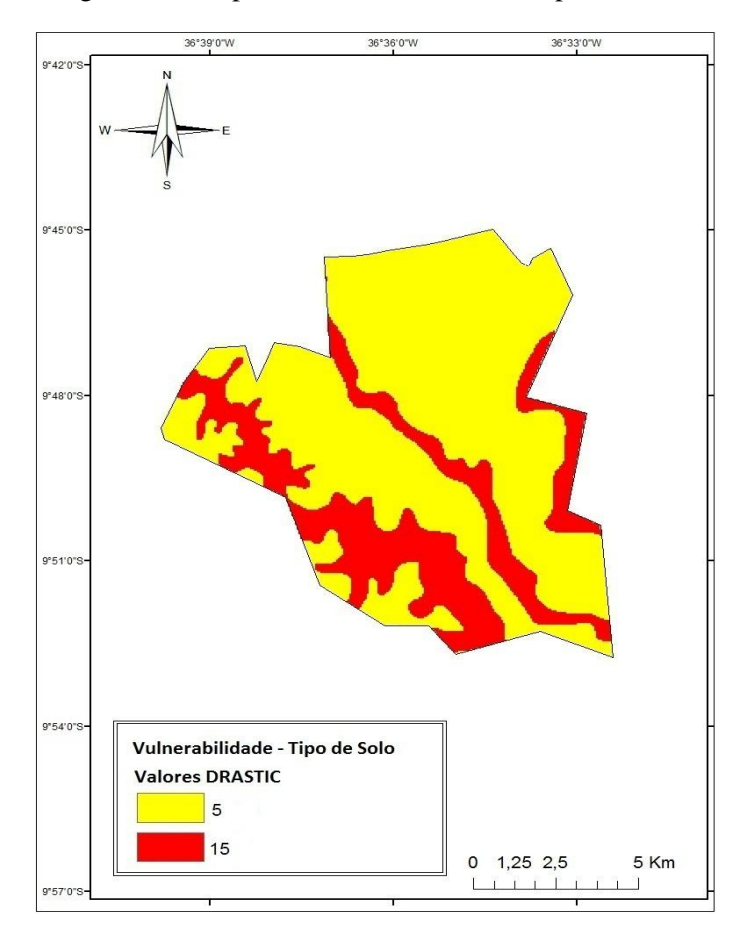

Figura 16 - Mapa de vulnerabilidade do Tipo de solo.

. Fonte: Dados da pesquisa, 2014.

A cor amarela e vermelha do mapa de vulnerabilidade de Solos está representando os Latossolos e Argissolos, respectivamente. A textura desses tipos de solos varia de argilosa a arenosa. Na região de estudo os solos apresentam textura franco-argilosa para os Argissolos e argilosa para os Latossolos. Solos de textura franco-argilosos possuem de média a baixa permeabilidade e solos argilosos, por sua vez, baixa permeabilidade, decrescendo assim a taxa de infiltração da água no solo. O solo predominante na região são os Latossolos, estando presente em todos as comunidades que formam os Grupos em estudo.

### 6.5.5 Topografia do terreno (T)

A topografia refere-se à declividade. A declividade de um terreno é a inclinação da superfície do terreno em relação ao plano horizontal. Quanto maior a inclinação de um relevo maior o seu potencial de escoamento superficial.
Os índices atribuídos ao parâmetro Topografia da metodologia DRASTIC pesticida decrescem à medida que aumenta o declive, pois quanto maior o declive de um terreno menor é a probabilidade de contaminação do aquífero.

As declividades da região de estudo foram obtidas através da base SRTM (Shuttle Radar Topography Mission). A inclinação variou de 0 a 37,4 %. Possuindo áreas de baixa e de alta declividade, recebendo índices de 1 a 10 e peso 3, de acordo com a metodologia (Tabela 18). A Figura 17 apresenta o mapa de vulnerabilidade da Topografia da região de estudo.

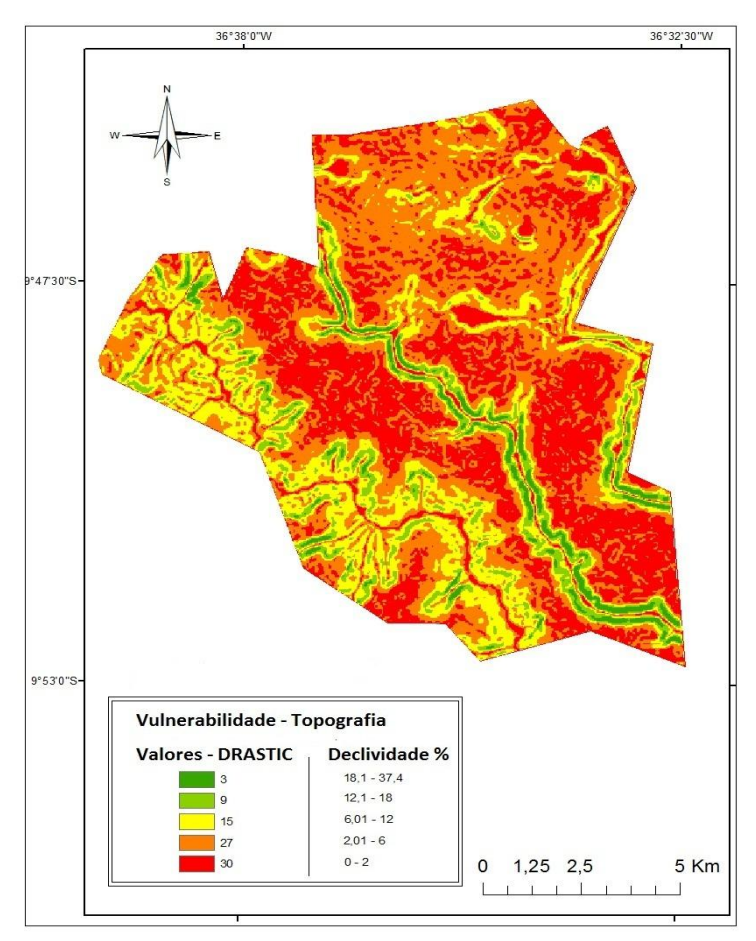

Figura 17 - Mapa de vulnerabilidade da Topografia.

Fonte: Dados da pesquisa, 2014.

As cores vermelha e laranja do mapa de declividade da região de estudo apresentam as áreas de menor declive. Nestas áreas estão situadas as propriedades dos produtores de hortaliças. Áreas que apresentam baixa declividade possuem maior probabilidade de contaminação do aquífero.

#### 6.5.6 Influência da Zona vadosa (I**)**

A zona vadosa corresponde a faixa situada entre o solo e o topo do aquífero. Os materiais da zona vadosa da região de estudo é constituído basicamente por argila, areia e arenito. A Tabela 28 cita os materiais que compõe a zona vadosa da região do Cinturão Verde e os índices atribuídos de acordo com a metodologia DRASTIC pesticida.

| Material da zona vadosa                                | Indice |
|--------------------------------------------------------|--------|
| Argila                                                 |        |
| Argila arenosa                                         |        |
| Arenito argiloso                                       | 5      |
| Arenito arenoso                                        | 6      |
| Areia argilosa                                         |        |
| Areia                                                  |        |
| Fonte: Aller et al. (1987), <i>apud</i> Autora (2014). |        |

Tabela 28 - Material da Zona vadosa do Cinturão Verde e os índices atribuídos.

Para a geração do mapa de vulnerabilidade da Zona vadosa foi realizada uma ponderação (Equação 19) em função da altura de cada camada que forma a zona vadosa e dos índices citados na Tabela 28. Os valores obtidos através da ponderação variam entre 3 a 6,2. Dependem da altura da camada e do tipo de material existente em cada camada. Quanto maior o valor da ponderação maior é a probabilidade de dispersão do contaminante.

Após a determinação dos valores ponderados foi realizado a interpolação e adicionado o peso 4, gerando o mapa de vulnerabilidade da zona vadosa, conforme a Figura 18.

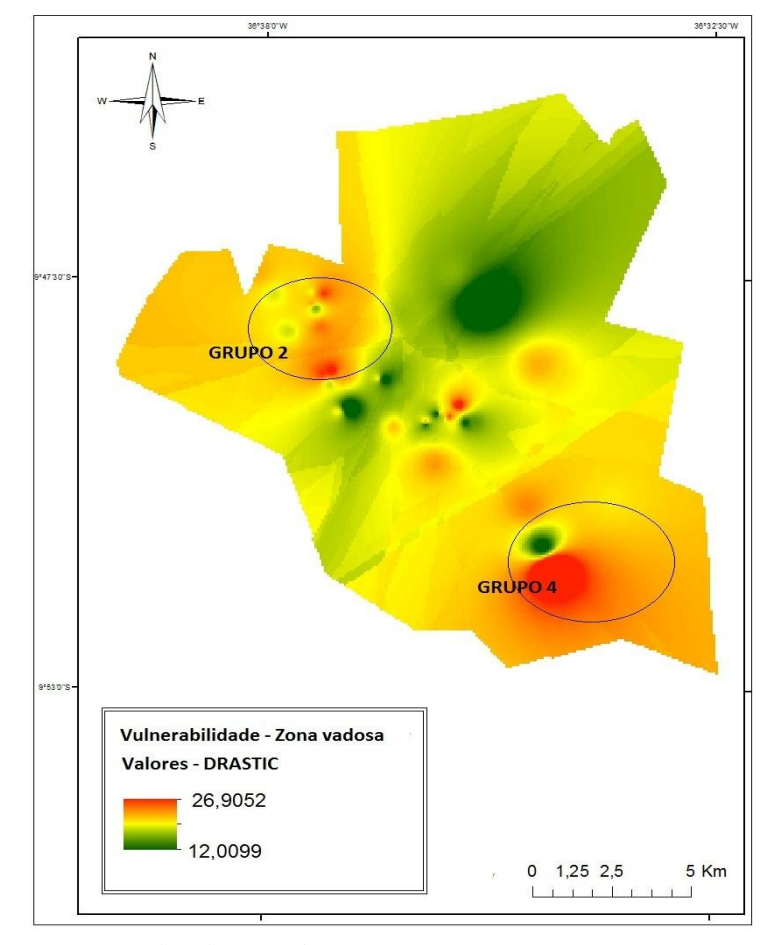

Figura 18 - Mapa de vulnerabilidade da Zona vadosa.

Fonte: Dados da pesquisa, 2014.

A zona vadosa da região do Cinturão Verde de Arapiraca é constituída de areia, arenito a argila de granulações variadas. A cor vermelhada do mapa representa os materiais de granulação mais grosseira, enquanto que as cores amarelada e esverdeada representam os materiais de granulação media e fina, respectivamente. As comunidades em que as camadas da zona vadosa possuem granulação mais grosseira, favorecendo assim a taxa de percolação da água no subsolo, são principamente as comunidades do Grupo 4 (Laranjal, Ingazeiras, Bananeiras e Piauí) e do Grupo 2 (Boa Vista, Alazão, Furnas e Batingas).

#### 6.5.7 Condutividade hidráulica (C)

O transporte de poluente como pesticidas na zona saturada do solo depende da condutividade hidráulica do fluxo subterrâneo, pois quanto maior a condutividade hidráulica do aquífero, maior será a taxa transporte do poluente.

A condutividade hidráulica da região de estudo variou de 4,89 x 10<sup>-5</sup> a 1,55 x 10<sup>-4</sup> cm/s, considerada como de baixa magnitude (Figura 19). A baixa condutividade hidráulica ocorreu devido à composição da zona saturada do solo, constituída basicamente por arenito de granulação fina e média.

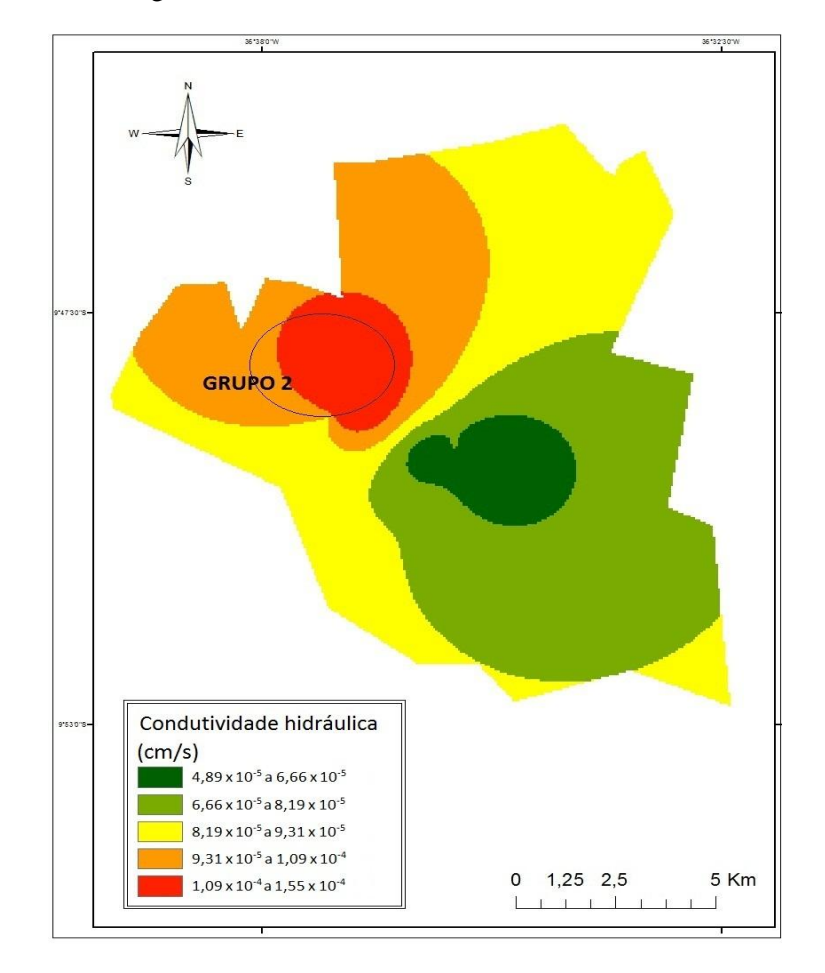

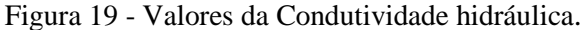

Fonte: Dados da pesquisa, 2014.

Na cor vermelha e laranja do mapa apresenta as áreas em que a zona saturada do solo possui os maiores valores de condutividade hidráulica. Nessas áreas fiacam situadas principalmente as comunidades de Grupo 2 (Boa Vista, Alazão, Furnas e Batingas).

Como a variação da condutividade hidráulica do aquífero da região de estudo se concentra em apenas um intervalo da metodologia (0,00004 a 0,004 – Tabela 18) o mapa de vulnerabilidade passou a apresentar apenas uma cor (amarela), conforme a Figura 20.

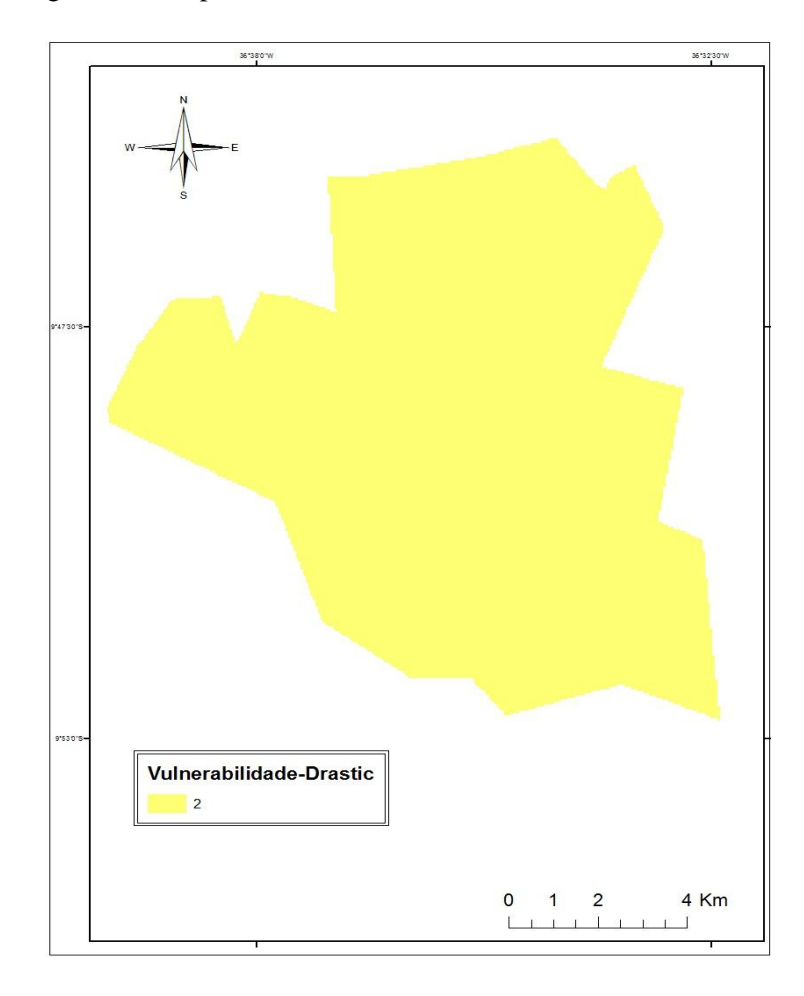

Figura 20 - Mapa de vulnerabilidade da condutividade hidráulica.

Fonte: Dados da pesquisa, 2014.

# 6.6 Mapa síntese da metodologia DRASTIC pesticida

O mapa síntese da metodologia DRASTIC pesticida foi confeccionado a partir do somatório de todos os mapas referentes a cada parâmetro da metodologia. As adições foram realizadas através da ferramenta *álgebra de mapas* do ambiente Gis. Figura 21.

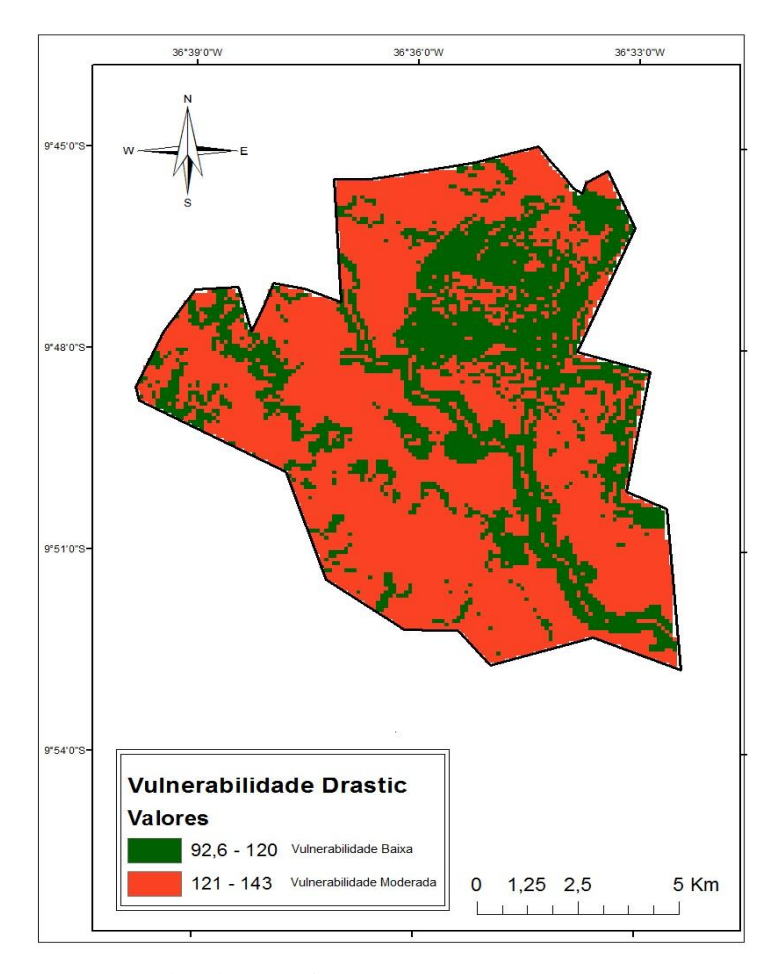

Figura 21 - Mapa síntese da metodologia DRASTIC pesticida.

Fonte: Dados da pesquisa, 2014.

De acordo com o mapa síntese referente a metodologia DRASTIC pesticida, o aquífero livre da região do Cinturão Verde de Arapiraca apresenta áreas de baixa e média vulnerabilidade à contaminação por pesticida. A média vulnerabilidade, representada no mapa pela cor vermelha, ocorreu na maioria das áreas da região de estudo. A baixa vulnerabilidade (cor verde do mapa) ocorreu em pequenas concentrações em toda a região, ocorrendo uma maior concentração no Norte, onde estão situadas as comunidades do Grupo 1 Flexeiras, Varginha, Bom Jardim, Cangandu, Terra Fria, Poço de Santana e Pé-Leve-Velho).

6.7 Mapa de risco de contaminação por pesticida da região de estudo

O mapa de risco de contaminação do aquífero da região do Cinturão Verde de Arapiraca por pesticida foi gerado a partir do somatório do mapa Perigo de contaminação do aquífero por pesticida - método GUS com o mapa Síntese da metodologia DRASTIC pesticida (Figuras 10 e 21). Ambas as adições foram realizadas através da ferramenta *álgebra de mapas* do ambiente Gis (Figura 22).

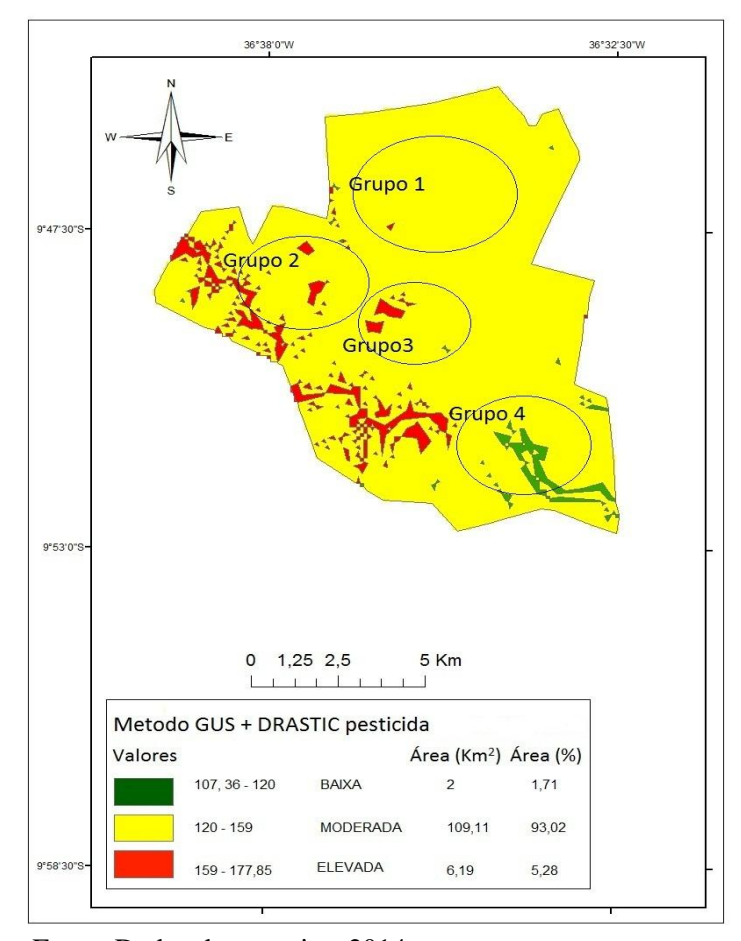

Figura 22 - Mapa de risco de contaminação por pesticida da região do Cinturão Verde.

Fonte: Dados da pesquisa, 2014.

Após o agrupamento das duas metodologias, GUS e DRASTIC pesticida, foi identificado que a região do Cinturão Verde de Arapiraca apresenta áreas de baixo, médio e alto risco de contaminação do aquífero por pesticida. Ocorreu uma predominância no risco moderado (cor amarela do mapa), que está presente em 10.911 hectares (93,02% da região). As áreas que apresentam alto risco (cor vermelha do mapa) estão presentes nas comunidades do Grupo 3 (Pau d'Arco, Taquara, Bálsamo e Cajarana), Grupo 2 (Boa Vista, Furnas, Alasão e Batingas), e em pequena concentração nas comunidades do Grupo 1 (Flexeiras, Varginha, Bom Jardim, Cangandu, Terra Fria, Poço de Santana e Pe-Leve-Velho). As comunidades do Grupo 4 (Laranjal, Ingazeiras, Bananeiras e Piauí) não apresentam áreas de alto risco, somente áreas de médio (cor amarela) e baixo ( cor verde) risco de contaminação por pesticida.

#### **7 CONCLUSÃO**

O controle das pragas e doenças das hortaliças do Cinturão Verde de Arapiraca-AL ocorre durante todo o ano e envolve o uso de agrotóxicos. A classe inseticida foi o grupo mais usado, com destaque para o pesticida Decis.

Muitos dos pesticidas usados não são recomendados para as hortaliças cultivadas. Nas culturas como a do coentro e da cebolinha não há registros de produtos específicos no órgão responsável pela regulamentação, fiscalização e controle da cadeia produtiva vegetal (MAPA).

Os agrotóxicos que possuem alto potencial de contaminação do lençol freático da região do Cinturão Verde são os inseticidas Connect (imidacloprido), usado nas culturas da alface, coentro, cebolinha; Confidor (imidacloprido) usado nas culturas do tomate, couve, repolho, rúcula; Ampligo (chlorantraniliprole), usado nas culturas do tomate e pimentão e o Actara (tiametoxam), usado nas culturas do milho, maxixe, quiabo e salsa.

No estudo da metodologia DRASTIC pesticida a região do Cinturão Verde de Arapiraca apresentou as seguintes características:

- O aquífero possui profundidade variada, entre 11,9 a 27 metros. Apresenta-se mais raso nas comunidades do Grupo 2 (Boa Vista, Furnas, Alasão e Batingas) e mais profundo nas comunidades do Grupo 3 (Pau d'Arco, Taquara, Bálsamo e Cajarana Bálsamo e Laranjal).
- A recarga do aquífero ocorre através das precipitações e da água oriunda de fontes antrópicas como a irrigação das hortaliças.
- O Norte da região de estudo possui menores índices pluviométricos por estar mais próximo do sertão alagoano.
- O aquífero é constituído basicamente por arenito de granulação fina e média. Por apresentar menor taxa de porosidade drenável os materiais constituintes do aquífero apresentam baixa condutividade hidráulica do fluxo subterrâneo, diminuindo assim, o transporte de poluentes.
- Os solos apresentam textura franco-argilosa e argilosa dificultando a lixiviação de contaminantes. A zona vadosa, camada situada entre o solo e a superfície do lençol freático, é composta por areia, arenito e argila, apresentando diferentes frações granulométricas.

 A declividade da região de estudo variou de 0 a 37,4 %. Declividade considerada alta para a metodologia DRASTIC pesticida.

De acordo com a metodologia GUS o Cinturão Verde de Arapiraca-AL apresenta áreas de baixo, médio e alto perigo de contaminação por pesticida. As áreas que possuem maior perigo de contaminação estão situadas principalmente nas comunidades pertencentes ao Grupo 3 (Pau d'Arco, Taquara, Bálsamo e Cajarana. As comunidades do Grupo 4 (Laranjal, Ingazeiras, Bananeiras e Piauí) não apresentam áreas de alto perigo, somente áreas de médio (cor amarela) e baixo ( cor verde) perigo de contaminação por pesticida.

No estudo da metodologia DRASTIC pesticida a região de estudo apresenta áreas de baixa e média vulnerabilidade à contaminação por pesticida. A média vulnerabilidade ocorreu na maioria das áreas da região de estudo. Enquanto que a baixa vulnerabilidade ocorreu em pequenas concentrações em toda a região, ocorrendo uma maior concentração nas comunidades do Grupo 1 (Flexeiras, Varginha, Bom Jardim, Cangandu, Terra Fria, Poço de Santana e Pé-Leve-Velho).

Após o agrupamento das duas metodologia, método GUS e DRASTIC pesticida, foi identificado que a região do Cinturão Verde de Arapiraca apresenta áreas de baixo, médio e alto risco potencial de contaminação do aquífero por pesticida. As áreas que apresentam médio risco correspondem a 10.911 hectares (93,11% da região do Cinturão Verde). Em algumas áreas, em que no estudo da metodologia DRASTIC pesticida apresentava média vulnerabilidade à contaminação do aquífero por pesticida, passou a apresentar alto risco de contaminação, devido à adição de um fator relevante que foi o estudo do potencial de lixiviação dos pesticidas.

### **8 RECOMENDAÇÕES**

• Após a determinação de áreas com potencial de risco de contaminação do aqüífero por pesticida, através da metodologia proposta nesse estudo, recomenda-se realizar análises de resíduos de agrotóxicos em amostras de água de poços cacimbão e de poços tubulares profundos, priorizando os pesticidas que apresentam maior potencial de lixiviação e as áreas que apresentam maior potencial de risco.

• O monitoramento de resíduos dos pesticidas que possuem maior potencial de lixiviação, através da análise da água dos poços cacimbão e dos poços tubulares profundos situados nas áreas que apresentam maior risco de contaminação do aquífero por pesticida pelos orgãos competentes.

• Concientização dos olericultores por meio de instrumentos que capacitem os mesmos sobre as questões ambientais, como o uso inadequado de pesticidas e contaminação de aquífero.

# **REFERÊNCIAS**

ALBANIS, T. A.; HELA, D. G.; SAKELLARIDES, T. M; KONSTANTINOU, I. K; Monitoring of pesticide residues and their metabolites in surface and underground waters of Imathia (N. Greece) by means of solidphase extraction disks and gas chromatography**. Journal of Chromatography A**, p. 59-71, 1998.

ALLER, L.; BENNETT, T.; LEHR, J. H.; PETTY, R.; HACKETT, G. **DRASTIC:** a standardized system for svaluation ground water potential using hydrogeologic settings. EPA/600/287/035. Ada, Oklahoma: 1987. 622p. Disponível em:<http://www.epa.gov/region5/waste/clintonlandfill/PDFClintonLFChemicalWaste\_USEP AApplication/cl\_130.pdf>. Acesso em: fev. 2014.

ALMEIDA, N.F.; PIEDADE, J. R.; SOUZA, D. de A. **Química dos pesticidas**. São Paulo: Instituto Biológico de São Paulo, 1962. 325p.

ANDREI, E.; **Compêndio de defensivos agrícolas** : guia prático de produtos fitossanitários para uso agrícola. 8. ed. rev. e atual. São Paulo: Andrei, 2009. 1378p.

ANVISA. Agência Nacional de Vigilância Sanitária. **Agrotóxico e toxicologia**: critérios para a classificação toxicologia. Disponível em:<

[http://portal.anvisa.gov.br/wps/portal/anvisa/anvisa/home/agrotoxicotoxicologia/!ut/p/c4/04\\_](http://portal.anvisa.gov.br/wps/portal/anvisa/anvisa/home/agrotoxicotoxicologia/!ut/p/c4/04_SB8K8xLLM9MSSzPy8xBz9CP0os3hnd0cPE3MfAwMDMydnA093Uz8z00B_A3djM_2CbEdFANFW4Q0!/?1dmy&urile=wcm%3Apath%3A/anvisa+portal/anvisa/inicio/agrotoxicos+e+toxicologia/publicacao+agrotoxico+toxicologia/criterios+para+a+classificacao+toxicologica) [SB8K8xLLM9MSSzPy8xBz9CP0os3hnd0cPE3MfAwMDMydnA093Uz8z00B\\_A3djM\\_2Cb](http://portal.anvisa.gov.br/wps/portal/anvisa/anvisa/home/agrotoxicotoxicologia/!ut/p/c4/04_SB8K8xLLM9MSSzPy8xBz9CP0os3hnd0cPE3MfAwMDMydnA093Uz8z00B_A3djM_2CbEdFANFW4Q0!/?1dmy&urile=wcm%3Apath%3A/anvisa+portal/anvisa/inicio/agrotoxicos+e+toxicologia/publicacao+agrotoxico+toxicologia/criterios+para+a+classificacao+toxicologica) [EdFANFW4Q0!/?1dmy&urile=wcm%3Apath%3A/anvisa+portal/anvisa/inicio/agrotoxicos+e](http://portal.anvisa.gov.br/wps/portal/anvisa/anvisa/home/agrotoxicotoxicologia/!ut/p/c4/04_SB8K8xLLM9MSSzPy8xBz9CP0os3hnd0cPE3MfAwMDMydnA093Uz8z00B_A3djM_2CbEdFANFW4Q0!/?1dmy&urile=wcm%3Apath%3A/anvisa+portal/anvisa/inicio/agrotoxicos+e+toxicologia/publicacao+agrotoxico+toxicologia/criterios+para+a+classificacao+toxicologica) [+toxicologia/publicacao+agrotoxico+toxicologia/criterios+para+a+classificacao+toxicologica](http://portal.anvisa.gov.br/wps/portal/anvisa/anvisa/home/agrotoxicotoxicologia/!ut/p/c4/04_SB8K8xLLM9MSSzPy8xBz9CP0os3hnd0cPE3MfAwMDMydnA093Uz8z00B_A3djM_2CbEdFANFW4Q0!/?1dmy&urile=wcm%3Apath%3A/anvisa+portal/anvisa/inicio/agrotoxicos+e+toxicologia/publicacao+agrotoxico+toxicologia/criterios+para+a+classificacao+toxicologica) >. Acesso em: fev. 2014.

ANVISA . Agência Nacional de Vigilância Sanitária **[Agrotóxicos e toxicologia](http://portal.anvisa.gov.br/wps/content/Anvisa+Portal/Anvisa/Inicio/Agrotoxicos+e+Toxicologia)**: [assuntos de](http://portal.anvisa.gov.br/wps/content/Anvisa+Portal/Anvisa/Inicio/Agrotoxicos+e+Toxicologia/Assuntos+de+Interesse)  [interesse:](http://portal.anvisa.gov.br/wps/content/Anvisa+Portal/Anvisa/Inicio/Agrotoxicos+e+Toxicologia/Assuntos+de+Interesse) [monografias de agrotóxicos.](http://portal.anvisa.gov.br/wps/content/Anvisa+Portal/Anvisa/Inicio/Agrotoxicos+e+Toxicologia/Assuntos+de+Interesse/Monografias+de+Agrotoxicos) Disponível em:< [http://portal.anvisa.gov.br/wps/content/Anvisa+Portal/Anvisa/Inicio/Agrotoxicos+e+Toxicolo](http://portal.anvisa.gov.br/wps/content/Anvisa+Portal/Anvisa/Inicio/Agrotoxicos+e+Toxicologia/Assuntos+de+Interesse/Monografias+de+Agrotoxicos) [gia/Assuntos+de+Interesse/Monografias+de+Agrotoxicos>](http://portal.anvisa.gov.br/wps/content/Anvisa+Portal/Anvisa/Inicio/Agrotoxicos+e+Toxicologia/Assuntos+de+Interesse/Monografias+de+Agrotoxicos). Acesso em: fev. 2014.

ARMAS, E. D. de. **Biogeodinâmicas de herbicidas utilizados em cana-de-açúcar (Saccharum spp) na sub-bacia do rio Corumbataí**. Tese (Doutorado em Ecologia de Agroecossistemas) - Escola Superior de Agricultura Luiz de Queiroz. Piracicaba, 2006. Disponível em:< [http://www.teses.usp.br/teses/disponiveis/91/91131/tde-03102006-](http://www.teses.usp.br/teses/disponiveis/91/91131/tde-03102006-170029/pt-br.php) [170029/pt-br.php>](http://www.teses.usp.br/teses/disponiveis/91/91131/tde-03102006-170029/pt-br.php). Acesso em: jun. 2014.

BAIRD, C.; CANN, M. Química ambiental. Tradução: GRASSI, M. T.; KONDO, M. M.; CANELA, M. C. 4. ed. Porto Alegre: Bookman, 2011. 844p.

BARBOSA, L. C. de A. **Os pesticidas, o homem e o meio ambiente**. Viçosa: Ed. UFV, 2004. 215p.

BARRETO, F. M. de S.; ARAÚJO, J. C. de; NASCIMENTO, R. F. Caracterização preliminar da carga de agrotóxico presente na água subterrânea em Tianguá, CE (Brasil). XIII CONGRESSO BRASILEIRO DE ÁGUAS SUBTERRÂNEAS. São Paulo: 2004.

BARRIGOSSI, J. A. F. Cultivo do arroz de terras altas no estado de Mato Grosso. Normas gerais sobre o uso de agrotóxicos. [Embrapa Arroz e Feijão.](http://www.cnpaf.embrapa.br/) **Sistemas de Produção**, n. 7, set. 2006. ISSN 1679-8869. Versão eletrônica.

BARRIGOSSI, J. A.; LANNA, A. C.; FERREIRA, E. Inseticidas registrados para a cultura do arroz e análise de parâmetros indicadores de seu comportamento no ambiente. Embrapa Arroz e Feijão. **Circular Técnica**, Santo Antônio de Goiás, n. 74, 2005. 4p.

BATISTA, S. B. A.; CEREJEIRA, M. J. A. P. A; TRANCOSO, A.; CENTENO, M. S. L..; FERNANDES, A. M. S. Pesticidas e nitratos em águas subterrâneas na região do Ribatejo e Oeste em 1996. In: 4º CONGRESSO DA ÁGUA, FIL. Lisboa, 1998. Disponível em: < www.aprh.pt/congressoagua98/files/com/053.pdf. >. Acesso em: abr. 2014.

BAUDER, T.; PEARSON, R.; MCDONALD, S.; SHARKOFF, J.; WAWRZYNSKI, R. P. **Best management practices for agricultural pesticide use to protect water quality**. Department of Agriculture Agricultural Chemicals and Groundwater Protection Advisory Committee. Extension. Colorado State University, 2010. Disponível em: <http://www.ext.colostate.edu/pubs/crops/xcm177.pdf >. Acesso em: mar. 2014.

BERNARDO, S. **Impacto ambiental da agricultura no Brasil**. 2008. Disponível em: [<www.agr.feis.unesp.br>](http://www.agr.feis.unesp.br/). Acesso em: mar. 2014.

BOCCHI, L. M. A. **Avaliação do uso de pesticidas na cultura de laranja no município de Itápolis - SP**. Dissertação.(Mestrado em Desenvolvimento Regional e Meio Ambiente) - Centro Universitário de Araraquara. Araraquara, 2008. Disponível em: <http://www.uniara.com.br/mestrado/desenvolvimento\_regional\_meio\_ambiente/arquivos/dis sertacao/lilian\_maria\_andreotti\_bochi.pdf>. Acesso em: abr. de 2014.

BOLFARINE, H.; BUSSAD, W. O. **Elementos da amostragem**. São Paulo: Edgard Blucher, 2005. 269p.

BRASIL. Ministério do Meio Ambiente. **Segurança química:** agrotóxicos. Brasília, DF. 2013. Disponível em: [<http://www.mma.gov.br/seguranca-quimica/agrotoxicos>](http://www.mma.gov.br/seguranca-quimica/agrotoxicos). Acesso em: mar. 2013.

BRASIL. Ministério do Meio Ambiente. **Resolução [CONAMA Nº 20, de 18 de junho de](http://www.mma.gov.br/port/conama/res/res86/res2086.html)  [1986](http://www.mma.gov.br/port/conama/res/res86/res2086.html)** . Disponível em: <www.mma.gov.br/port/conama/res/res86/res2086.html >. Acesso em: mar. 2013.

BRASIL. Ministério do Meio Ambiente. **Resolução [CONAMA nº 396, de 03 de abril de](http://www.cetesb.sp.gov.br/Solo/agua_sub/arquivos/res39608.pdf)  [2008](http://www.cetesb.sp.gov.br/Solo/agua_sub/arquivos/res39608.pdf)**. Dispõe sobre a classificação e diretrizes ambientais para o enquadramento das águas subterrâneas e dá outras providências. Disponível em: < [www.mma.gov.br/port/conama/legiabre.cfm?codlegi=562](http://www.mma.gov.br/port/conama/legiabre.cfm?codlegi=562) >. Acesso em: mar. 2013.

BRASIL. Decreto nº 4.074, [de 4 de janeiro de 2002](http://legislacao.planalto.gov.br/legisla/legislacao.nsf/Viw_Identificacao/DEC%204.074-2002?OpenDocument). Regulamenta a Lei nº 7.802, de 11 de julho de 1989, que dispõe sobre a pesquisa, a experimentação, a produção, a embalagem e rotulagem, o transporte, o armazenamento, a comercialização, a propaganda comercial, a utilização, a importação, a exportação, o destino final dos resíduos e embalagens, o registro, a classificação, o controle, a inspeção e a fiscalização de agrotóxicos, seus componentes e afins, e dá outras providências. Disponível em: [<www.planalto.gov.br/ccivil\\_03/leis/l7802.htm>](http://www.planalto.gov.br/ccivil_03/leis/l7802.htm). Acesso em: mar. 2013.

BRASIL. **[Lei nº 7.802, de 11 de julho de 1989](http://legislacao.planalto.gov.br/legisla/legislacao.nsf/Viw_Identificacao/lei%207.802-1989?OpenDocument)**. Dispõe sobre a pesquisa, a experimentação, a produção, a embalagem e rotulagem, o transporte, o armazenamento, a comercialização, a propaganda comercial, a utilização, a importação, a exportação, o destino final dos resíduos e embalagens, o registro, a classificação, o controle, a inspeção e a fiscalização de agrotóxicos, seus componentes e afins, e dá outras providências. Disponível em: [<www.planalto.gov.br/ccivil\\_03/leis/l7802.htm>](http://www.planalto.gov.br/ccivil_03/leis/l7802.htm). Acesso em: mar. 2013.

BRASIL. Lei n<sup>o</sup> 9.974, de 6 de junho de 2000. Altera a Lei n<sup>o</sup> 7.802, de 11 de julho de 1989, que dispõe sobre a pesquisa, a experimentação, a produção, a embalagem e rotulagem, o transporte, o armazenamento, a comercialização, a propaganda comercial, a utilização, a importação, a exportação, o destino final dos resíduos e embalagens, o registro, a classificação, o controle, a inspeção e a fiscalização de agrotóxicos, seus componentes e afins, e dá outras providências.Disponível em: [<www.planalto.gov.br/ccivil\\_03/leis/L9974.htm>](http://www.planalto.gov.br/ccivil_03/leis/L9974.htm). Acesso em: mar. 2013.

BRASIL. Ministério da Agricultura. Agrotóxico no Paraná. **Portaria 329, de 02 de setembro de 1985**. Proibe, em todo o território nacional, a comercialização, o uso e a distribuição dos produtos agrotóxicos organoclorados, destinados à agropecuária dentre outros. Disponível em: [<http://celepar07web.pr.gov.br/agrotoxicos/legislacao/port329.asp>](http://celepar07web.pr.gov.br/agrotoxicos/legislacao/port329.asp). Acesso em mar. de 2013.

BRASIL. Ministério da Saúde. Secretaria de Vigilância Sanitária. Departamento Técnico-Normativo. Divisão de Meio Ambiente e Ecologia Humana. Organização Pan- Americana de Saúde: **Manual de Vigilância da Saúde de Populações Expostas a Agrotóxicos**. Brasília, 1996. Disponível em: <www.paho.org/bra/index.php?option=com\_docman&task.>. Acesso em: fev. 2013.

BRASIL. Ministério da Saúde. **Portaria nº 2.914, de 12 de dezembro de 2011**. Estabelece os procedimentos e responsabilidades relativos ao controle e vigilância da qualidade da água para consumo humano e seu padrão de potabilidade. Disponível em: [<http://bvsms.saude.gov.br/bvs/saudelegis/gm/2011/prt2914\\_12\\_12\\_2011.html>](http://bvsms.saude.gov.br/bvs/saudelegis/gm/2011/prt2914_12_12_2011.html). Acesso em: mar. 2013.

BROWN, A. E.; INGIANNI, E.; Factors Affecting Groundwater. Program Assistant Pesticide Education and Assessment Programs. **Pesticide Information Leaflet**, n. 8, University of Maryland: [Washington,](http://pt.wikipedia.org/wiki/Washington_DC) 2012. Disponível em:

[<http://www.pesticide.umd.edu/products/leaflet\\_series/leaflets/PIL8.pdf>](http://www.pesticide.umd.edu/products/leaflet_series/leaflets/PIL8.pdf). Acesso em nov. de 2013.

CABRERA, L.; COSTA, F. P.; PRIMEL, E. G. Estimativa de risco de contaminação das águas por pesticidas na região sul do estado do RS**.**: **Química Nova,** São Paulo, v.31, n. 8, 2008.

CALDAS, S. S.; ZANELLA, R.; PRIMEL, E. G. Risk estimate of water contamination and occurrence of pesticides in the south of Brazil. **Química Nova**, São Paulo, v. 31, n. 8, p. 1982-1986, 2008. Disponivel em: < [http://www.scielo.br/scielo.php?pid=S0100-](Disponivel%20em:%20%3c%20http:/www.scielo.br/scielo.php?pid=S0100-40422008000800012&script=sci_arttext&tlng=pt%20%3e.%20Acesso%20em:%20jul.%20%202014.�) [40422008000800012&script=sci\\_arttext&tlng=pt](Disponivel%20em:%20%3c%20http:/www.scielo.br/scielo.php?pid=S0100-40422008000800012&script=sci_arttext&tlng=pt%20%3e.%20Acesso%20em:%20jul.%20%202014.�) >. Acesso em: jul. 2014.

CARNEIRO, F. F; PIGNATI, W.; RIGOTTO, R. M.; AUGUSTO, L. G. S.; RIZOLLO, A.; MULLER, N. M.; ALEXANDRE, V. P.; FRIEDRICH, K.; MELLO, M. S. C. **Dossiê ABRASCO:** um alerta sobre os impactos dos agrotóxicos na saúde: 1ª Parte. Rio de Janeiro: ABRASCO, 2012, 98p.

[http://www.contraosagrotoxicos.org/index.php/materiais/relatorios/dossie-abrasco-um-alerta](http://www.contraosagrotoxicos.org/index.php/materiais/relatorios/dossie-abrasco-um-alerta-sobre-os-impactos-dos-agrotoxicos-na-saude/download)[sobre-os-impactos-dos-agrotoxicos-na-saude/download>](http://www.contraosagrotoxicos.org/index.php/materiais/relatorios/dossie-abrasco-um-alerta-sobre-os-impactos-dos-agrotoxicos-na-saude/download). Acesso em: out. 2013.

CEREJEIRA, M. J.; VIANA, P.; BATISTA, S.; PEREIRA, T.; SILVA, E.; VALÉRIO, M.; SILVA, A.; FERREIRA, M.; SILVA-FERNANDES, A. Pesticides in portuguese surface and groundwaters.**Water Research**, v. 37, n. 5, p.1055–1063, ISSN 0043-1354. 2003.

CNIG: **Carta CORINE land cover**. Lisboa: Centro Nacional de Informação Geográfica (CNIG), 1988. Disponível em: <http://www.cnig.pt>. Acesso em: dez. 2013.

COUTO, J. L. V. **Contaminação por agrotóxicos**. Rede de Engenheiros Agrônomos do Brasil. Disponivel em: [<http://agronomos.ning.com/profiles/blogs/contaminacao-por](http://agronomos.ning.com/profiles/blogs/contaminacao-por-agrotoxicos)[agrotoxicos>](http://agronomos.ning.com/profiles/blogs/contaminacao-por-agrotoxicos). Acesso em: mar. 2014.

CEPSRM. Centro Estadual de Pesquisa em Sensoriamento Remoto e Meteorologia. **SPRING**. UFRGS. Disponível em: [<http://www.ufrgs.br/engcart/PDASR/softwares.html#7 >](http://www.ufrgs.br/engcart/PDASR/softwares.html#7 ). Acesso em jun. de 2014.

CPRM. Serviço Geológico do Brasil. **Projeto cadastro de fontes de abastecimento por água subterrânea: diagnóstico do município de Arapiraca**, Estado de Alagoas. MASCARENHAS, J. C.; BELTRÃO, B. A.; SOUZA JUNIOR. L. C: CPRM/PRODEEM. (Orgs.). Recife: CPRM, 2005.

EGER, G. Z. da S.; SILVA JUNIOR, G. C.; CRISTO, V. N. Aspectos Hidrodinâmicos, Balanço Hídrico e Simulação de Fluxo no Aquífero Costeiro de Itaipuaçu, Maricá – Rio de Janeiro, Brasil. **Anuário do Instituto de Geociências** – UFRJ. Disponível em :<ttp://www.anuario.igeo.ufrj.br/2013\_2/2013\_2\_105\_116.pdf>. Acesso em: ago. 2014.

EMBRAPA . Empresa Brasileira de Pesquisa Agropecuária. **Sistema Brasileiro de Classificação de Solo**. Centro Nacional de Pesquisa de Solo. Rio de Janeiro: Embrapa Solos, 2ª edição. 2006. 306 p.

EMBRAPA. Empresa Brasileira de Pesquisa Agropecuária. **Solos [do Nordeste](http://www.uep.cnps.embrapa.br/solos/index.php?link=al)** . Recife**:**  UEP, 2006. Disponível em: [<http://www.uep.cnps.embrapa.br/solos/index.php?link=al>](http://www.uep.cnps.embrapa.br/solos/index.php?link=al). Acesso em: out. de 2013.

EMBRAPA. Empresa Brasileira de Pesquisa Agropecuária. Levantamento Exploratório – reconhecimento de solos do Estado de Alagoas**.** Centro de Pesquisa Pedológica**. Boletim Técnico,** Recife, n. 5. p. 572, 1975.

EMBRAPA. Monitoramento por Satélite. Brasil em Relevo. **SRTM**. Dísponivel em: [<http://www.relevobr.cnpm.embrapa.br/download/>. Acesso](http://www.relevobr.cnpm.embrapa.br/download/%3e.%20Acesso) em: jun. 2014.

EMBRAPA/ SEAIPA. Empresa Brasileira de Pesquisa Agropecuária e Secretaria Executiva de Agricultura, Irrigação, Pesca e Abastecimento do Estado de Alagoas. **Zoneamento Agroecológico de Alagoas**: mapa de reconhecimento de Solos na escala de 1:100.000. Maceió: 2008.

EXTOXNET. Toxicologia Rede de Extensão. **Pesticidas perfis de informação**. Bacillus thuringiensis. Oregon State University, 1996. Disponível em: < [http://extoxnet.orst.edu/pips/bacillus.htm>](http://extoxnet.orst.edu/pips/bacillus.htm) Acesso em: out. de 2013.

FEITOSA, F. A.C; MANOEL FILHO, J. (Coord.). **Hidrogeologia :** conceitos e aplicações. 2. ed. Fortaleza: CPRM/REFO, LABHID-UFPE, 2000. 391p.

FERREIRA, N. C. **Sistemas de informações geográficas**. Centro Federal de Educação Tecnológica de Goiás. Goiânia, 2006. Disponível em:< [http://www.geolab.faed.udesc.br/sites\\_disciplinas/geoprocessamento\\_aplicado\\_ao\\_planejame](http://www.geolab.faed.udesc.br/sites_disciplinas/geoprocessamento_aplicado_ao_planejamento/docs/apostila_sig%5B1%5D.pdf) [nto/docs/apostila\\_sig%5B1%5D.pdf>](http://www.geolab.faed.udesc.br/sites_disciplinas/geoprocessamento_aplicado_ao_planejamento/docs/apostila_sig%5B1%5D.pdf). Acesso em: jul. 2014.

FILGUIERA, F. A. R. **Novo manual de olericultura**: Agrotecnologia moderna na produção e comercialização de hortaliças. 3. ed. Viçosa: Editora UFV , 2008.

FIORI, J. P de O. **Avaliação de métodos de campo para a determinação da condutividade hidráulica em meio saturados e não saturados.** Dissertação (Mestrado em Hidrogeologia e Meio Ambiente) - UnB/IG. Brasília, 2010. Disponível em: < http://hdl.handle.net/10482/**6559**. Acesso em out. de 2013.

FOOTPRINT . **Creating tools for pesticide risk assessment and management in Europe.** Disponível em: < [http://sitem.herts.ac.uk/aeru/footprint/en/index.htm>](http://sitem.herts.ac.uk/aeru/footprint/en/index.htm). Acesso em: out. 2013.

FRANCÉS, A. PERALTA, E.; FERANDES, J; RIBEIRO, L. Development and application in the Alentejo region of a method to assess the vulnerability of groundwater to diffuse agriculture pollution: the susceptibility index. In: 3RD. INTERNATIONAL CONFERENCE ON FUTURE GROUNDWATER RESOURCES AT RISK. Unesco/IAH, LISBON, 2001.

GALLO, D.; NAKANO, O.; SILVEIRA NETO, S.; CARVALHO, R. P. L.; BATISTA, G. C.; BERTI FILHO, E.; PARRA, J. R. P.; ZUCCHI, R. A.; ALVES, S. B.; VENDRAMIN, J. D.; MARCHINI, L. C.; LOPES, J. R. S.; OMOTO, C. **Entomologia agrícola**. Piracicaba: FEALQ, 2002. 920 p.

GHOSH, P. G.; SAWANT, N. A.; PATIL, S. N.; AGLAVE, B. A.; Microbial Biodegradation of Organophosphate Pesticides. **International Journal of Biotechnology and Biochemistry**, v.6, 2010. Disponível em: <

http://www.thefreelibrary.com/Microbial+biodegradation+of+organophosphate+pesticides. a0323142890>. Acesso em: out. 2013.

GUSTAFSON, D. I. Groundwater ubiquity score: a simple method for assessing pesticide leachability. **Environmental Toxicology and Chemistry**, v.8, n. 4, p. 339-357, 1989.

HUNGARI, R.; DINIZ, V.; REZENDE, C. **Curso básico de MapInfo**. Laboratório de Geoprocessamento. UFMG. Disponível em: [<http://www.csr.ufmg.br/geoprocessamento/publicacoes/MapInfo.pdf>](http://www.csr.ufmg.br/geoprocessamento/publicacoes/MapInfo.pdf). Acesso em: jun. 2014.

IBAMA. Instituto Brasileiro do Meio Ambiente e dos Recursos Naturais Renováveis. **Portaria Normativa nº 84, de 15 de outubro de 1996**. Estabelece as exigências para a avaliação e o registro de produtos agrotóxicosDisponível em:< [https://servicos.ibama.gov.br>](https://servicos.ibama.gov.br/). Acesso em: mar. 2013.

INOUE, M. H.; OLIVEIRA JR., R. S.; REGITANO, J .B; TORMENA, C. A.; TORNISIELO, V. L.; CONSTANTIN, J. Critérios para avaliação do potencial de lixiviação dos herbicidas comercializados no estado do Paraná. **Planta Daninha**, Viçosa, v.21, n. 2, 2003.

KARPOUZAS, D. G; SINGH, B. K. **Advances in microbial physiology**: microbial degradation of organophosphorus xenobioticis: metabolic pathways and molecular basis. Great Britain: Academic Press, v. 51, 2006. 225p. Disponível em: [http://books.google.com.br/books?id=n-](http://books.google.com.br/books?id=n-Jkpaph5lwC&pg=PA119&lpg=PA119&dq=Microbial+degradation+of+organophosphorus+xenobiotics:+metabolic+pathways+and+molecular+basis&source=bl&ots=bm6QLHm0w_&sig=mz3mrkfin37ifPqUKc0TMnYKprI&hl=pt-BR&sa=X&ei=8jQKVOPMMZLGsQTsu4C4BQ&ved=0CFAQ6AEwBQ#v=onepage&q=Microbial%20degradation%20of%20organophosphorus%20xenobiotics%3A%20metabolic%20pathways%20and%20molecular%20basis&f=false)

[Jkpaph5lwC&pg=PA119&lpg=PA119&dq=Microbial+degradation+of+organophosphorus+x](http://books.google.com.br/books?id=n-Jkpaph5lwC&pg=PA119&lpg=PA119&dq=Microbial+degradation+of+organophosphorus+xenobiotics:+metabolic+pathways+and+molecular+basis&source=bl&ots=bm6QLHm0w_&sig=mz3mrkfin37ifPqUKc0TMnYKprI&hl=pt-BR&sa=X&ei=8jQKVOPMMZLGsQTsu4C4BQ&ved=0CFAQ6AEwBQ#v=onepage&q=Microbial%20degradation%20of%20organophosphorus%20xenobiotics%3A%20metabolic%20pathways%20and%20molecular%20basis&f=false) [enobiotics:+metabolic+pathways+and+molecular+basis&source=bl&ots=bm6QLHm0w\\_&si](http://books.google.com.br/books?id=n-Jkpaph5lwC&pg=PA119&lpg=PA119&dq=Microbial+degradation+of+organophosphorus+xenobiotics:+metabolic+pathways+and+molecular+basis&source=bl&ots=bm6QLHm0w_&sig=mz3mrkfin37ifPqUKc0TMnYKprI&hl=pt-BR&sa=X&ei=8jQKVOPMMZLGsQTsu4C4BQ&ved=0CFAQ6AEwBQ#v=onepage&q=Microbial%20degradation%20of%20organophosphorus%20xenobiotics%3A%20metabolic%20pathways%20and%20molecular%20basis&f=false) [g=mz3mrkfin37ifPqUKc0TMnYKprI&hl=pt-](http://books.google.com.br/books?id=n-Jkpaph5lwC&pg=PA119&lpg=PA119&dq=Microbial+degradation+of+organophosphorus+xenobiotics:+metabolic+pathways+and+molecular+basis&source=bl&ots=bm6QLHm0w_&sig=mz3mrkfin37ifPqUKc0TMnYKprI&hl=pt-BR&sa=X&ei=8jQKVOPMMZLGsQTsu4C4BQ&ved=0CFAQ6AEwBQ#v=onepage&q=Microbial%20degradation%20of%20organophosphorus%20xenobiotics%3A%20metabolic%20pathways%20and%20molecular%20basis&f=false)

[BR&sa=X&ei=8jQKVOPMMZLGsQTsu4C4BQ&ved=0CFAQ6AEwBQ#v=onepage&q=Mi](http://books.google.com.br/books?id=n-Jkpaph5lwC&pg=PA119&lpg=PA119&dq=Microbial+degradation+of+organophosphorus+xenobiotics:+metabolic+pathways+and+molecular+basis&source=bl&ots=bm6QLHm0w_&sig=mz3mrkfin37ifPqUKc0TMnYKprI&hl=pt-BR&sa=X&ei=8jQKVOPMMZLGsQTsu4C4BQ&ved=0CFAQ6AEwBQ#v=onepage&q=Microbial%20degradation%20of%20organophosphorus%20xenobiotics%3A%20metabolic%20pathways%20and%20molecular%20basis&f=false) [crobial%20degradation%20of%20organophosphorus%20xenobiotics%3A%20metabolic%20](http://books.google.com.br/books?id=n-Jkpaph5lwC&pg=PA119&lpg=PA119&dq=Microbial+degradation+of+organophosphorus+xenobiotics:+metabolic+pathways+and+molecular+basis&source=bl&ots=bm6QLHm0w_&sig=mz3mrkfin37ifPqUKc0TMnYKprI&hl=pt-BR&sa=X&ei=8jQKVOPMMZLGsQTsu4C4BQ&ved=0CFAQ6AEwBQ#v=onepage&q=Microbial%20degradation%20of%20organophosphorus%20xenobiotics%3A%20metabolic%20pathways%20and%20molecular%20basis&f=false) [pathways%20and%20molecular%20basis&f=false.](http://books.google.com.br/books?id=n-Jkpaph5lwC&pg=PA119&lpg=PA119&dq=Microbial+degradation+of+organophosphorus+xenobiotics:+metabolic+pathways+and+molecular+basis&source=bl&ots=bm6QLHm0w_&sig=mz3mrkfin37ifPqUKc0TMnYKprI&hl=pt-BR&sa=X&ei=8jQKVOPMMZLGsQTsu4C4BQ&ved=0CFAQ6AEwBQ#v=onepage&q=Microbial%20degradation%20of%20organophosphorus%20xenobiotics%3A%20metabolic%20pathways%20and%20molecular%20basis&f=false) Acesso em fev. de 2014.

KARLE, E. A.; JENKINS, J.J.; VOGUE, P.A. **Understanding pesticide and mobility for groundwater and serface water protection**. Oregon State University Extension Service. Oregon State University, 1996. Disponível em:<

[http://wellwater.oregonstate.edu/documents/Understanding\\_Pesticide\\_Persistance.pdf>](http://wellwater.oregonstate.edu/documents/Understanding_Pesticide_Persistance.pdf). Acesso em: mar. 2014.

KIDD, H.; JAMES, D. R. **The pesticide manual**. 3. ed. Cambridge, UK: Royal Society of Chemistry Information Services, 1991.

KUMAR, C. P. Estimation of ground water recharge using soil moisture balance approach**. Journal of Soil and Water Conservation, Soil Conservation Society of India**, v.2. p. 53- 58, 2003. Disponível em: < [www.kyu.edu.tw/93/96paper/96](http://www.kyu.edu.tw/93/96paper/96???/96-165.pd)電子檔/96-165.pd>. Acesso em: ago. 2014.

LAVORENTI, A.; PRATA, F.; REGITANO, J. B. Comportamento de pesticidas em solos: fundamentos. In: CURI, N., MARQUES, J.J., GUILHERME, L.R.G., LIMA, J.M., LOPES, A.S., ALVAREZ V, V.H. (Org.). **Tópicos especiais em ciência do solo**. Viçosa: Sociedade Brasileira de Ciência do Solo, v. 3, 2003. p. 335-400

LOBO FERREIRA, J. P.C; LEITÃO, T. T.; OLIVEIRA, M. M.; MOINANTE, M. J. Poluição de águas subterrâneas: principais problemas, processos de prevenção e reabilitação**.** In: VI SILUSBA – SIMPÓSIO DE HIDRÁULICA E RECURSOS HÍDRICOS DE PAÍSES DE LÍNGUA OFICIAL PORTUGUESA. Cabo Verde, 2003.

LONDRES, F. **Agrotóxicos no Brasil**; um guia para ação em defesa da vida. Agrotóxicos no Brasil: um guia para ação em defesa da vida. Rio de Janeiro: AS-PTA – Assessoria e Serviços a Projetos em Agricultura Alternativa, 2011. 190p.

LASKOWSKI, D. A.; GORING, C. A. I.; MCCALL, P. J.; SWANN, R. L. **Terrestrial Environment**. New York: Van Nostrand Reinhold Company, 1982. 198p.

MARTINEZ, R.C.; GONZALO, E. R.; LAESPADA, M. F.; ROMÁN SANCHEZ, F. S. S. Evaluation of surface and ground water pollution due to herbicides in agricultural areas of Zamora and Salamanca (Spain). **Journal of Chromatography** , v. 869, n. 1, p. 471-480, 2000.

MARTINI, L. F.D. **Transporte de agrotóxicos e uso da água em diferentes manejos de irrigação de arroz.** Dissertação - (Mestrado em Agronomia) - Universidade Federal de Santa Maria, Centro de Ciências Rurais. Santa Maria, 2010. Disponível em. [http://cascavel.ufsm.br/tede/tde\\_busca/arquivo.php?codArquivo=3090.](http://cascavel.ufsm.br/tede/tde_busca/arquivo.php?codArquivo=3090) Acesso em: jun. 2014.

MAZIERO, T. A.; CARNEIRO, P. H.; WENDLAND, E. C.; Determinação da condutividade hidráulica de aquífero freático em área urbana do município de São Carlos, SP.In: XIII CONGRESSO BRASILEIRO DE ÁGUAS SUBTERRÂNEAS. São Paulo, 2004.

MILHOME, M. A. L.; SOUZA, D. O. B. de.; LIMA, F. de A. F.; NASCIMENTO, R. F. do; Avaliação do potencial de contaminação de águas superficiais e subterrâneas por pesticidas aplicados na agricultura do Baixo Jaguaribe, CE. **Eng. Sanit. Ambient.** , Fortaleza, v.14, n.3, 2009.

MONTEIRO, A. B.; FREIRE, G. F.; CABRAL, J. J. P.; SILVA, S. R. da. DRASTIC: vulnerabilidade do aqüífero barreiras nos bairros de Ibura e Jordão - Recife - Pernambuco. In: XV CONGRESSO BRASILEIRO DE ÁGUAS SUBTERRÂNEAS. Natal, 2008.

MONTEIRO, P. **Alagoas se torna auto-suficiente na produção de alface, coentro e cebolinha:** cultura de hortaliças em Arapiraca gera faturamento regular aos produtores. Maceió: Agência Alagoas- Secretaria do Estado da Comunicação, 2008.

MORETTI, C. L.; Boas práticas agrícolas para a produção de hortaliças**.** Laboratório de Póscolheita. Embrapa Hortaliças. **Horticultura Brasileira**, v. 21, n. 2, jul., 2003. Disponível em:< [http://www.feagri.unicamp.br/tomates/pdfs/pal05.pdf>](http://www.feagri.unicamp.br/tomates/pdfs/pal05.pdf). Acesso em: abr. 2014.

MORELL, I.; HERNÁNDEZ, F. **El água em Castellón:** um reto para el siglo XXI. Castelló de la Plana, Espanha: Publicacions de la Universitat Jaume I, 2000.

NOBRE, R. C. M. **Avaliação de risco para o uso e proteção de aqüíferos:** estudo de caso: região metropolitana de Maceió-AL. Tese (Doutorado em Ciências em Engenharia Civil) - Universidade Federal do Rio de Janeiro. Rio de Janeiro, 2006. Disponível em:< [http://wwwp.coc.ufrj.br/teses/doutorado/rh/2006/Teses/NOBRE\\_RCM\\_06\\_t\\_D\\_rhs.pdf.](http://wwwp.coc.ufrj.br/teses/doutorado/rh/2006/Teses/NOBRE_RCM_06_t_D_rhs.pdf)> Acesso em: abr. 2014.

OCTAVIANO, C. Muito além da tecnologia: os impactos da Revolução Verde. **ComCiência**, Campinas, n.120, 2010. On-line version ISSN 1519-7654.

PARAÍBA, L. C.; BARRETO LUIZ, A. J.; PÉREZ, D. V.; Estimativa da SuperfícieEspecífica de Solos e do Coeficiente de Sorção de Pesticidas. **Boletim de Pesquisa e Desenvolvimento / Embrapa Meio Ambiente**, Jaguariúna, n.29, 2005. ISSN 1516-4675

PICANÇO, M. C.; **Manejo integrado de pragas**. Viçosa: UFV, 2010. Disponível em: [<http://www.ica.ufmg.br/insetario/images/apostilas/apostila\\_entomologia\\_2010.pdf>](http://www.ica.ufmg.br/insetario/images/apostilas/apostila_entomologia_2010.pdf). Acesso em: mar. 2014.

PINTO, E. J. de A.; LIMA, J.do E. S.; DAVIS, E, G.; SILVA, J de S.; DANTAS, C. E. de O.; CANDIDO, M, de O.; PALMIER, L. R.; MONTE-MOR, R. C. de A.Estimativa da recarga natural do aquífero livre de uma sub-bacia da bacia representativa de Juatuba (MG) aplicando o método da Variação dos níveis d'água (VNA). In: XVI CONGRESSO BRASILEIRO DE ÁGUAS SUBTERRÂNEAS E XVII ENCONTRO NACIONAL DE PERFURADORES DE POÇOS. São Luiz, 2010.

PORTO, A. L. M.; MELGAR, G. Z.; KASEMODEL, M. C.; NITSCHKE, M. **Biodegradation of pesticides.** Universidade de São Paulo, Instituto de Química de São Carlos, 2011. Disponível em: <http://cdn.intechopen.com/pdfs/21996.pdf>. Acesso em: jul. 2013.

QGIS. **A Free and open source geographic information system.** Disponível em: [<http://www.qgis.org/en/site/.](http://www.qgis.org/en/site/) Acesso em: jun. 2014.

### REGINATO, J. B.; BONFLEUR, E. J. Pesticides residues in the environmemt: processos. In: II SIMPÓSIO INTERNACIONAL SOBRE GERENCIAMENTO DE RESÍDUOS AGROPECUÁRIOS E AGROINDUSTRIAIS – II SIGERA, vol.1. Foz do Iguaçu, 2011.

REMIÃO, F. **Piretróides:** definição e origem. Dissertação (Mestrado Integrado em Ciências Farmaceuticas) - Faculdade de Farmácia da Universidade do Porto (FFUP). Trabalho da disciplina de Toxicologia Mecanística. Porto, Portugal, 2009. Disponível em: [<http://www.ff.up.pt/toxicologia/monografias/ano0910/piretroides/piretroides.htm>](http://www.ff.up.pt/toxicologia/monografias/ano0910/piretroides/piretroides.htm). Acesso em: fev. 2014.

RESENDE, A. V. de; Agricultura e qualidade da água: contaminação da água por nitrato. **Documentos 57**. **Embrapa Cerrados.** Planaltina, 2002. Disponível em: [<http://ainfo.cnptia.embrapa.br/digital/bitstream/CPAC-2009/24718/1/doc\\_57.pdf>](http://ainfo.cnptia.embrapa.br/digital/bitstream/CPAC-2009/24718/1/doc_57.pdf). Acesso em: jan. 2013.

RIBEIRO, M. L.; LOURENCETTI, C. P.; YOSHINAGA S.; MARCHI, M. R. R. de. Contaminação de águas subterrâneas por pesticidas: avaliação preliminar. **Quím. Nova**, São Paulo, v.30, n. 3, maio/jun. 2007.

SAVOY, V. L. T. **Classificação dos Agrotóxicos.** Instituto Biológico, Centro de Pesquisa e Desenvolvimento em Proteção Ambiental. Disponível em: [http://www.biologico.sp.gov.br/docs/bio/v73\\_1/savoy\\_palestra.pdf.](http://www.biologico.sp.gov.br/docs/bio/v73_1/savoy_palestra.pdf)Acesso em fev. de 2014.(Palestra)

SILVA, A. F. da; SANTOS, C. G. dos; SANTOS, M. A. L dos; CHAVES, J. G; SILVA I. J. da; SANTOS, V. R. Avaliação quantitativa das águas subterrâneas do projeto Cinturão Verde – Município de Arapiraca-AL. **Revista Ambientale**: Revista de Pós Graduação em Gestão Ambiental/ Universidade Estadual de Alagoas, Arapiraca, Ano 2, v. 2, 2010.

SILVA, C. M. M. de S.; FAY, E. F. **Agrotóxico e ambiente:** comportamento e destino de agrotóxicos no ambiente solo-água. Jaguariúna:EMPRAPA, 2004. 400p.

SILVA, D. R. O. da; AVILA, L. A. de; AGOSTINETTO. D.; CAS BUNDT, da A. Ocorrência de agrotóxicos em águas subterrâneas de áreas adjacentes a lavouras de arroz irrigado. **Quim. Nova**, v. 34, n. 5, p.748-752, 2011.

SILVA, J. E. da; GOMES, C. C. **Balanço hídrico em uma bacia experimental do semiárido nordestino.** Universidade Federal do Ceará – UFC. Disponível em: [<https://www.abrh.org.br/>](https://www.abrh.org.br/). Acesso em: jul. 2014.

SILVA, J. M.; SILVA, E. N. FARIA, H. P.; PINHEIRO T. M. M**.;** Agrotóxico e trabalho: uma combinação perigosa para a saúde do trabalhador rural. **[Ciência & Saúde Coletiva,](http://www.scielo.br/scielo.php?script=sci_serial&pid=1413-8123&lng=en&nrm=iso)** Rio de Janeiro v.10, n.4, 2005.

SILVA, V., C., B.; MACHADO, P. de S. **Sistema de informações geográficas**: iniciando no ArcGis.curso de geografia e análise ambiental. Centro Universitário de Belo Horizonte. Belo Horizonte : 2010. Disponível em:

[<http://unibhgeografia.files.wordpress.com/2011/04/apostila-arcgis-prof-patricia.pdf](http://unibhgeografia.files.wordpress.com/2011/04/apostila-arcgis-prof-patricia.pdf) >. Acesso em jul. de 2014.(Apostila)

SINDAG. **Mercado brasileiro de fitossanitários.** Apresentado no Workshop Avaliação da Exposição de Misturadores, Abastecedores e Aplicadores a Agrotóxicos. Brasília: SINDAG, 2009.

SOBREIRA, A. E. G. **Agrotóxicos**: o fatalismo químico em questão: estudo de caso de Boqueirão e Lagoa Seca – PB. Dissertação (Mestrado em Geografia) - Universidade Federal do Pernambuco (UFPE), Centro de filosofia e Ciências Humanas (CFCH). Recife, 2003. Disponível em: <www.liber.ufpe.br/teses/arquivo/20040615130004.pd>. Acesso em: jul. 2014.

SOGORB, M.A.; VILANOVA, E.; Enzymes Involved in the Detoxification of Organophosphorus, Carbamate and Pyrethroid Insecticides. Through Hydrolysis. **Toxicology Letters**, v. 128, 2002.

SPADOTTO, C.A. Screening method for assessing pesticide leaching potential. Pesticidas: **Revista de Ecotoxicologia e Meio Ambiente**, Curitiba, v. 12, p.69-78, 2002.

SPADOTTO A. C.; FILIZOLA, H.; GOMES, M. A. F.; Avaliação do potencial de lixiviação de pesticidas em latossolo da região de Guaíra, SP. Pesticidas: **Revista Ecotoxicologia e Meio Ambiente,** Curitiba, v.11, p. 127 – 136, 2001. Disponível em: <http://calvados.c3sl.ufpr.br/ojs2/index.php/pesticidas/include/getdoc.php?id=32&article=29 &mode=pdf>. Acesso em: jul. 2014.

STIGTER, T.; VIEIRA, J.; NUNES, L. Avaliação da susceptibilidade à contaminação das Águas subterrâneas no apoio à tomada de decisão caso de estudo: Implantação de Campos de Golfe no Concelho de Albufeira (Algarve). **Anais..**., Porto, 2002. Disponível em <http://w3.ualg.pt/~lnunes/Artigos /golfes.pdf>. Acesso em: jan. 2013.

TOMAZ, P. Infiltração e dry well. Curso de manejo de águas pluviais. Capitulo 48 - Recarga artificial de águas subterrâneas. 2011. Disponível em: <http://www.pliniotomaz.com.br/downloads/livros/livro\_infiltracao/capitulo119.pdf> . Acesso em: ago. 2014.(Apostila)

TUCCI, C. E. M.; CABRAL, J. J. da S. P. **Qualidade da agua subterrânea**: documento final. prospecção tecnológica - recursos hídricos. Centro de Gestão e Estudos Estratégicos - Ciência, Tecnologia e Inovação. CGEE. Anexo II-b. Brasília, 2003. Disponível em: < [http://www.cgee.org.br/arquivos/a2b\\_agua\\_sub.pdf.](http://www.cgee.org.br/arquivos/a2b_agua_sub.pdf)> Acesso em: set. 2014.

WAHNFRIED, I.; HIRATA, H.; Comparação de Métodos de Estimativa de Recarga de Aquíferos em Uma Planície Aluvionar na Bacia Hidrográfica do Alto Tietê (São Paulo). **Revista Brasileira de Recursos Hídricos (RBRH** ), v.10, n. 2, p.15-25, 2005.

## APÊNDICE A – Questionário de Campo

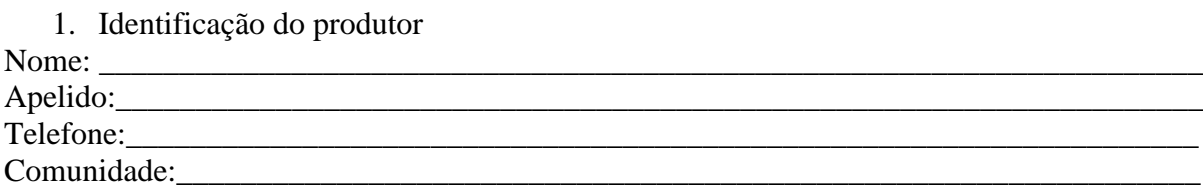

2. Dados da propriedade Localização (Coordenadas Geográficas):\_\_\_\_\_\_\_\_\_\_\_\_\_\_\_\_\_\_\_\_\_\_\_\_\_\_\_\_\_\_\_\_\_\_\_\_\_\_\_\_\_\_ Área:\_\_\_\_\_\_\_\_\_\_\_\_\_\_\_\_\_\_\_\_\_\_\_\_\_\_\_\_\_\_\_\_\_\_\_\_\_\_\_\_\_\_\_\_\_\_\_\_\_\_\_\_\_\_\_\_\_\_\_\_\_\_\_\_\_\_\_\_\_\_

3. Dados dos cultivos

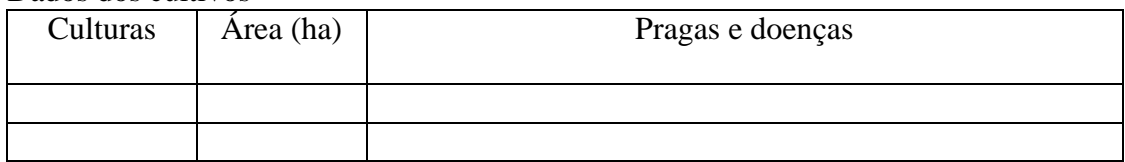

3.2 Utiliza agrotóxico no controle das pragas e doenças?

 $( )$  Sim $( )$  Não

3.3 Dados dos agrotóxicos usados

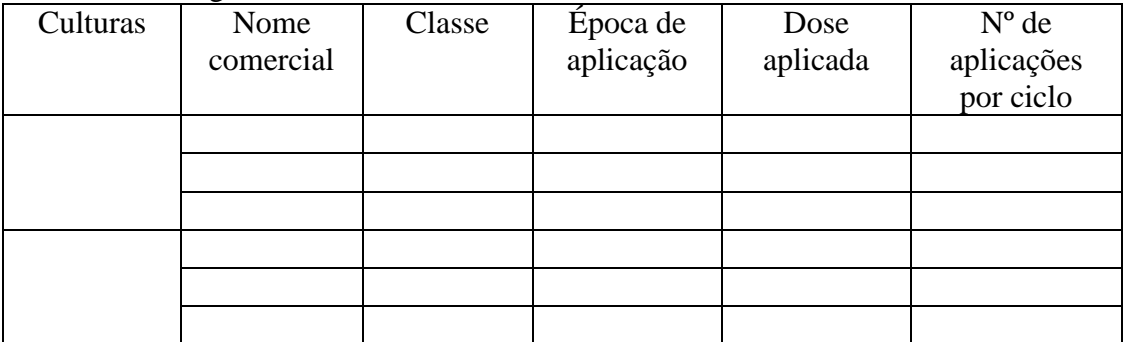

 3.4 As culturas são irrigadas?  $( )$  Sim $( )$  Não Sistema de irrigação utilizado: Turno de rega:\_\_\_\_\_\_\_\_\_\_\_\_\_\_\_\_\_\_\_\_\_\_\_\_\_\_\_\_\_\_\_\_\_\_\_\_\_\_\_\_\_\_\_\_\_\_\_\_\_\_\_\_\_\_\_\_\_ Tempo de rega:

4. Uso da água

4.1 A água para a irrigação provém de:

( ) poço tubular - profundidade \_\_\_\_\_\_\_\_\_\_\_ ( ) poço cacimbão - profundidade\_\_\_\_\_\_\_\_\_\_

( ) rio, riacho ( ) rede de abastecimento ( ) outros

4.2 A água para o consumo humano provém de:

( ) poço tubular – profundidade \_\_\_\_\_\_\_\_\_\_\_ ( ) poço cacimbão -

profundidade\_\_\_\_\_\_\_\_\_\_\_ ( ) rio, riacho ( ) rede de abastecimento ( ) outros